# **Construção Monitoramento Nobreak DC – Arduino**

Pessoal, estou desenvolvendo o monitoramento do nobreak DC.

Para o protótipo eletrônico usei a plataforma open do Arduíno e o ethershield oficial.

Nesse protótipo, montei 3 leituras analógicas e uma saída digital.

Desenvolvi o software de interface web, que irá apresentar os dados numa pagina da internet.

Como ainda não estou preso a nenhuma ideia fixa, aceito sugestões e peço muito que respondam minha enquete!

Estou ainda organizando como será o software que irá monitorar vários nobreaks DC.

Eu penso que será interessante disponibilizar em cada nobreak um pagina XML com as informações e o usuário monta o seu script que irá ler esses dados e armazenar ele no seu servidor, porém também existe a ideia de que possa existir um software próprio que irá coletar esses dados e armazenar essas informações nele mesmo, gerando relatórios e etc e existe ainda a possibilidade de dentro da pagina web dele se possa configurar alertas que serão disparados para e-mail, previamente cadastrados conforme a mudança de algum estado(Tipo falta de luz, alarme, tensão na bateria).

[polldaddy poll=5232544]

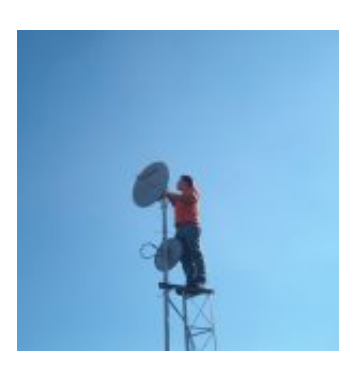

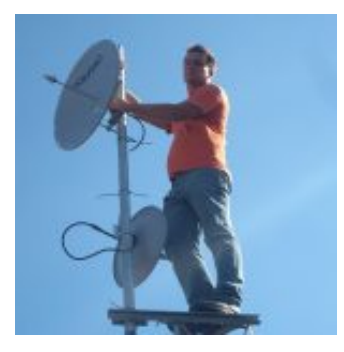

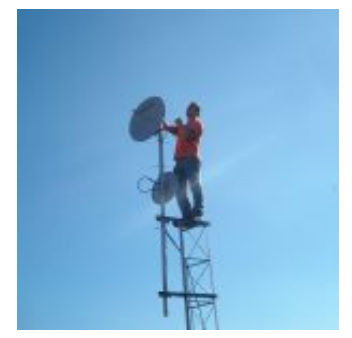

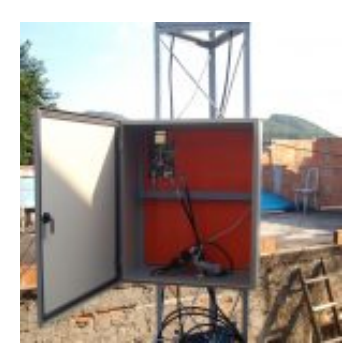

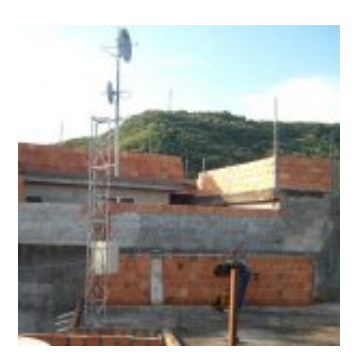

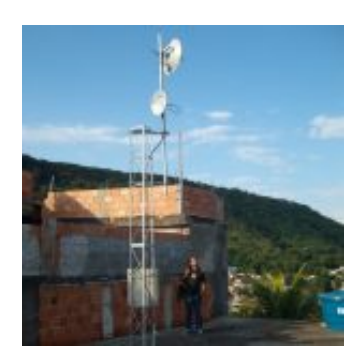

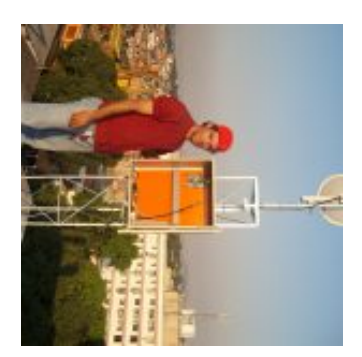

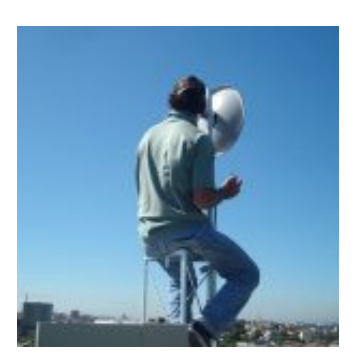

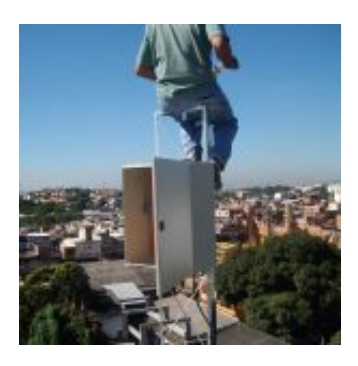

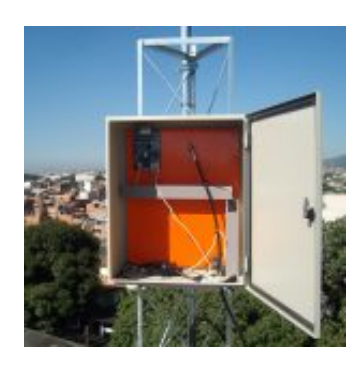

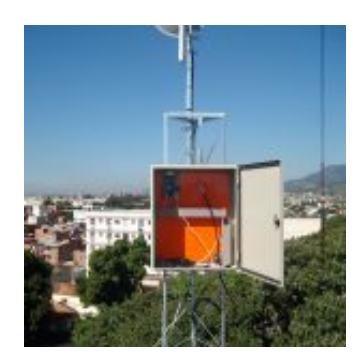

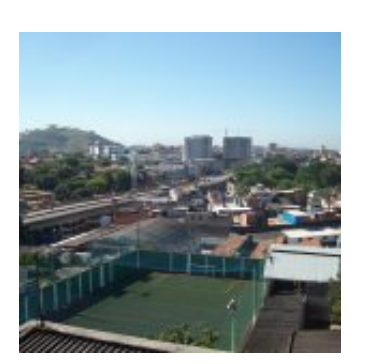

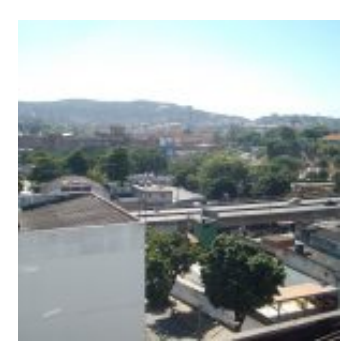

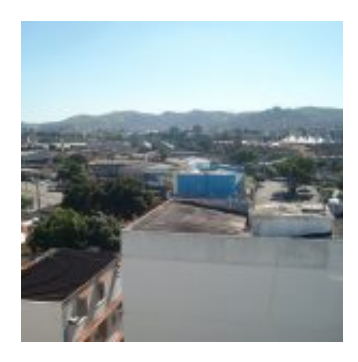

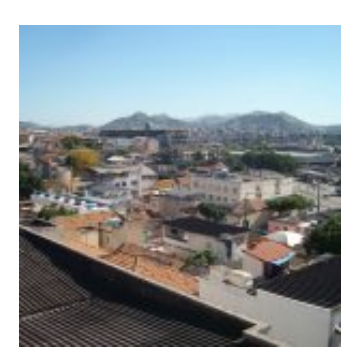

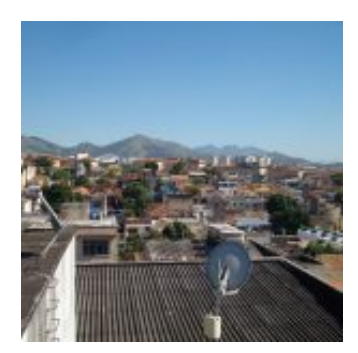

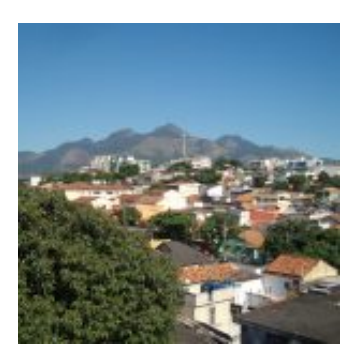

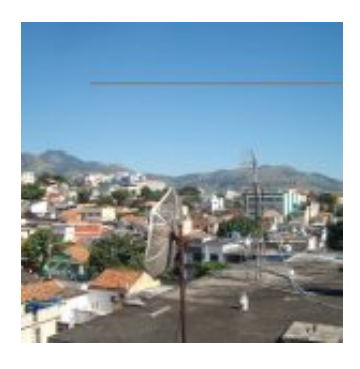

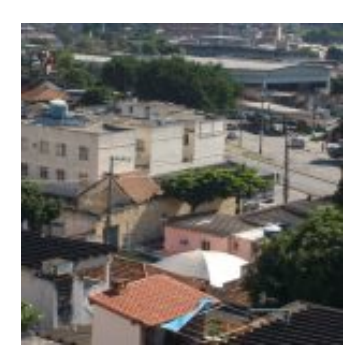

## **Construção Monitoramento Nobreak DC &#8211...**

by Allan Caldas - https://allancaldas.com.br/2011/07/14/construcao-monitoramento-nobreak-dc-arduino/

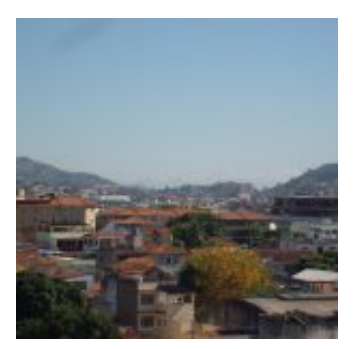

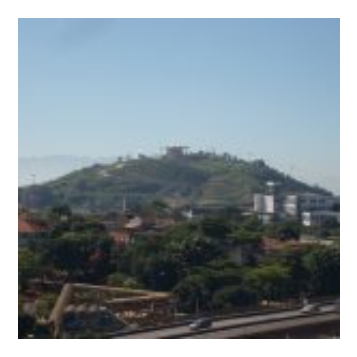

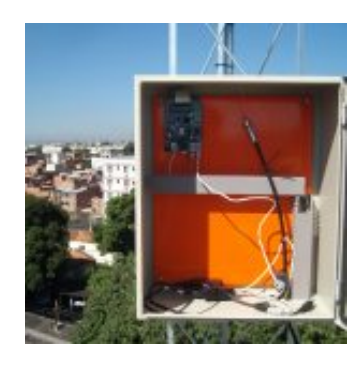

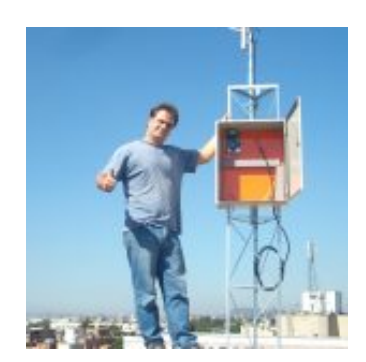

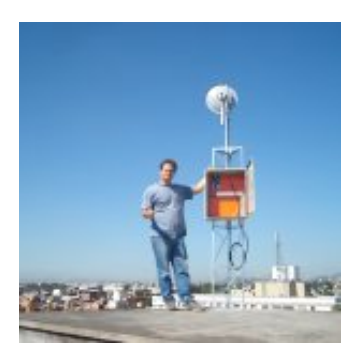

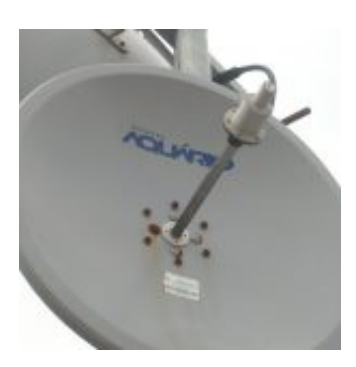

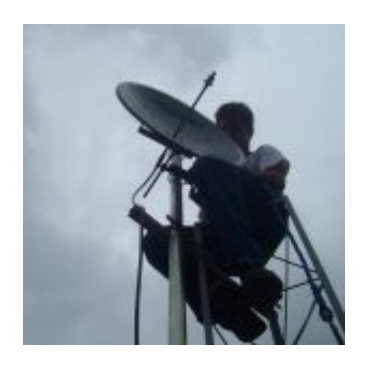

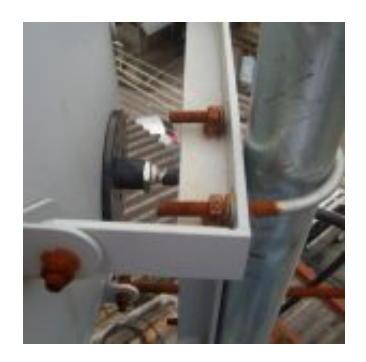

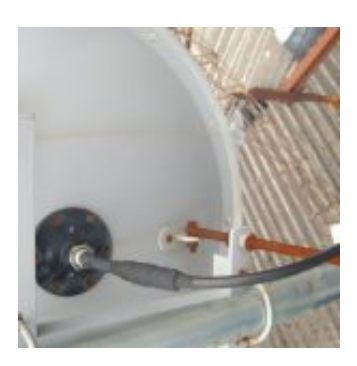

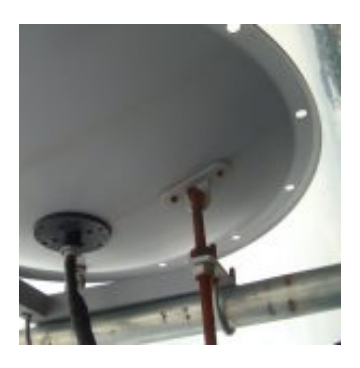

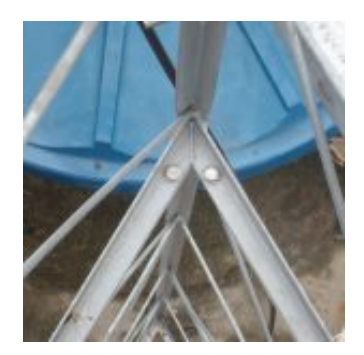

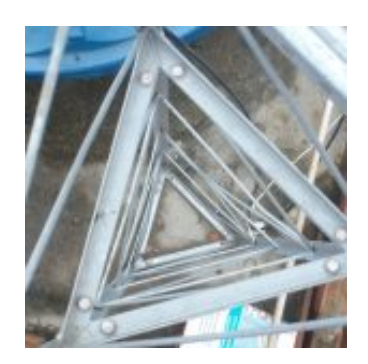

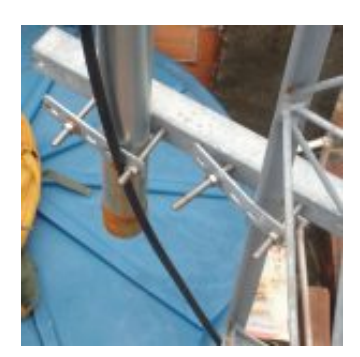

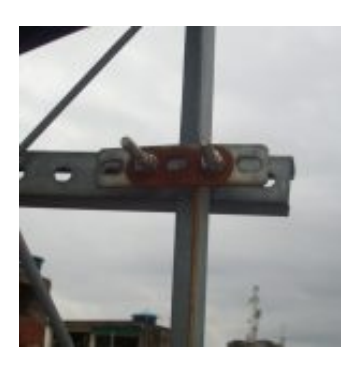

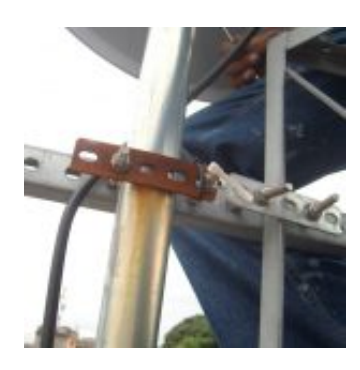

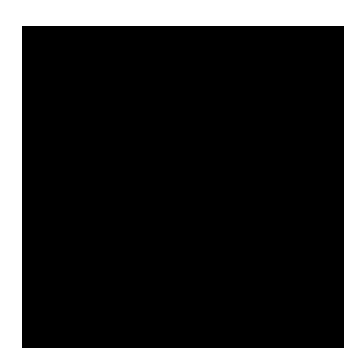

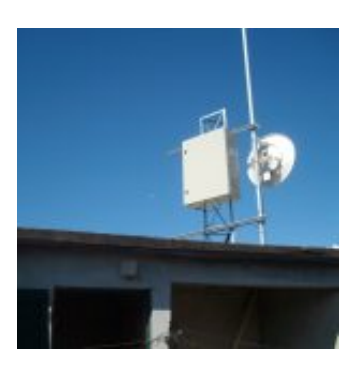

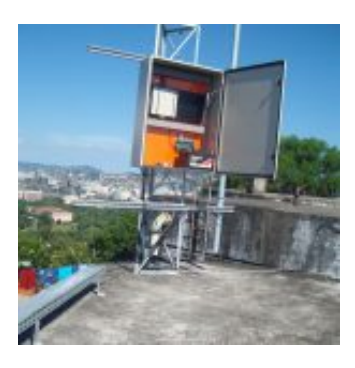

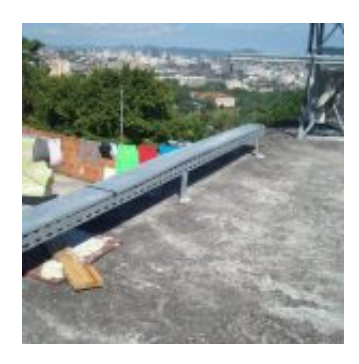

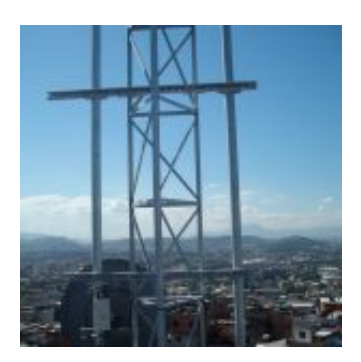

### **Construção Monitoramento Nobreak DC &#8211...**

by Allan Caldas - https://allancaldas.com.br/2011/07/14/construcao-monitoramento-nobreak-dc-arduino/

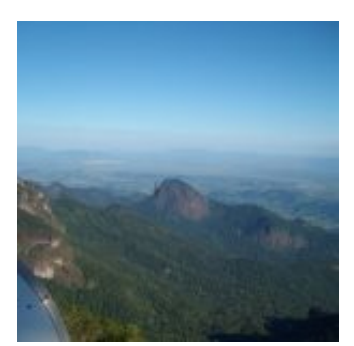

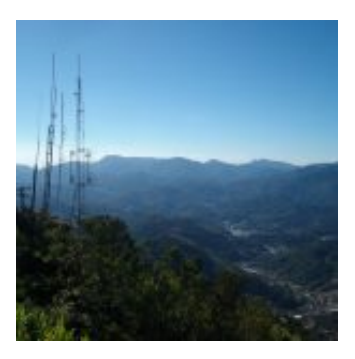

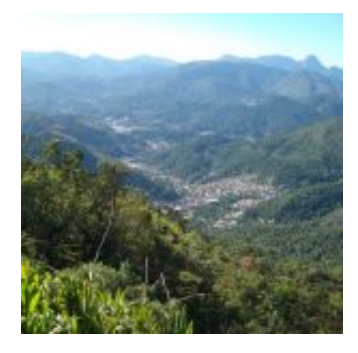

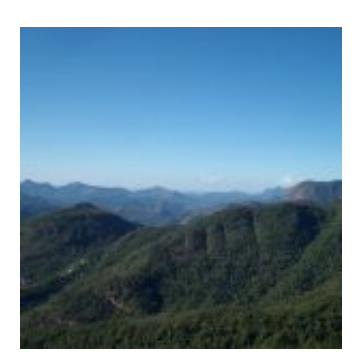

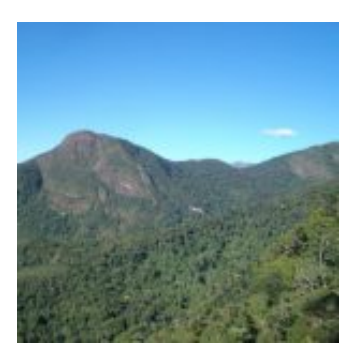

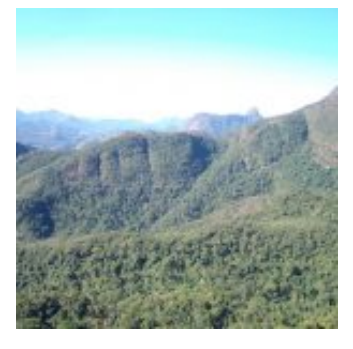

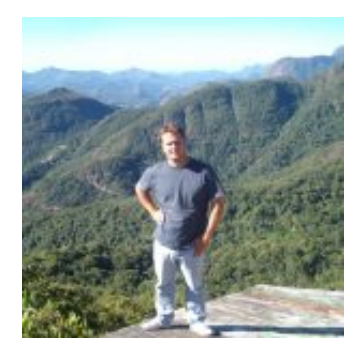

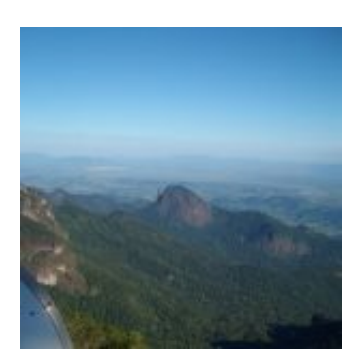

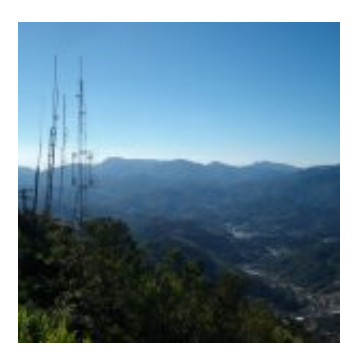

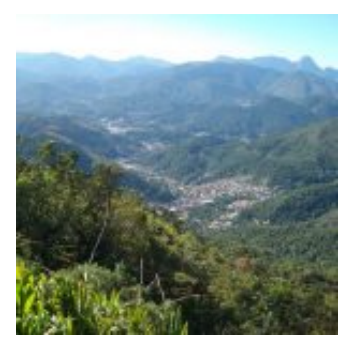

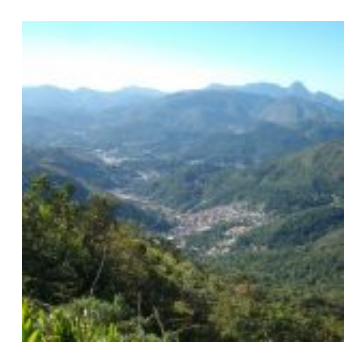

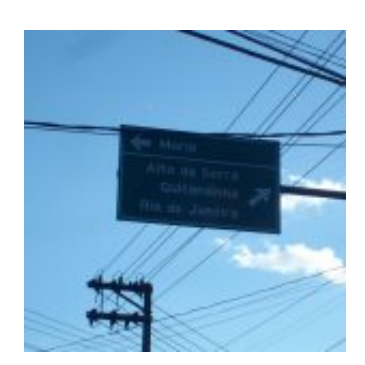

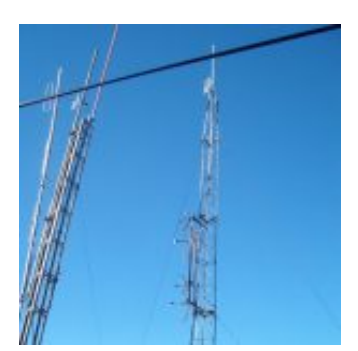

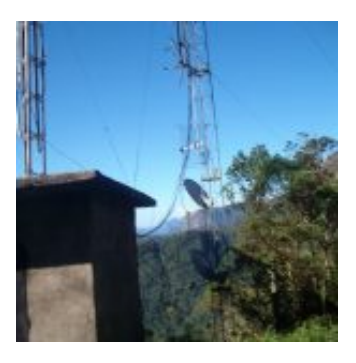

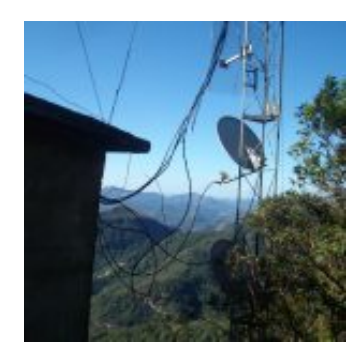

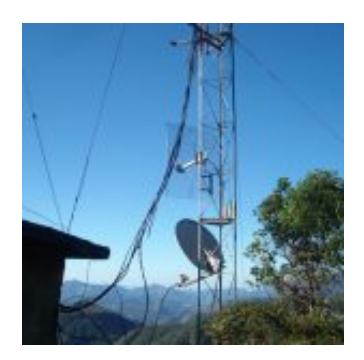

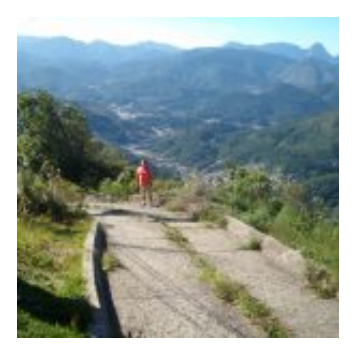

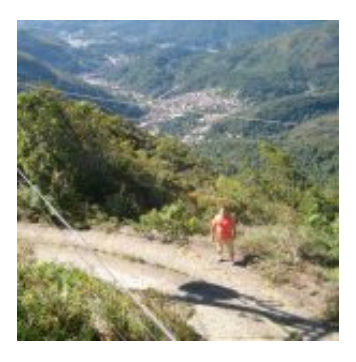

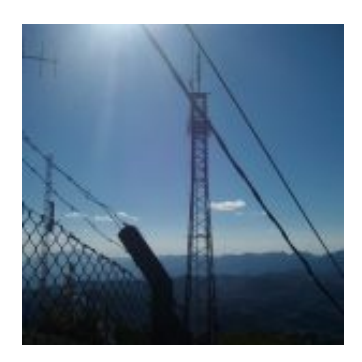

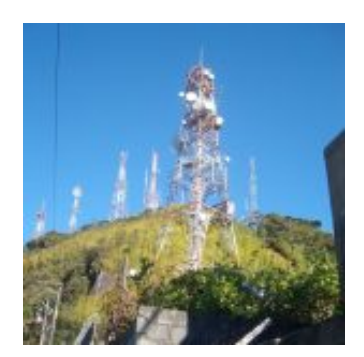

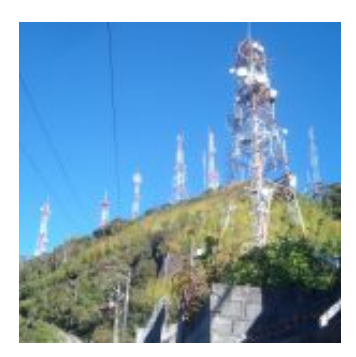

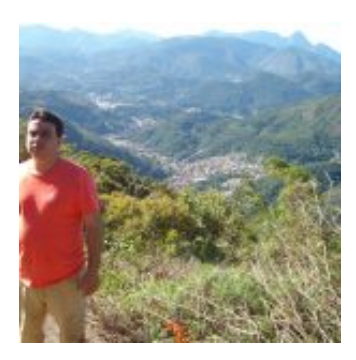

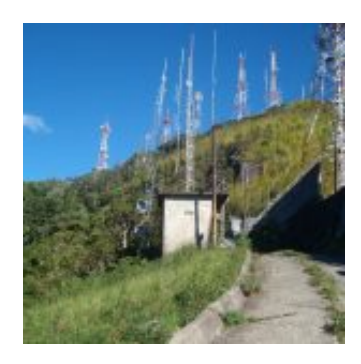

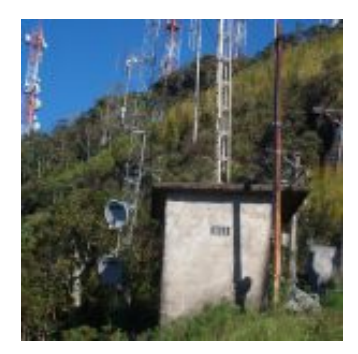

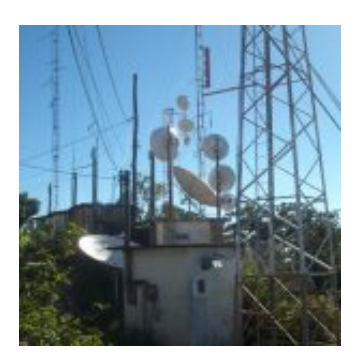

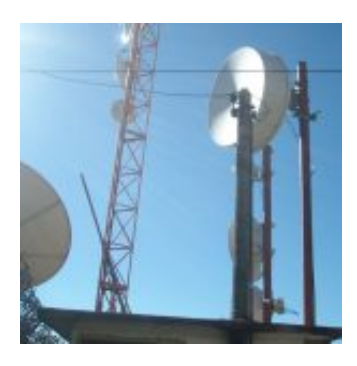

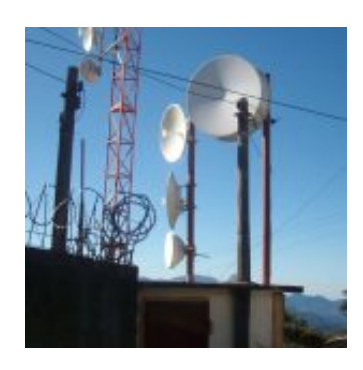

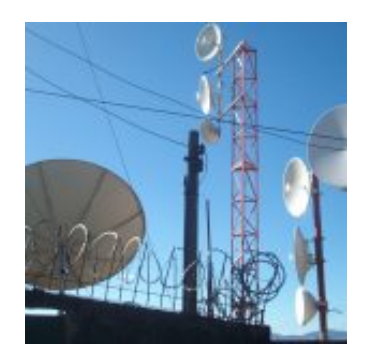

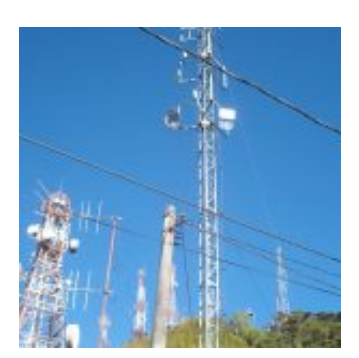

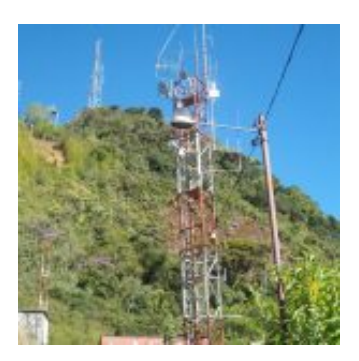

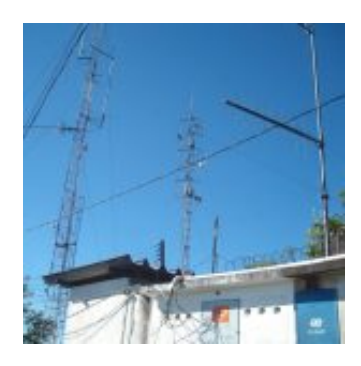

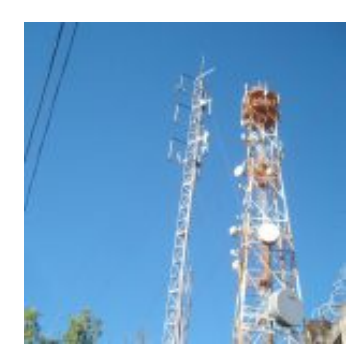

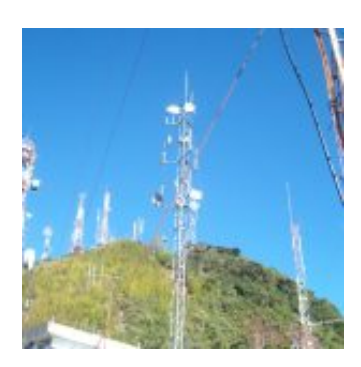

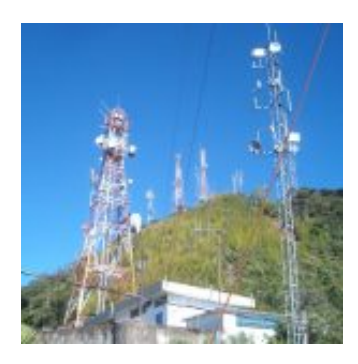

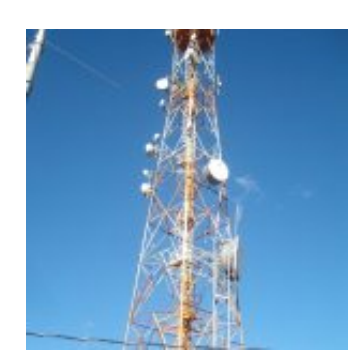

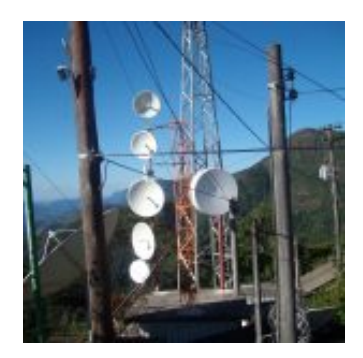

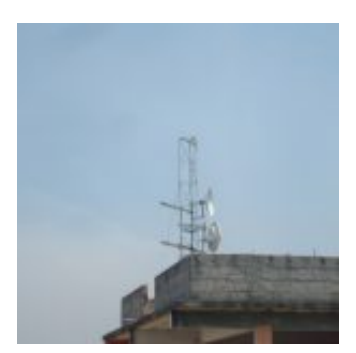

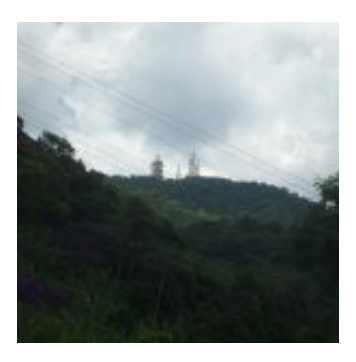

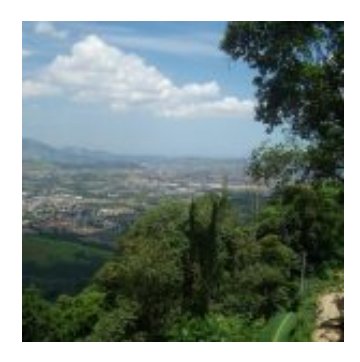

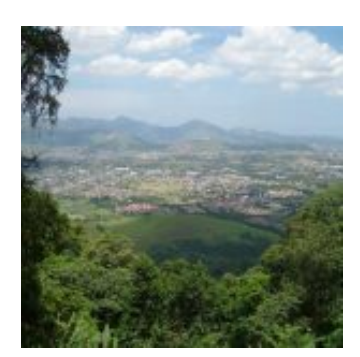

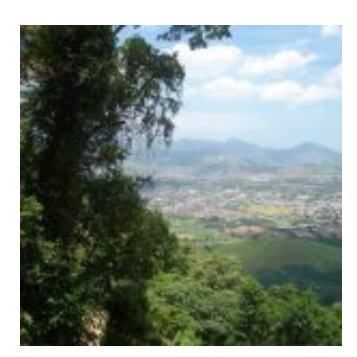

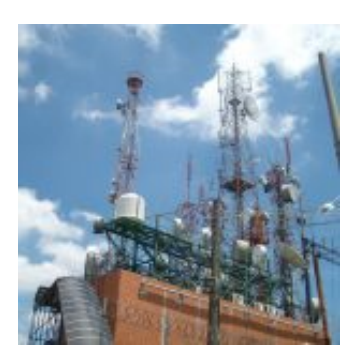

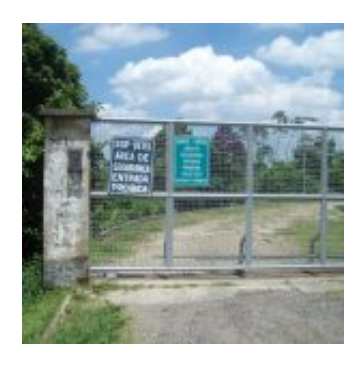

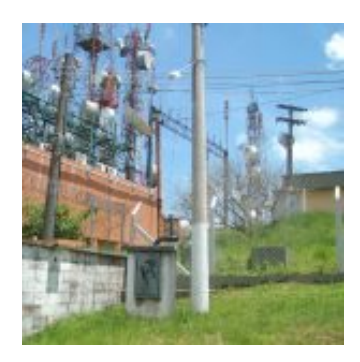

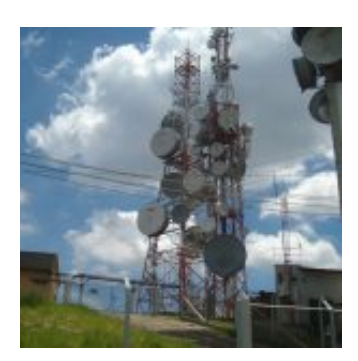

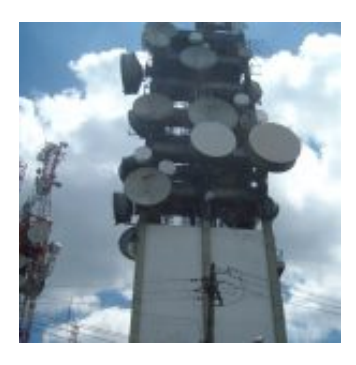

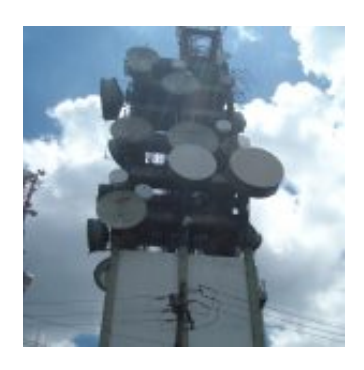

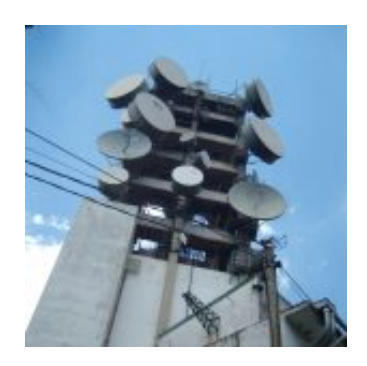

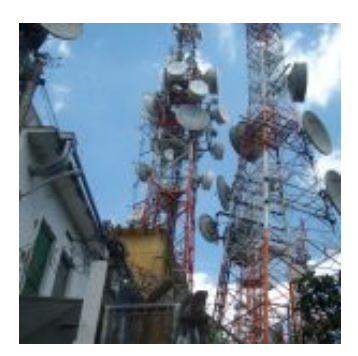

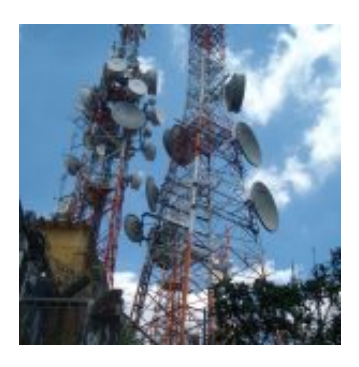

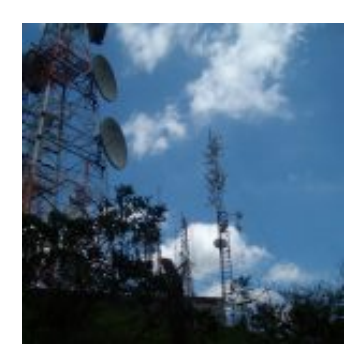

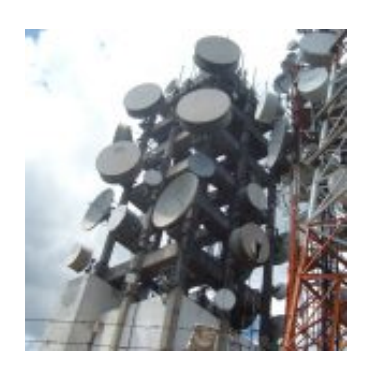

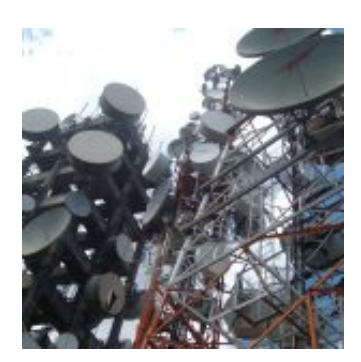

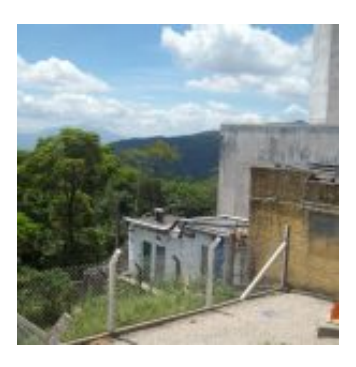

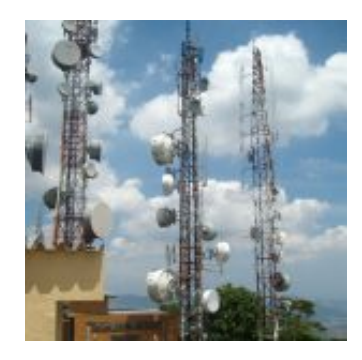

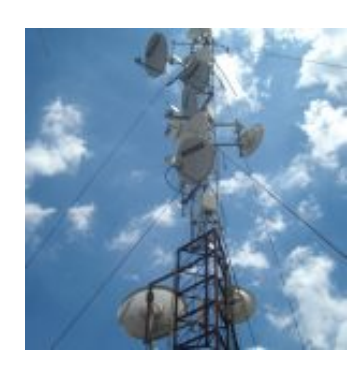

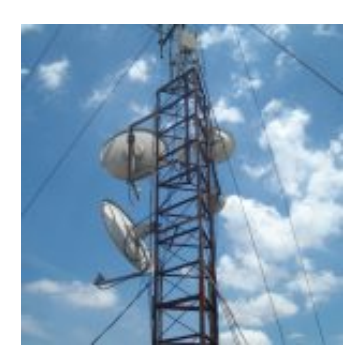

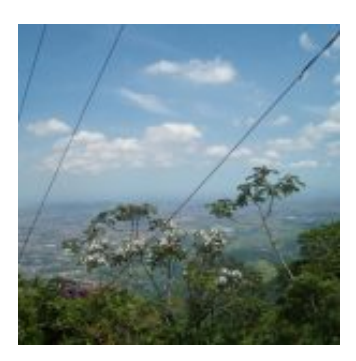

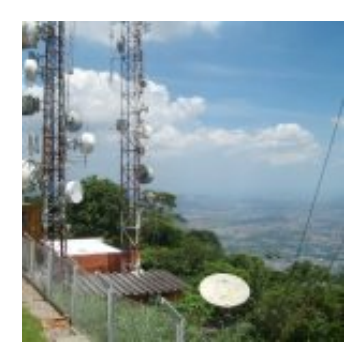

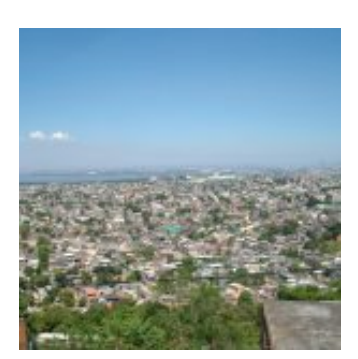

### **Construção Monitoramento Nobreak DC &#8211...**

by Allan Caldas - https://allancaldas.com.br/2011/07/14/construcao-monitoramento-nobreak-dc-arduino/

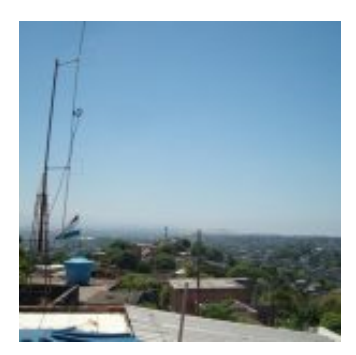

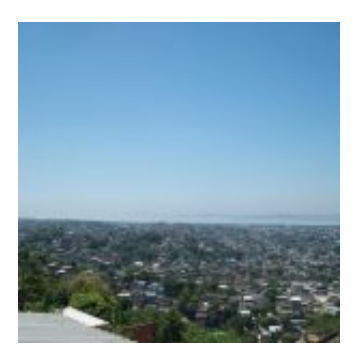

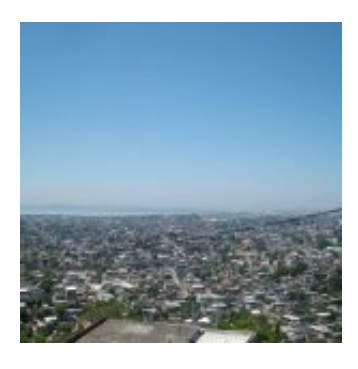

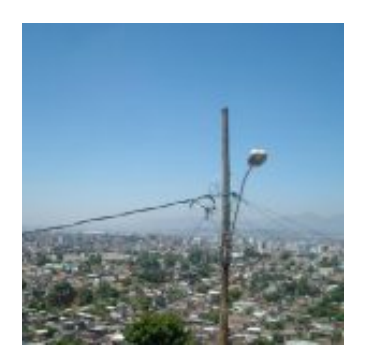

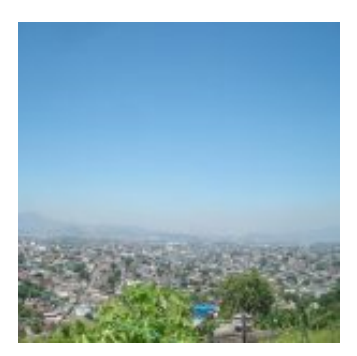

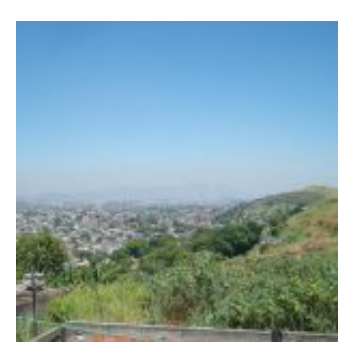

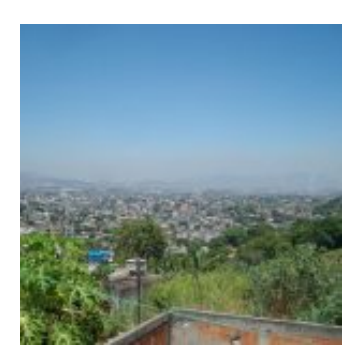

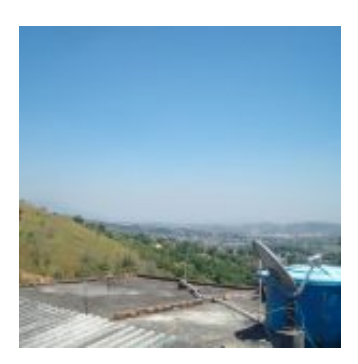

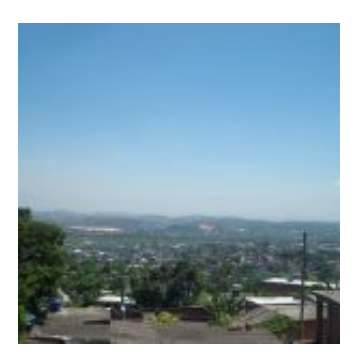

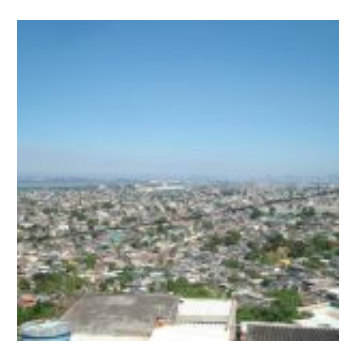

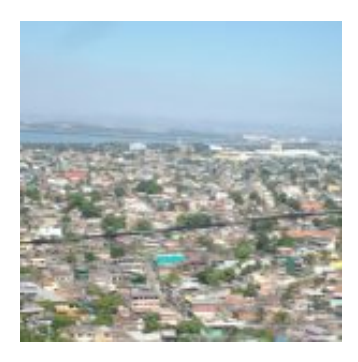

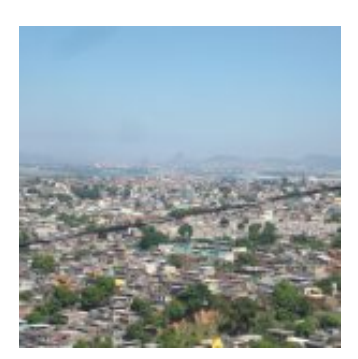

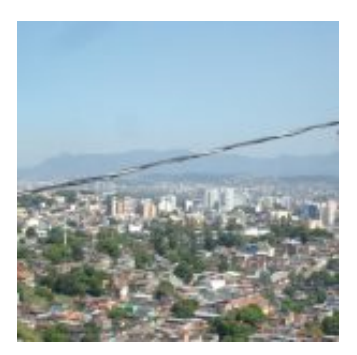

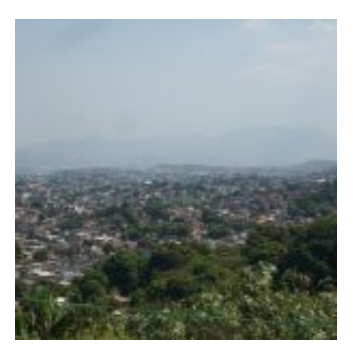

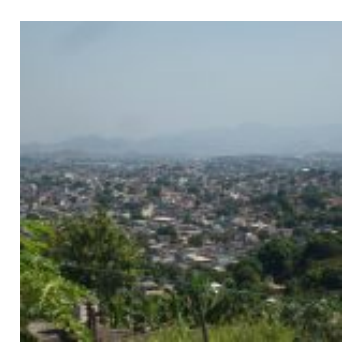

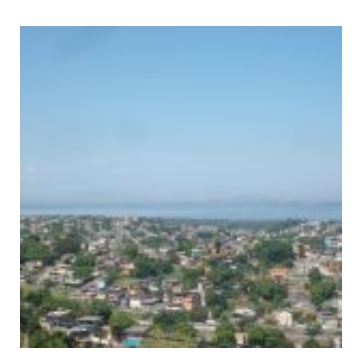

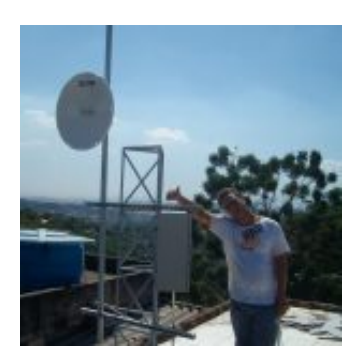

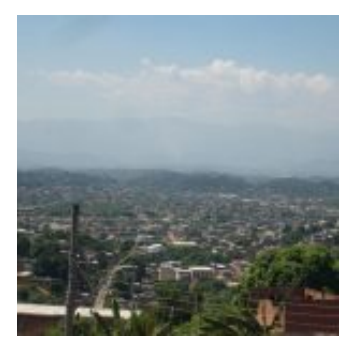

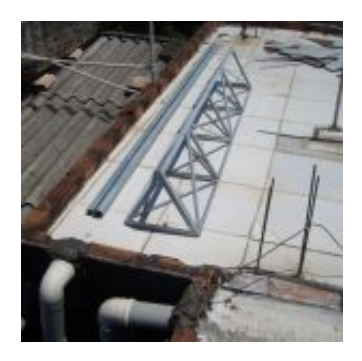

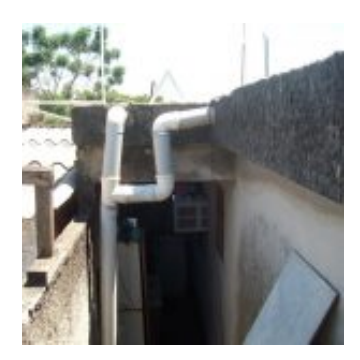

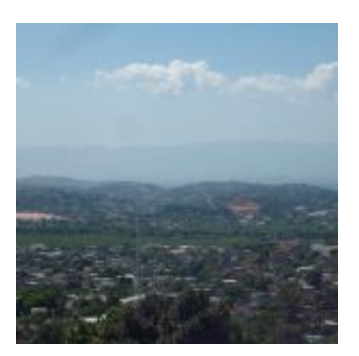

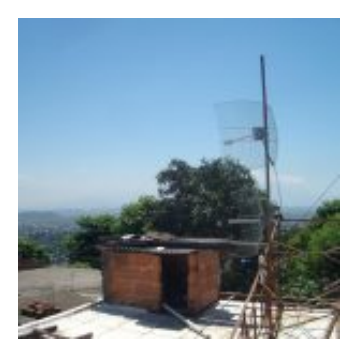

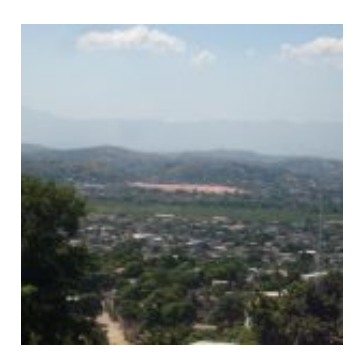

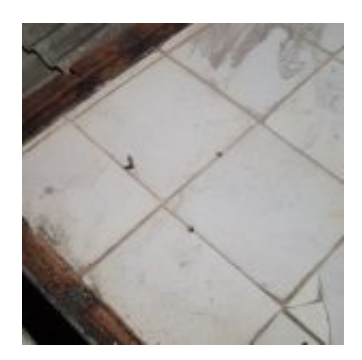

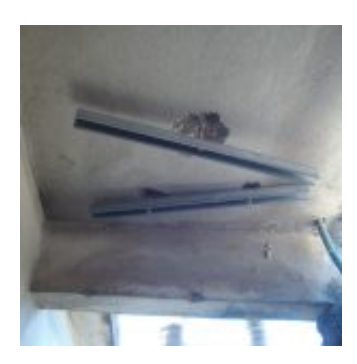

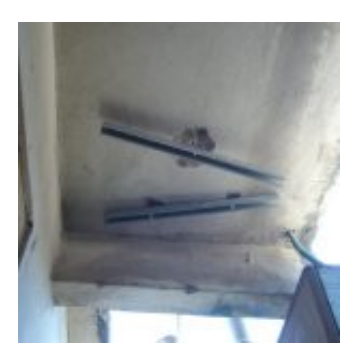

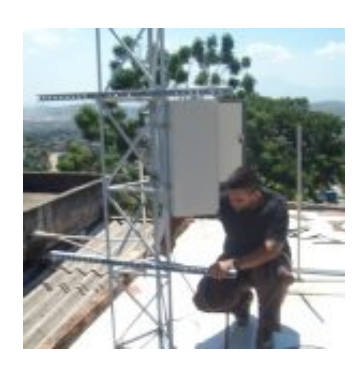

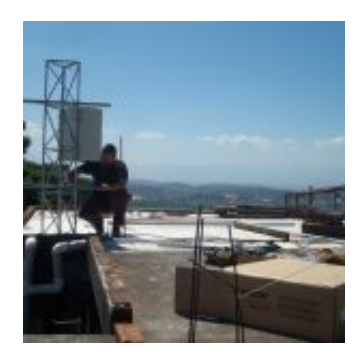

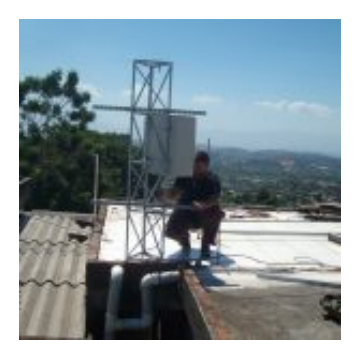

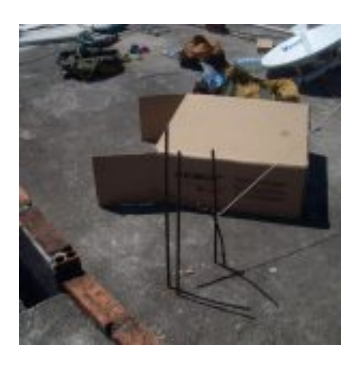

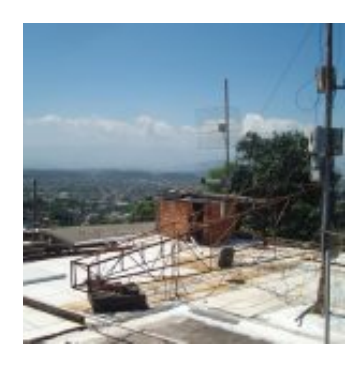

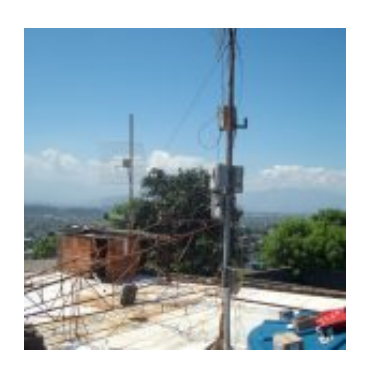

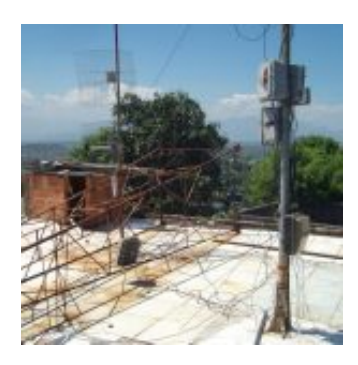

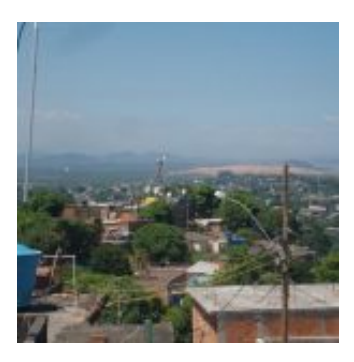

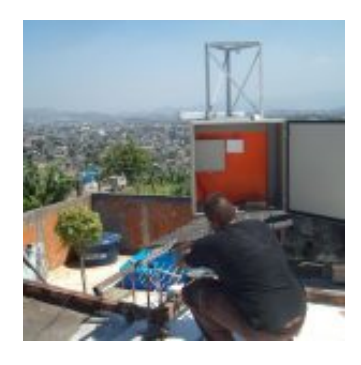

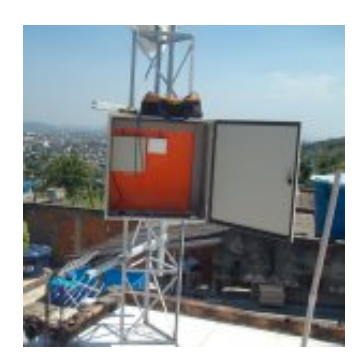

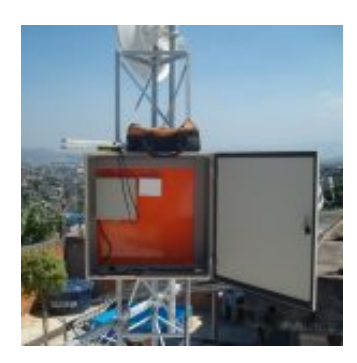

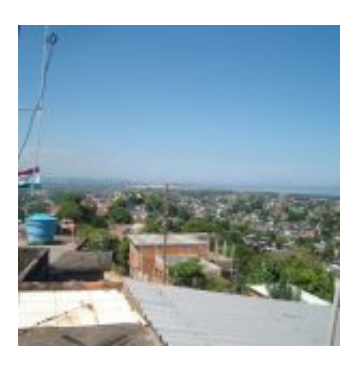

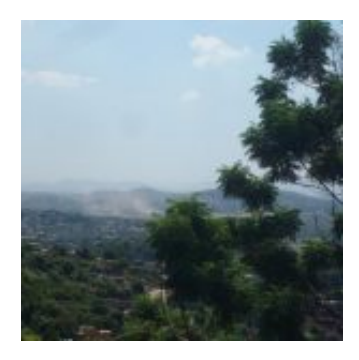

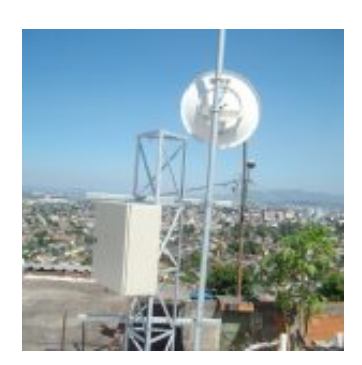

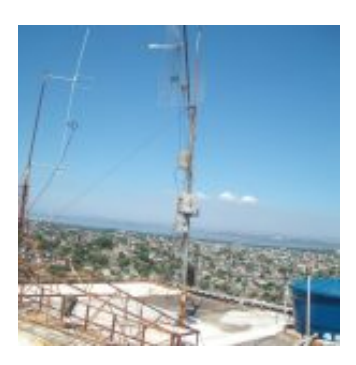

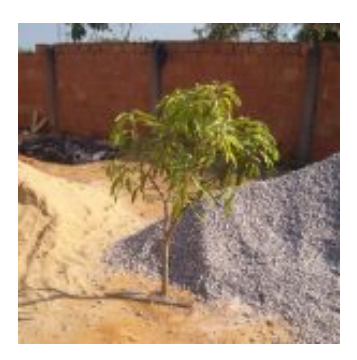

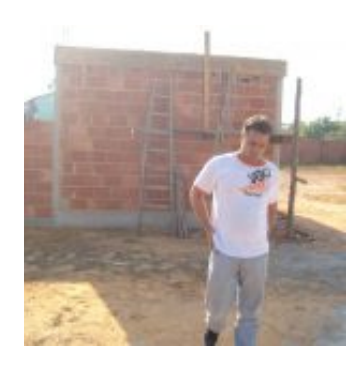

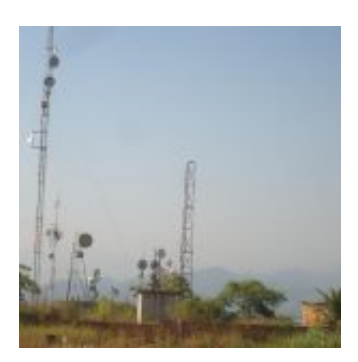
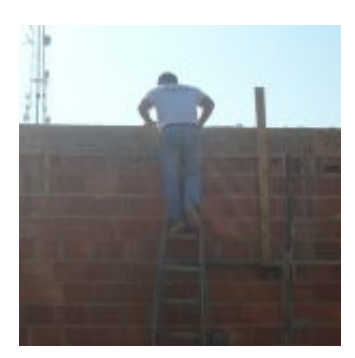

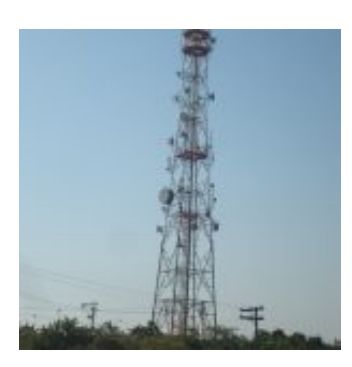

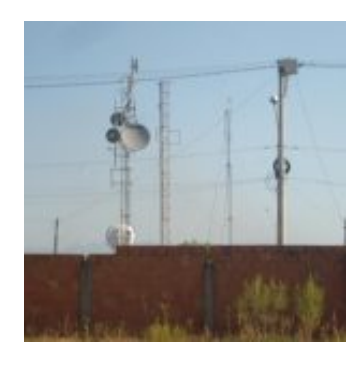

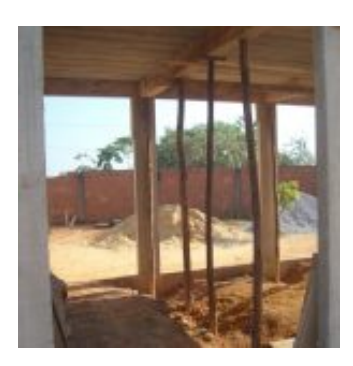

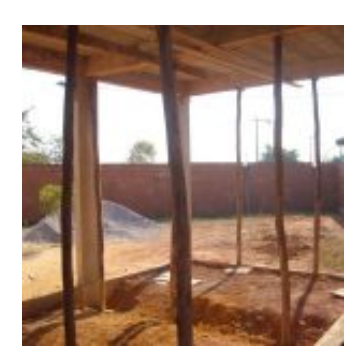

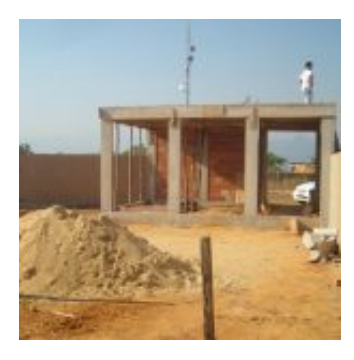

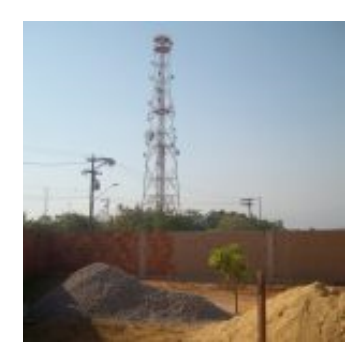

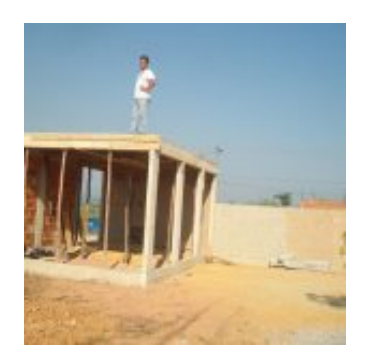

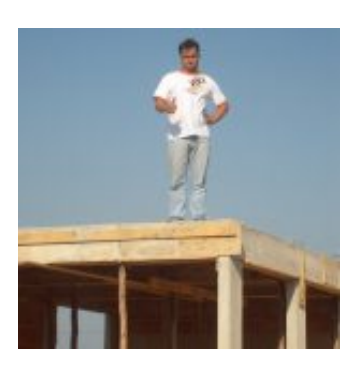

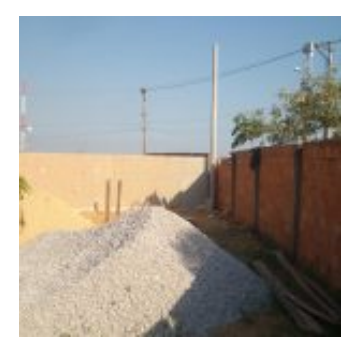

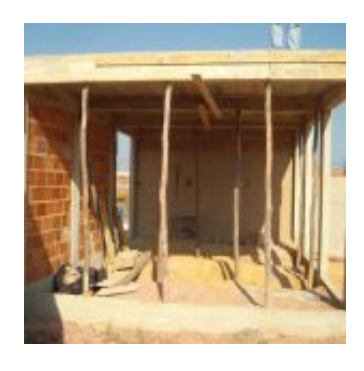

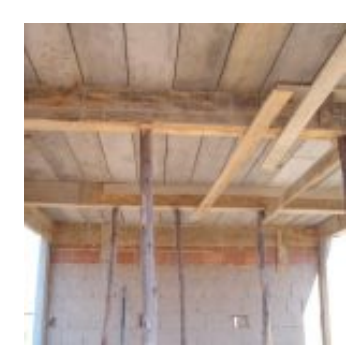

# **Construção Monitoramento Nobreak DC &#8211...**

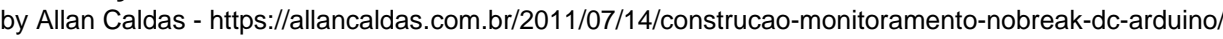

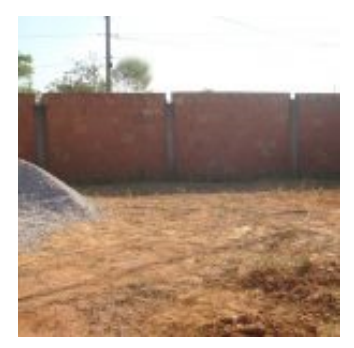

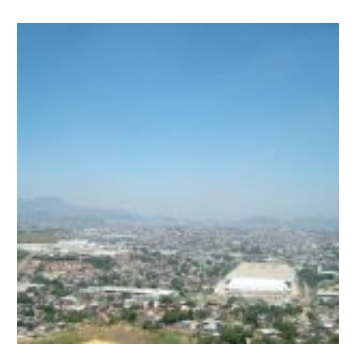

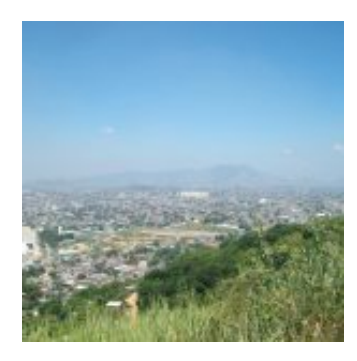

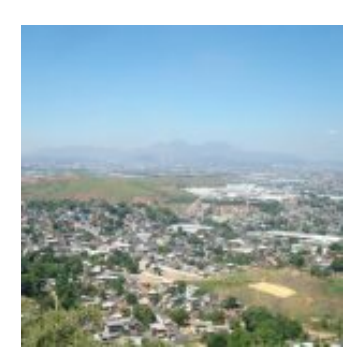

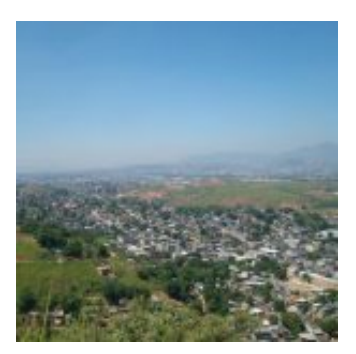

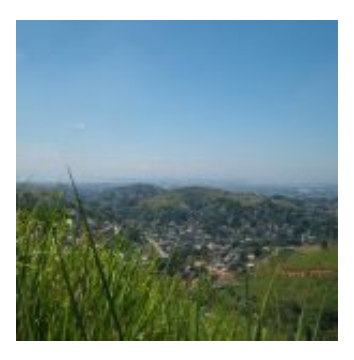

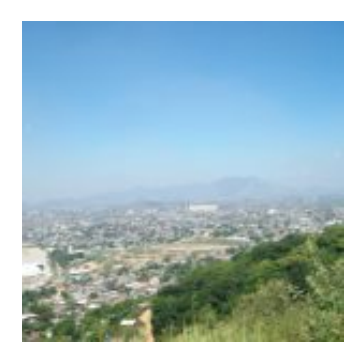

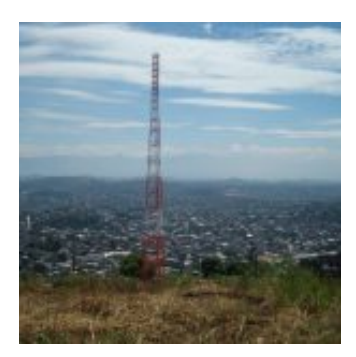

# **Construção Monitoramento Nobreak DC &#8211...**

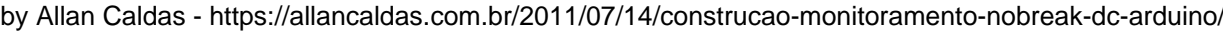

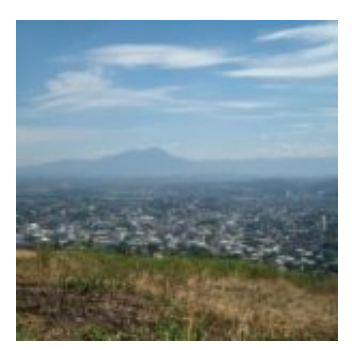

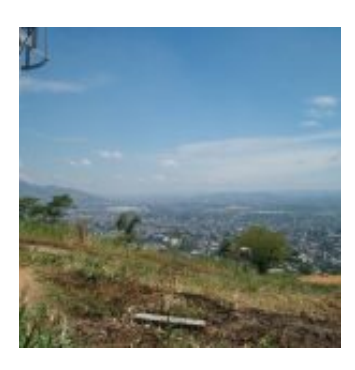

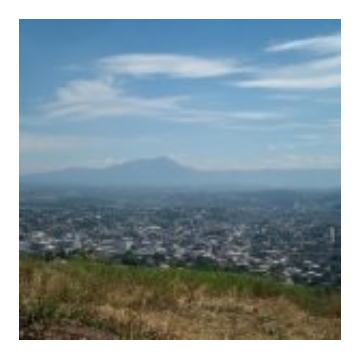

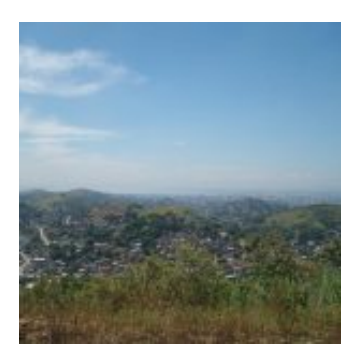

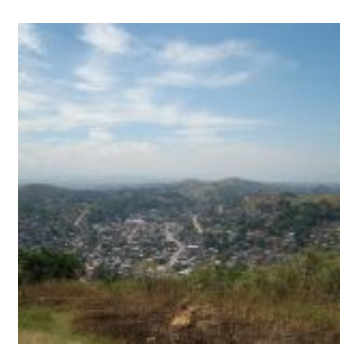

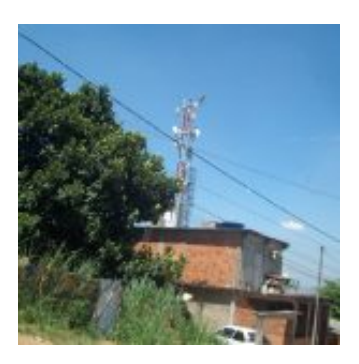

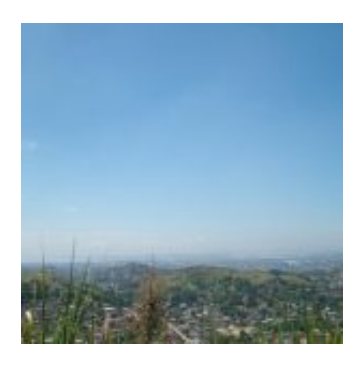

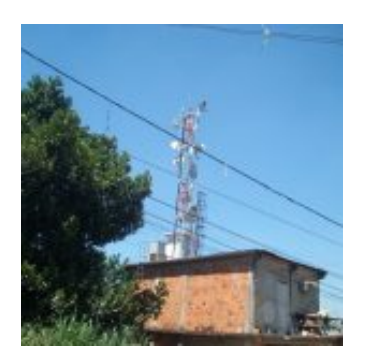

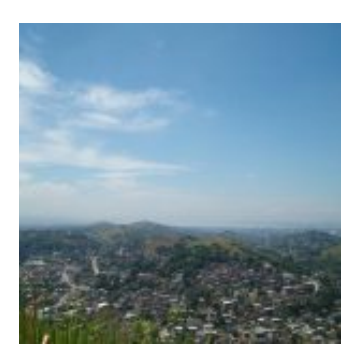

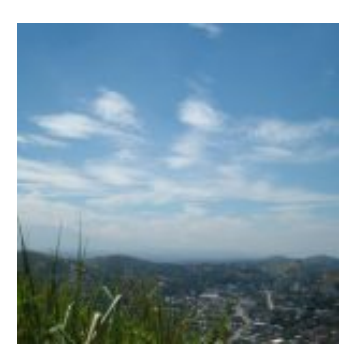

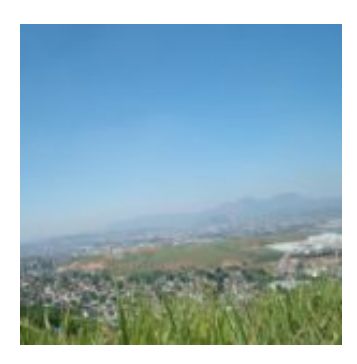

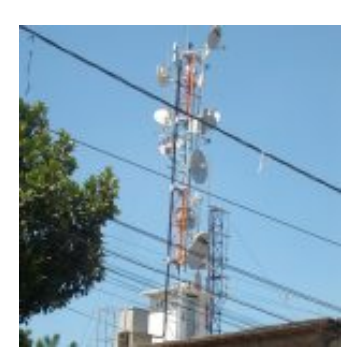

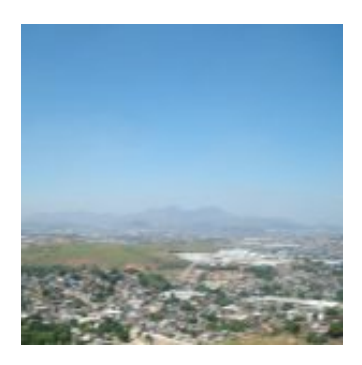

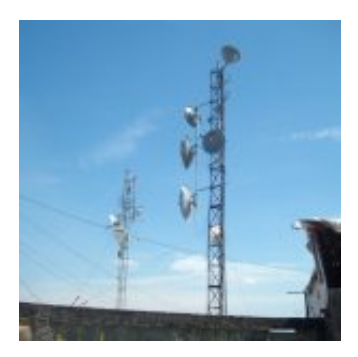

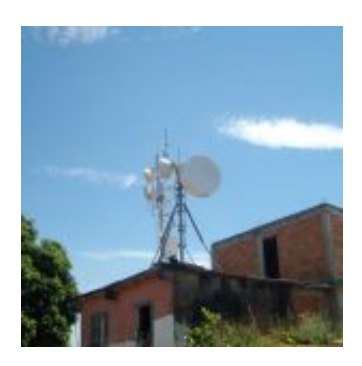

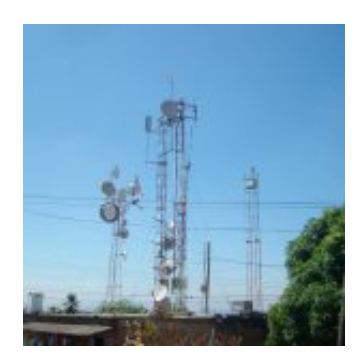

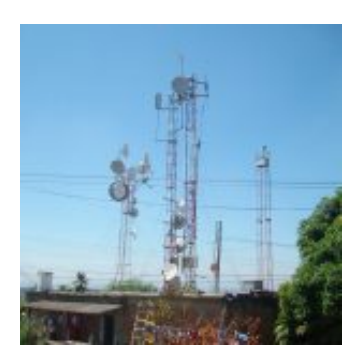

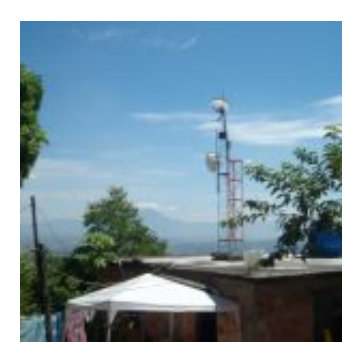

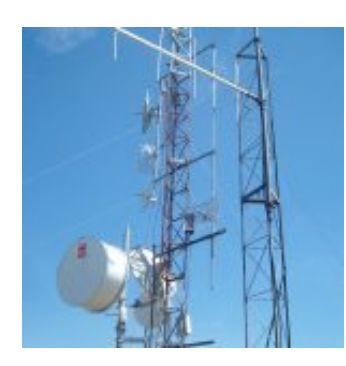

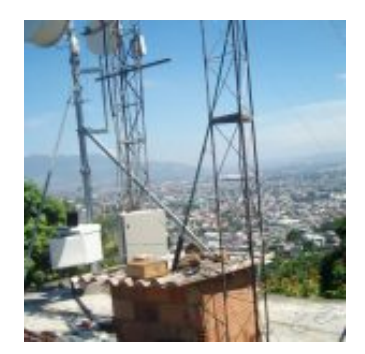

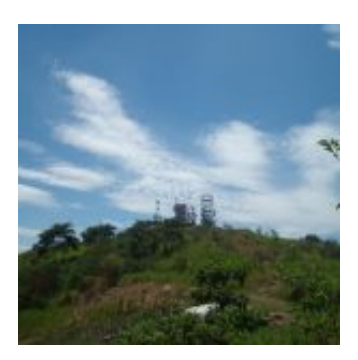

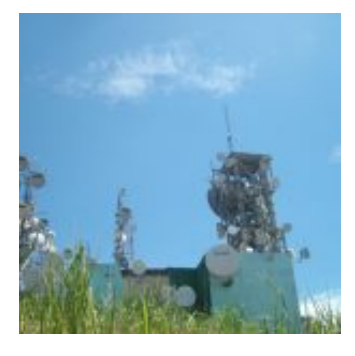

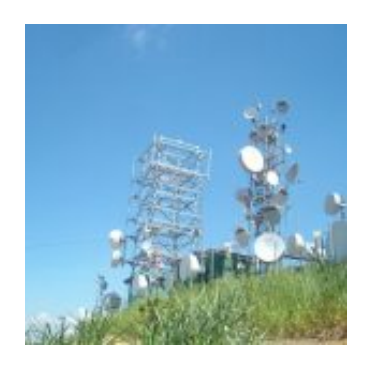

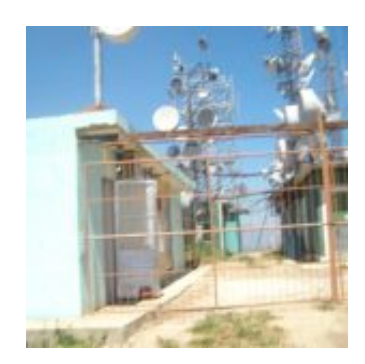

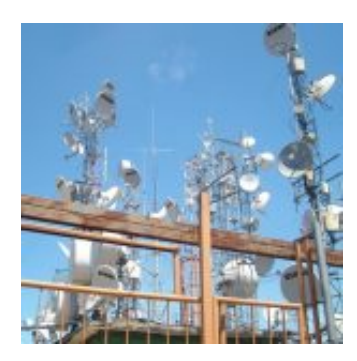

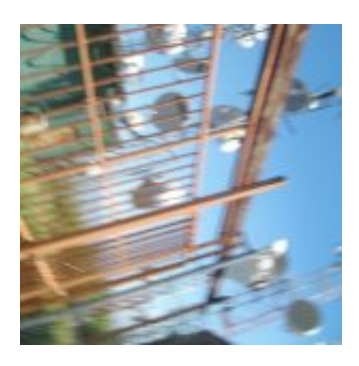

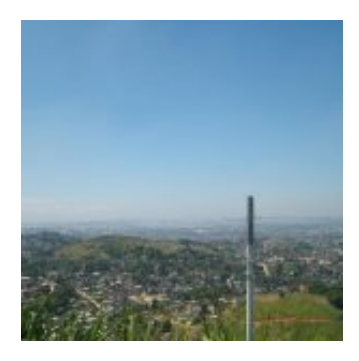

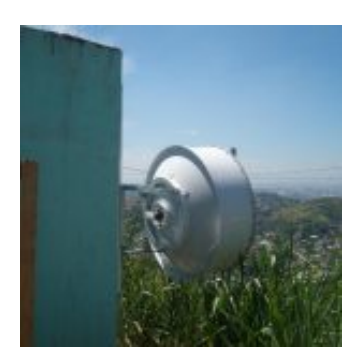

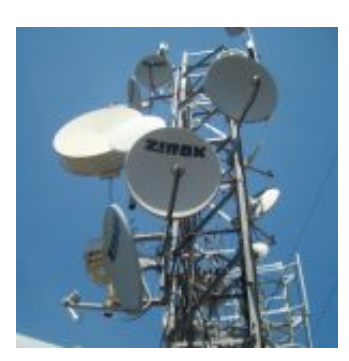

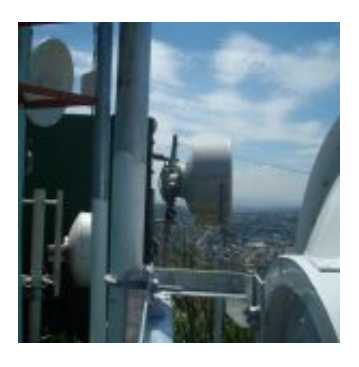

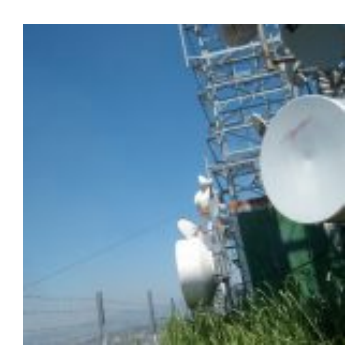

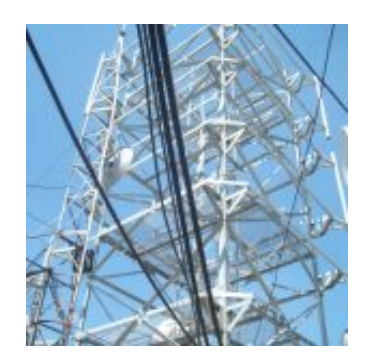

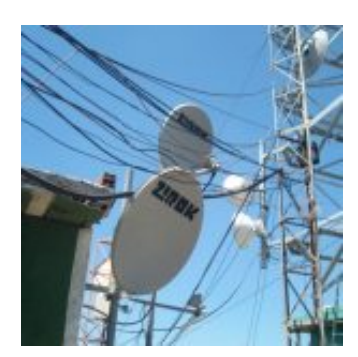

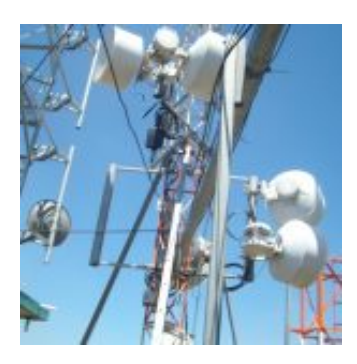

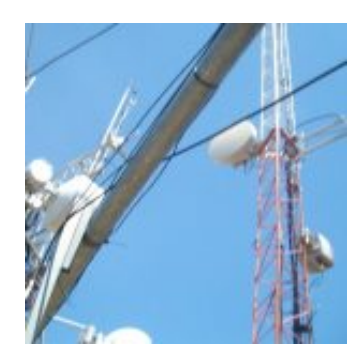

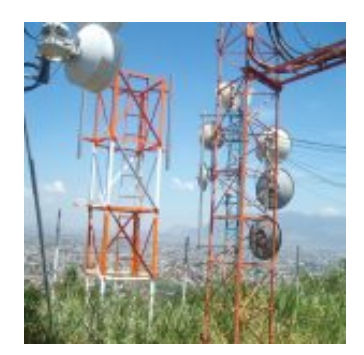

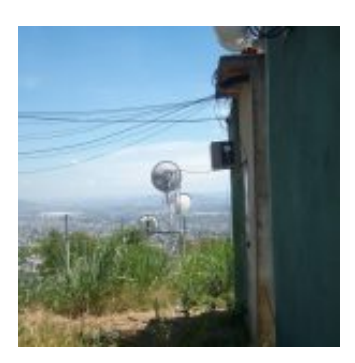

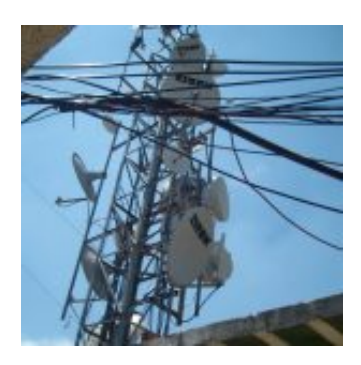

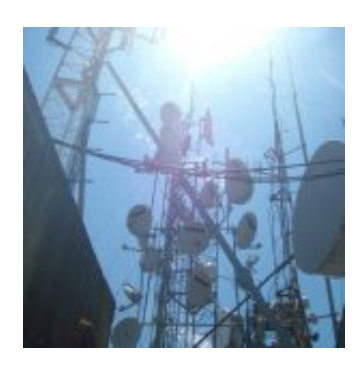

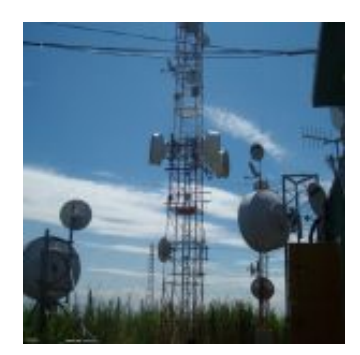

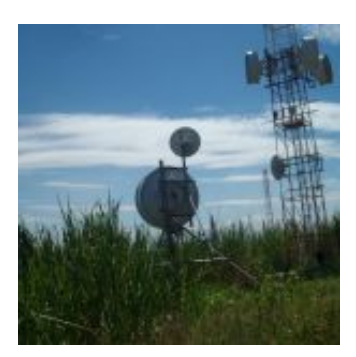

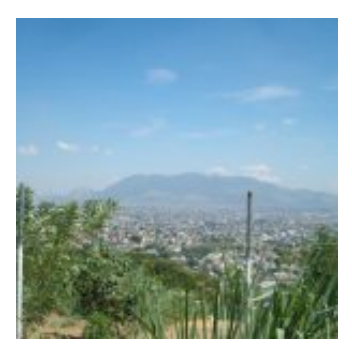

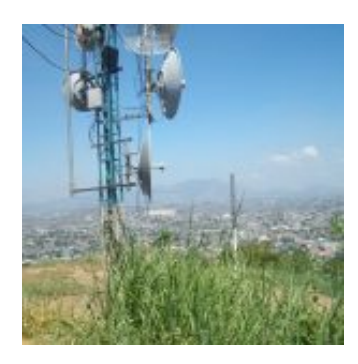

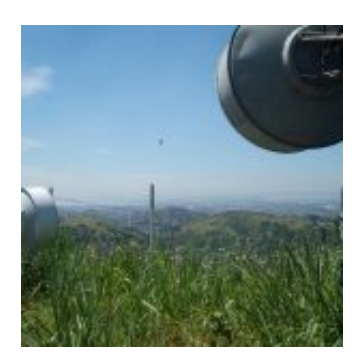

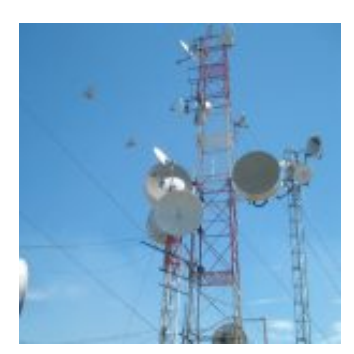

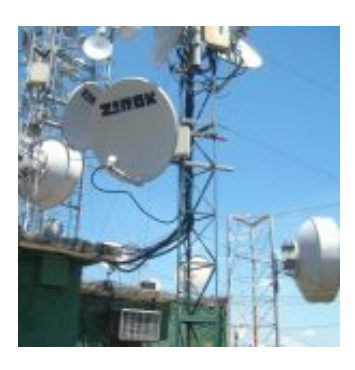

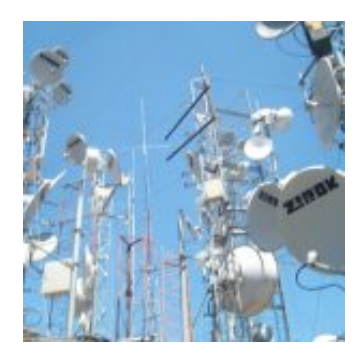

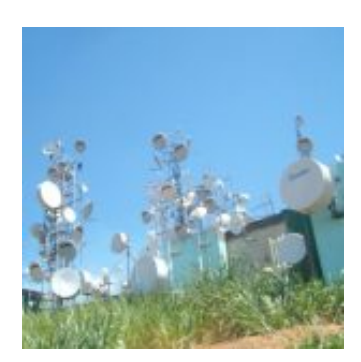

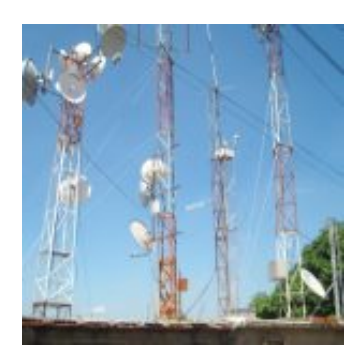

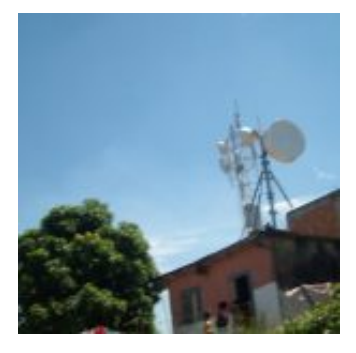

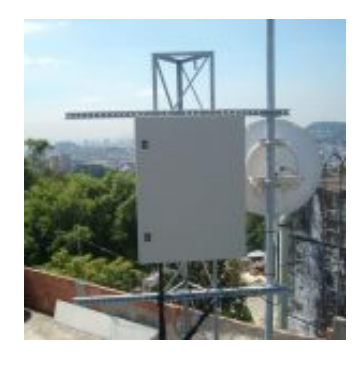

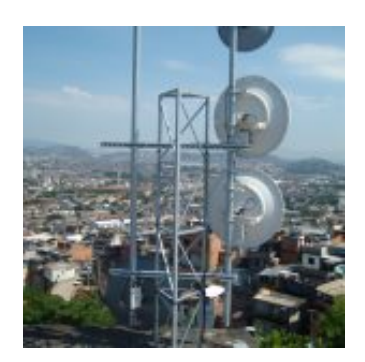

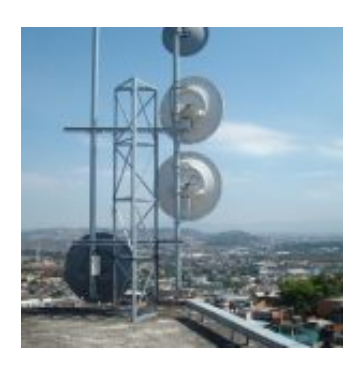

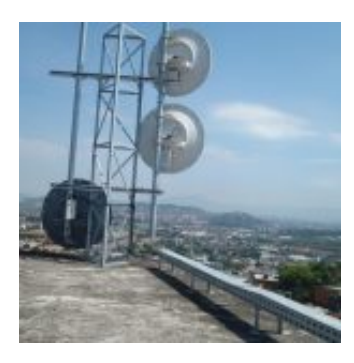

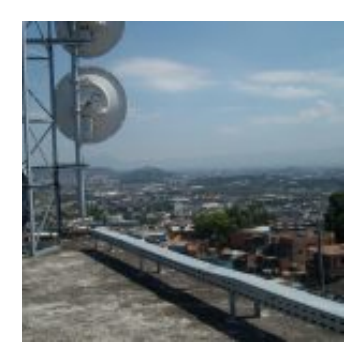

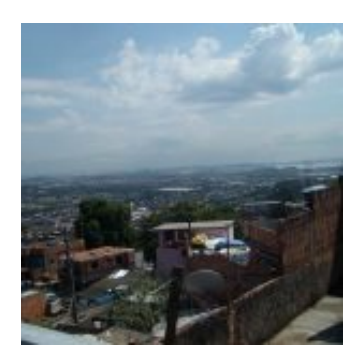

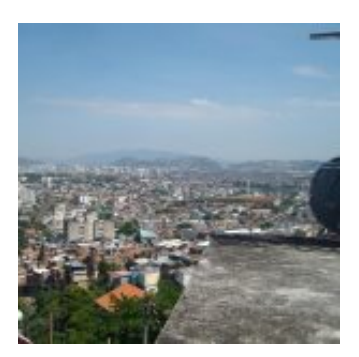

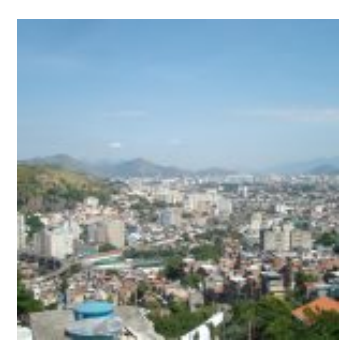

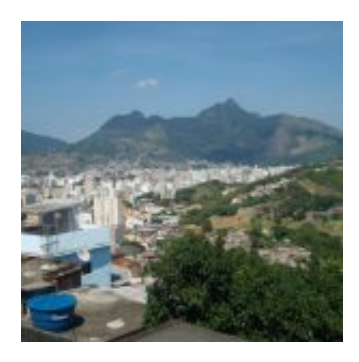

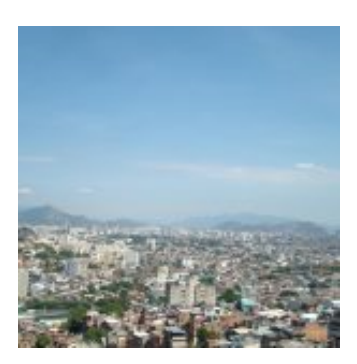

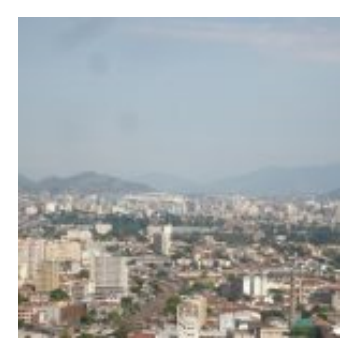

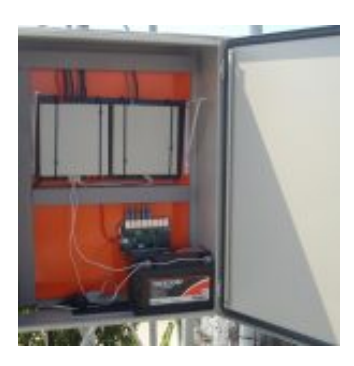

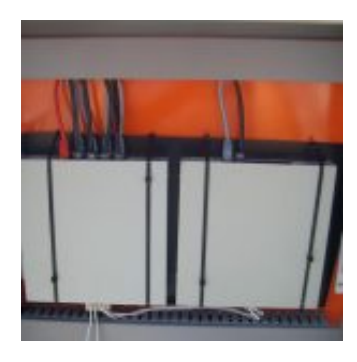

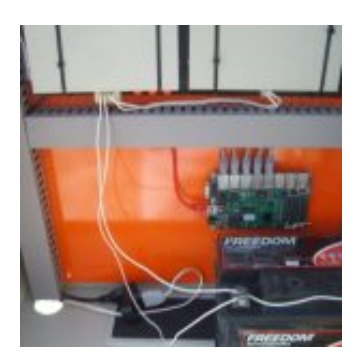

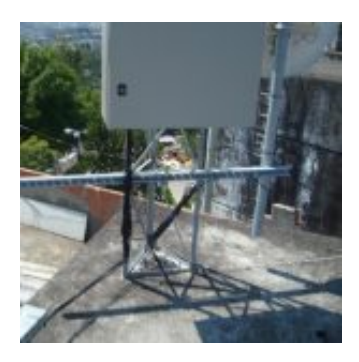

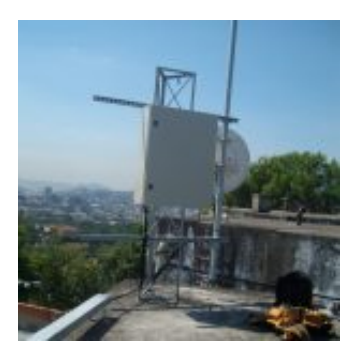

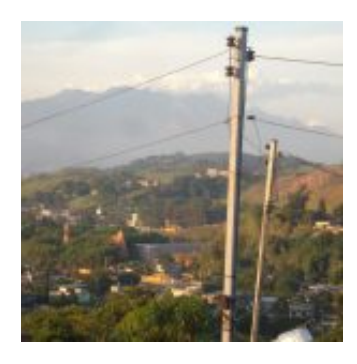

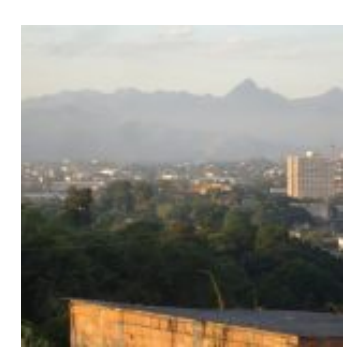

### **Construção Monitoramento Nobreak DC &#8211...**

by Allan Caldas - https://allancaldas.com.br/2011/07/14/construcao-monitoramento-nobreak-dc-arduino/

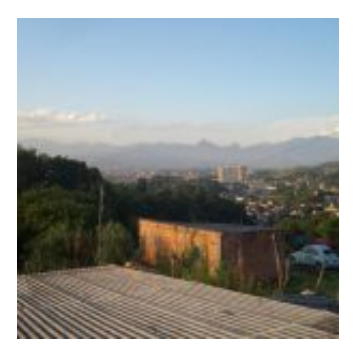

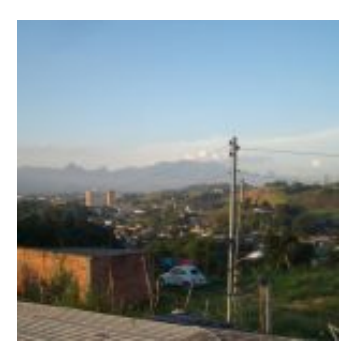

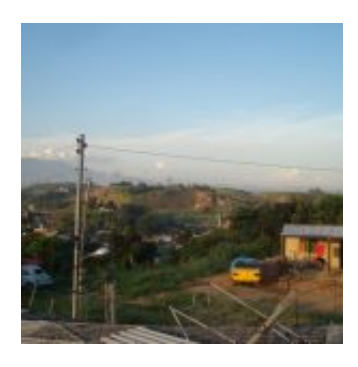

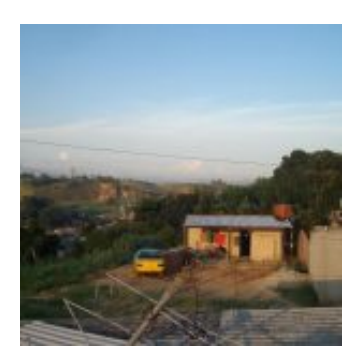

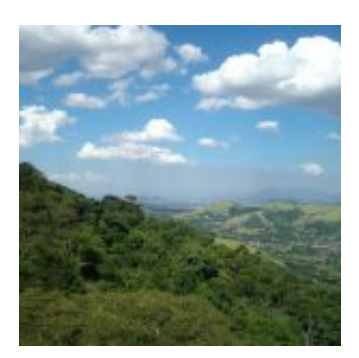

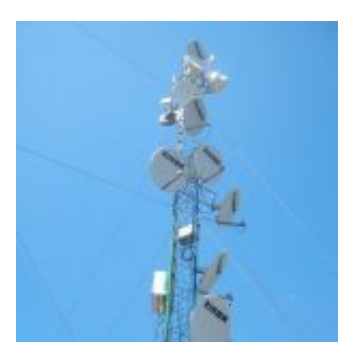

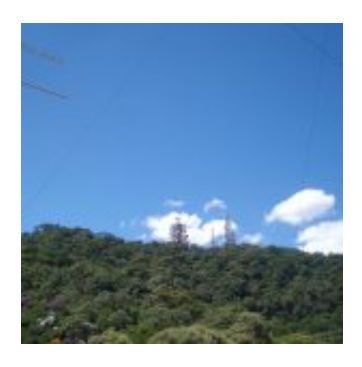

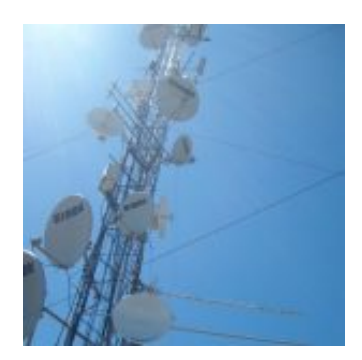

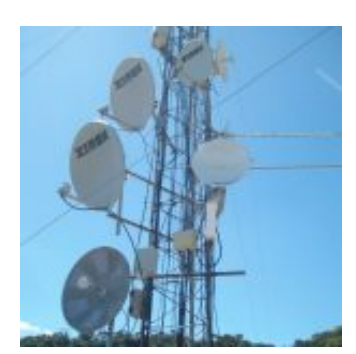

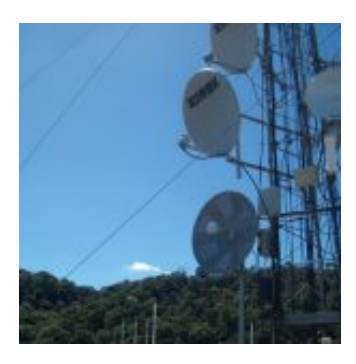

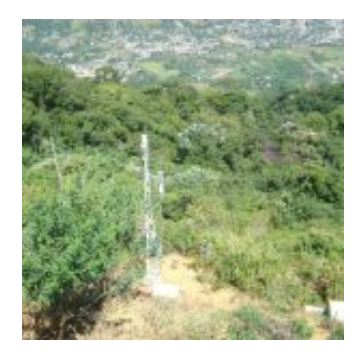

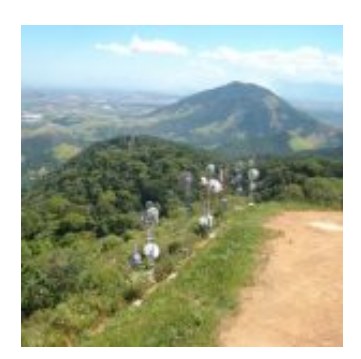

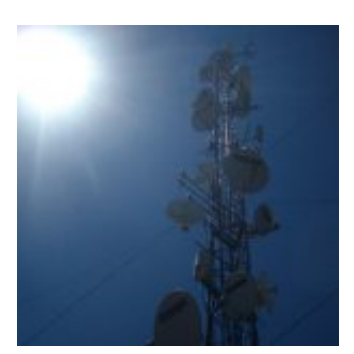

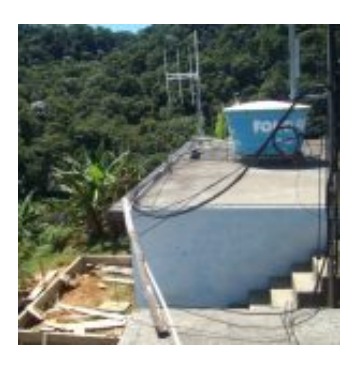

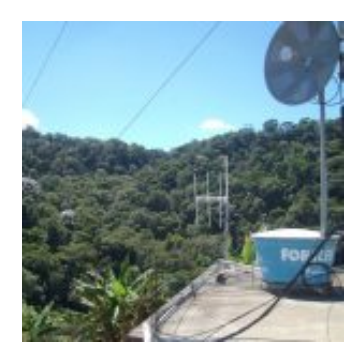

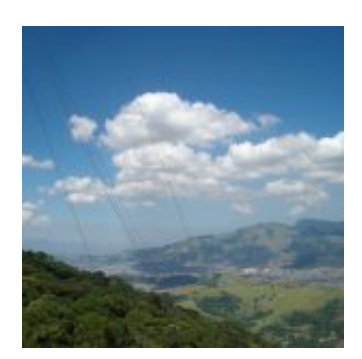

### **Construção Monitoramento Nobreak DC &#8211...**

by Allan Caldas - https://allancaldas.com.br/2011/07/14/construcao-monitoramento-nobreak-dc-arduino/

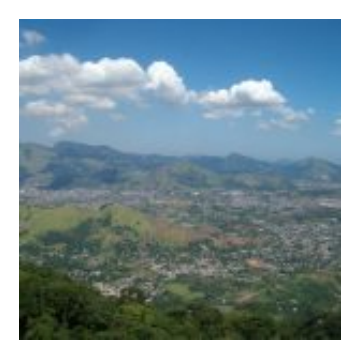

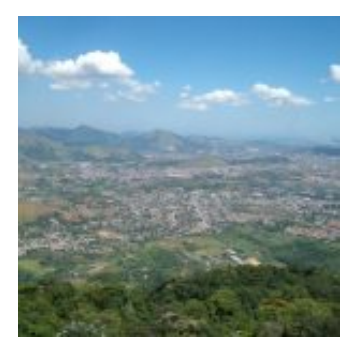

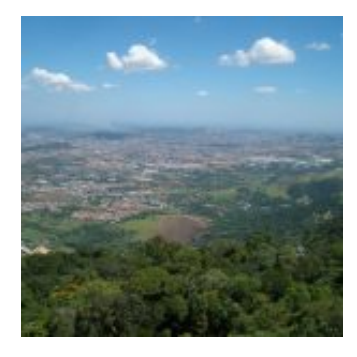

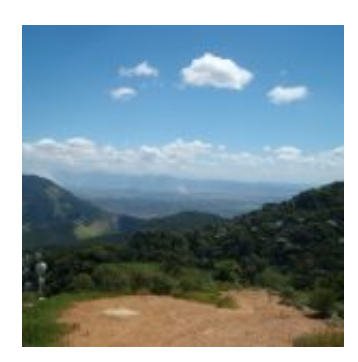

### **Construção Monitoramento Nobreak DC &#8211...**

by Allan Caldas - https://allancaldas.com.br/2011/07/14/construcao-monitoramento-nobreak-dc-arduino/

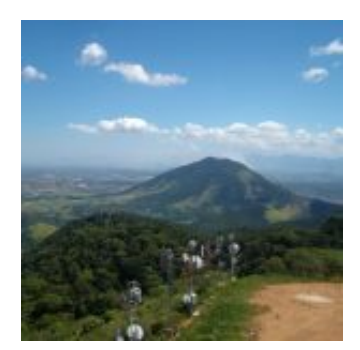

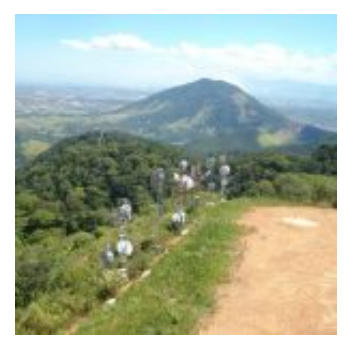

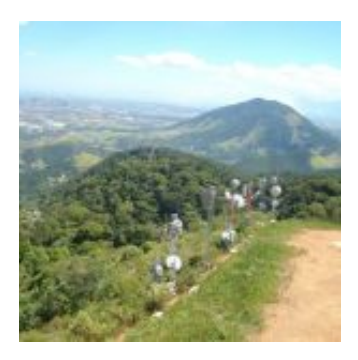

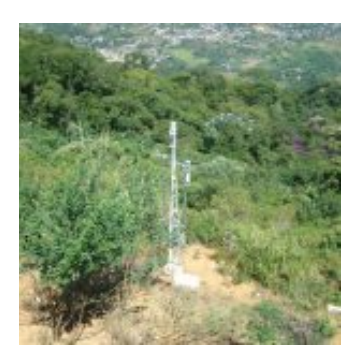

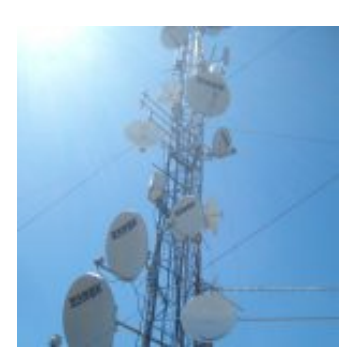

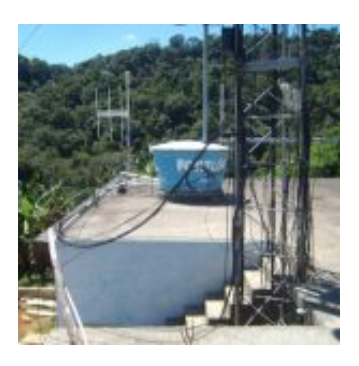

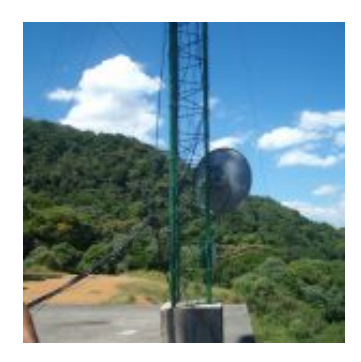

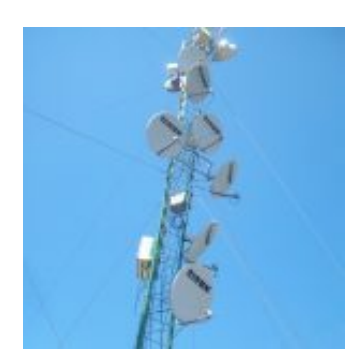

# **Construção Monitoramento Nobreak DC &#8211...**

by Allan Caldas - https://allancaldas.com.br/2011/07/14/construcao-monitoramento-nobreak-dc-arduino/

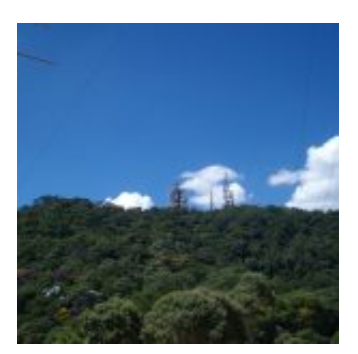

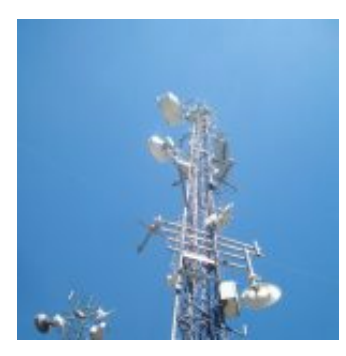

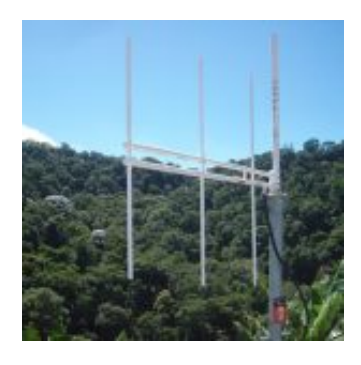

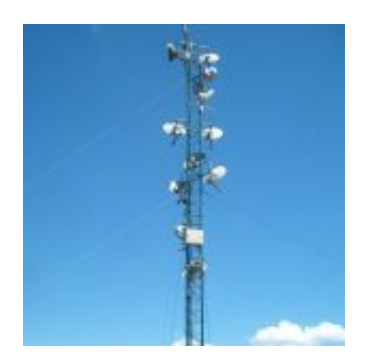

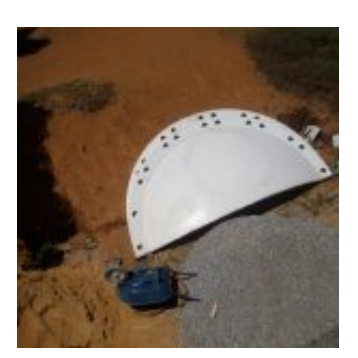

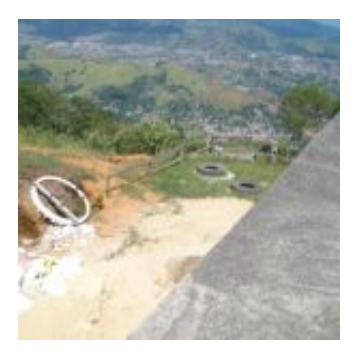

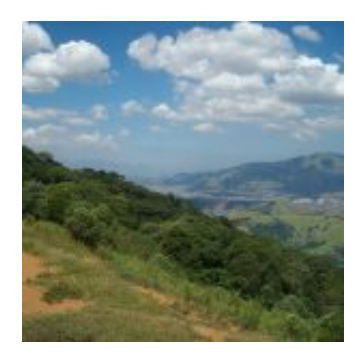

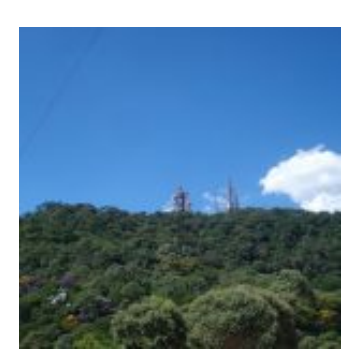

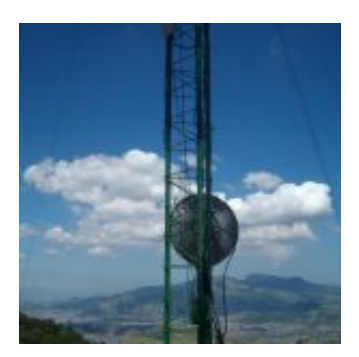

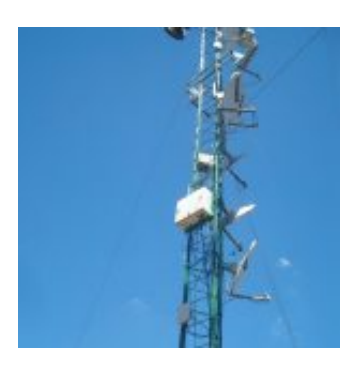

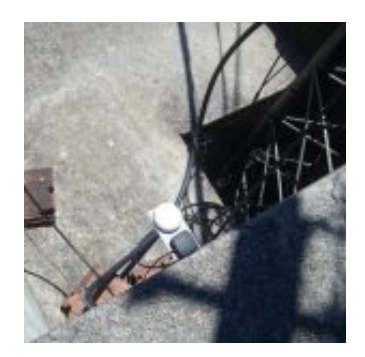

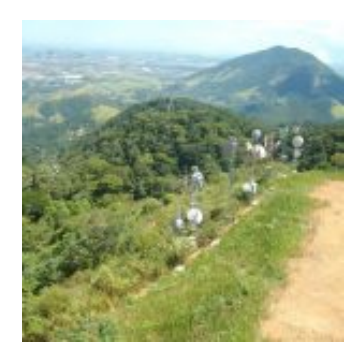

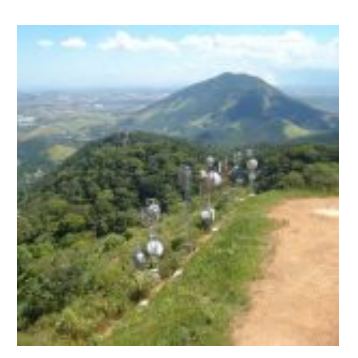

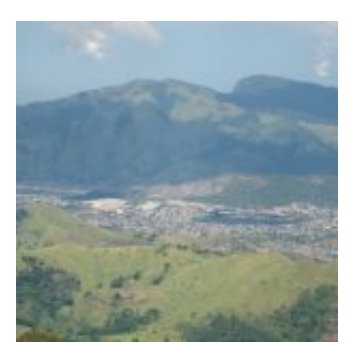

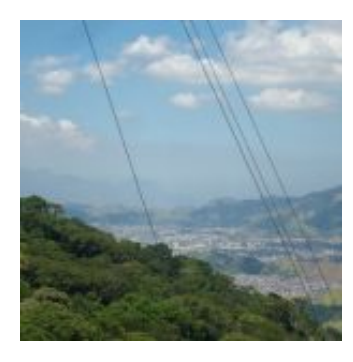

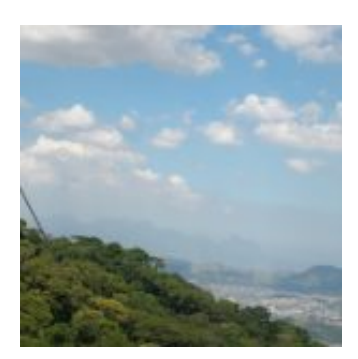

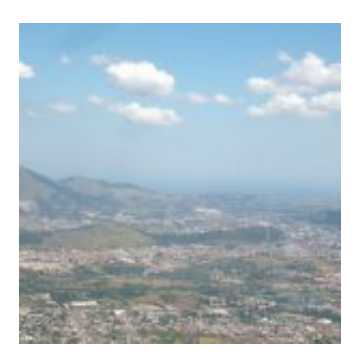

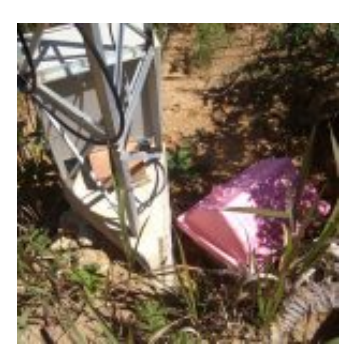

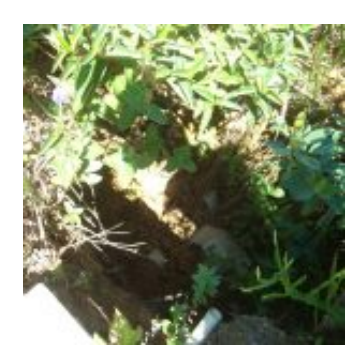

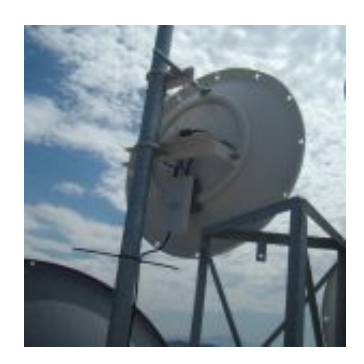

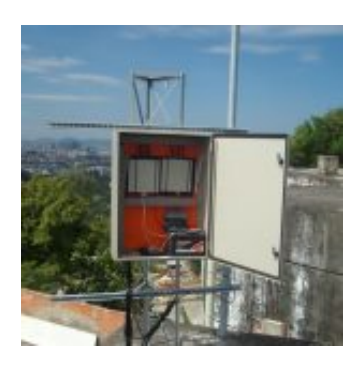

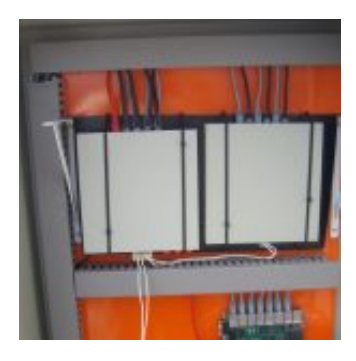

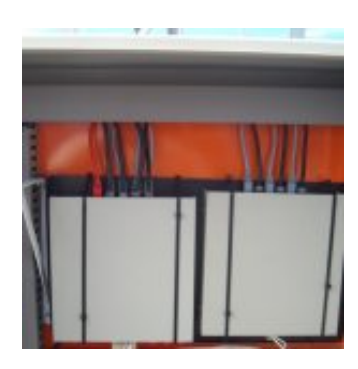

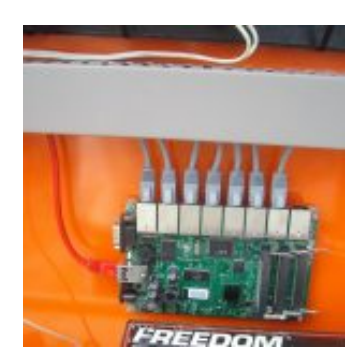

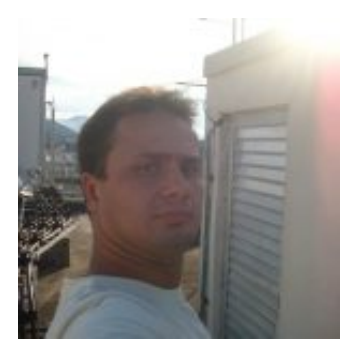

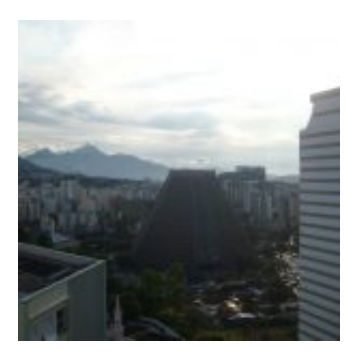

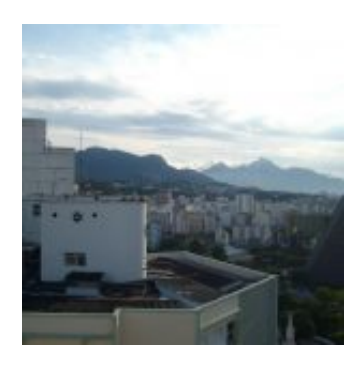

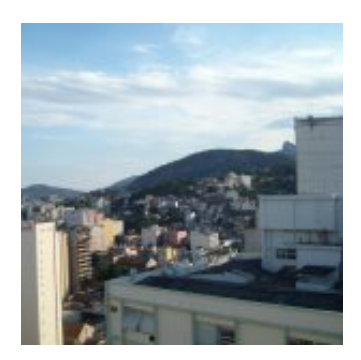
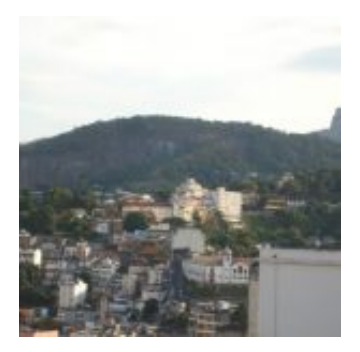

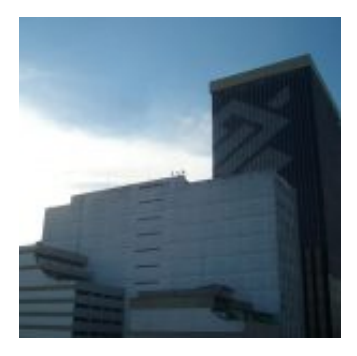

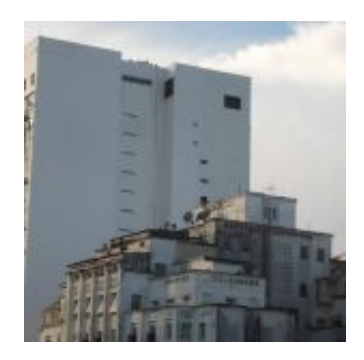

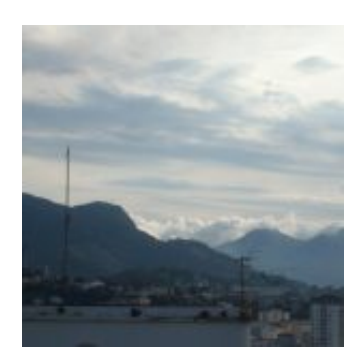

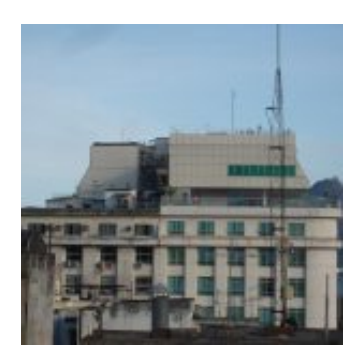

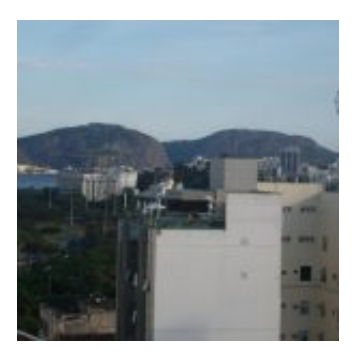

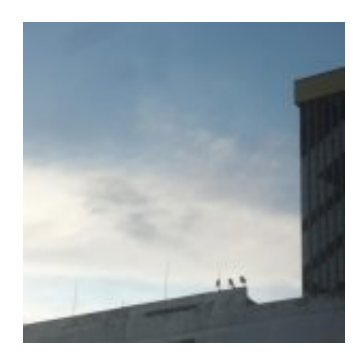

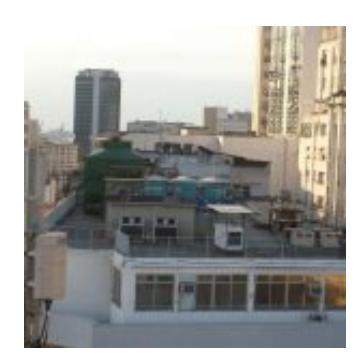

by Allan Caldas - https://allancaldas.com.br/2011/07/14/construcao-monitoramento-nobreak-dc-arduino/

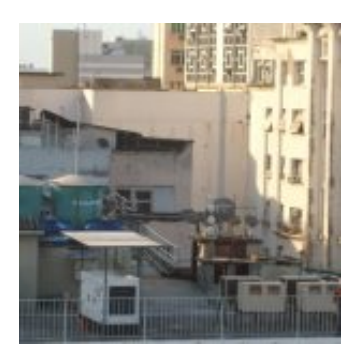

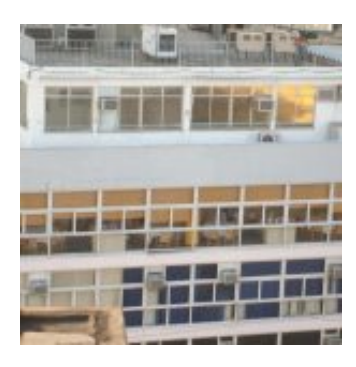

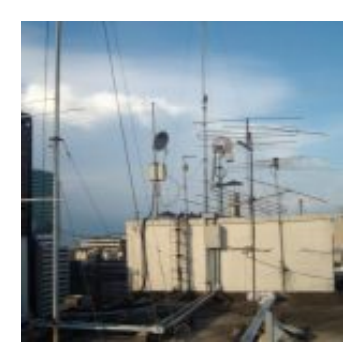

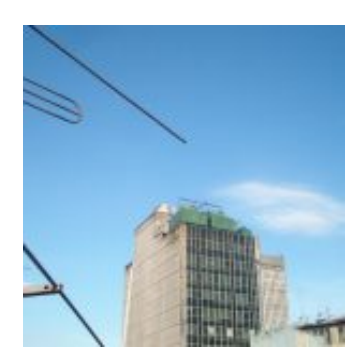

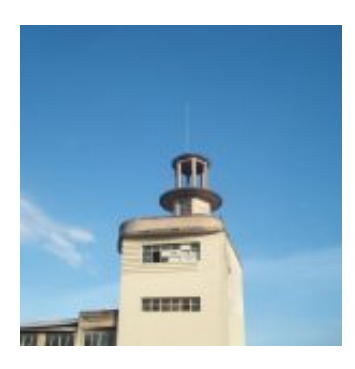

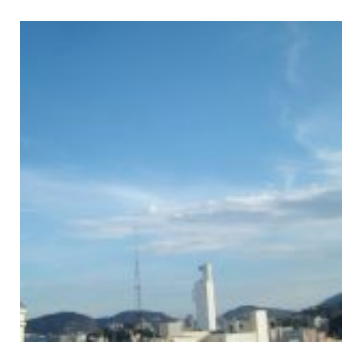

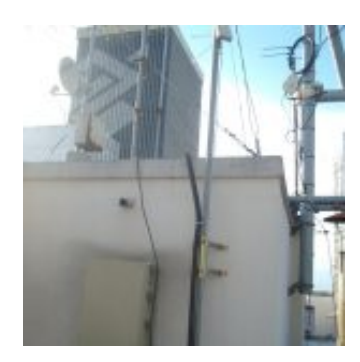

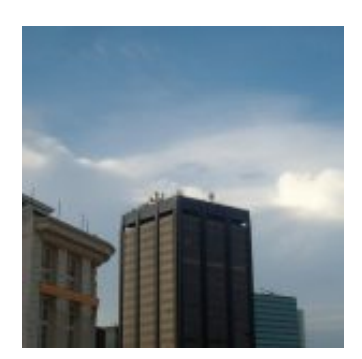

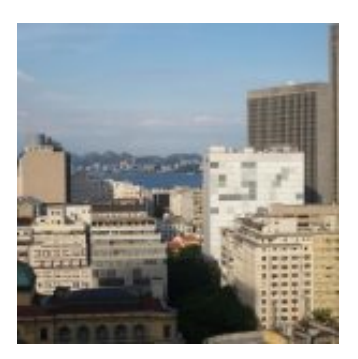

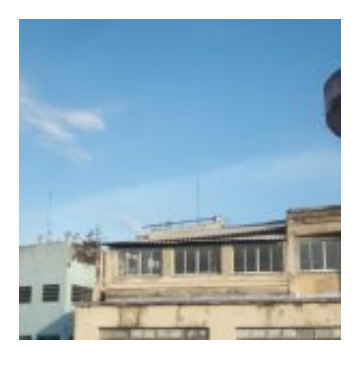

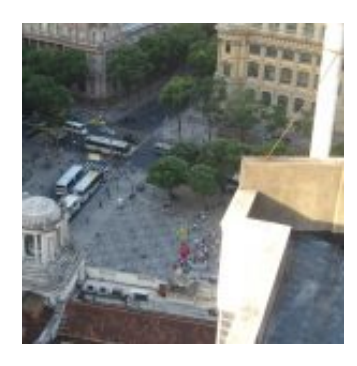

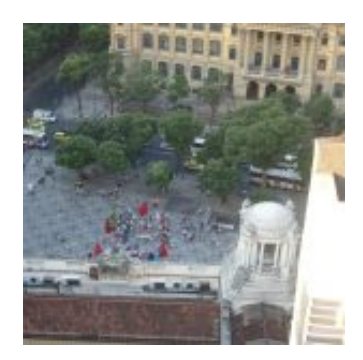

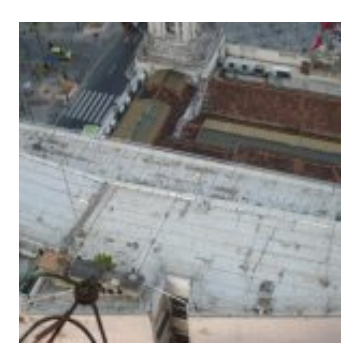

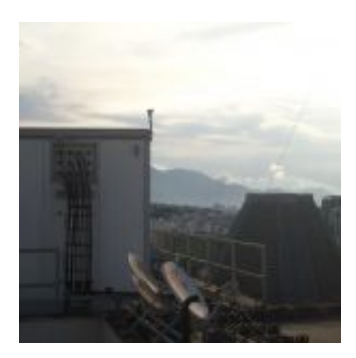

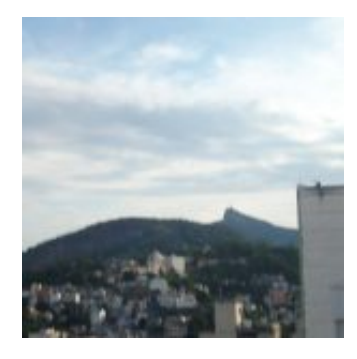

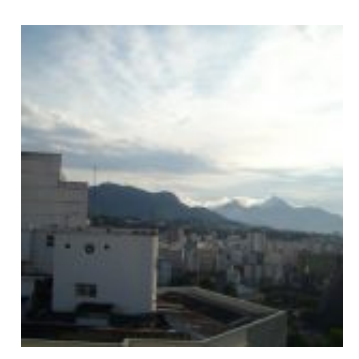

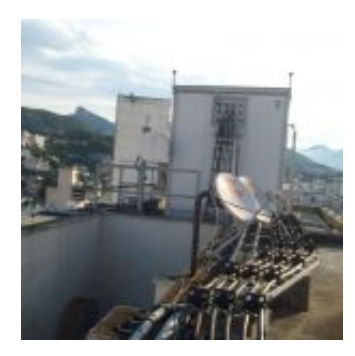

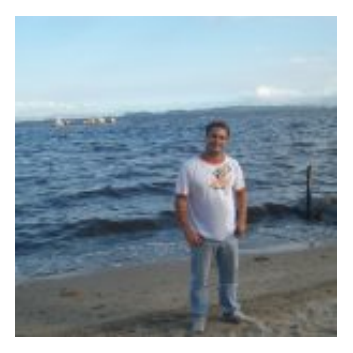

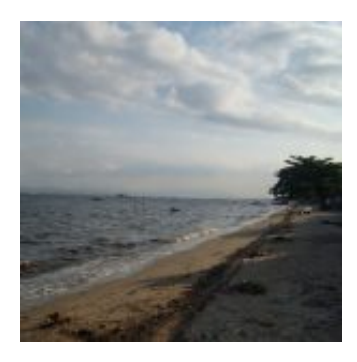

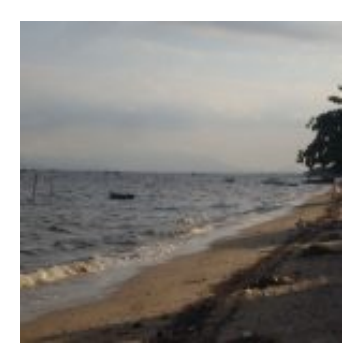

by Allan Caldas - https://allancaldas.com.br/2011/07/14/construcao-monitoramento-nobreak-dc-arduino/

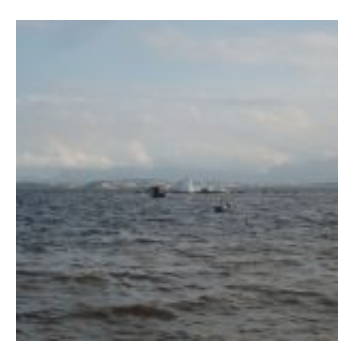

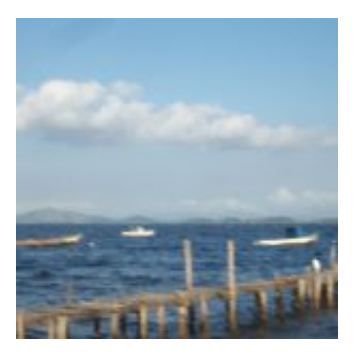

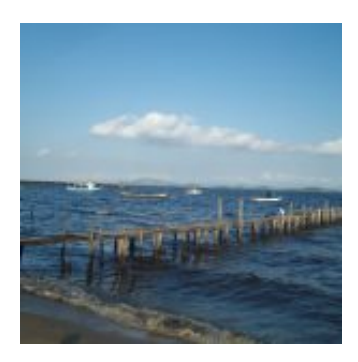

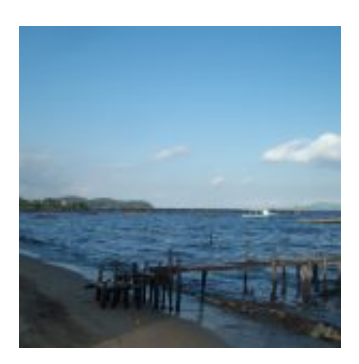

by Allan Caldas - https://allancaldas.com.br/2011/07/14/construcao-monitoramento-nobreak-dc-arduino/

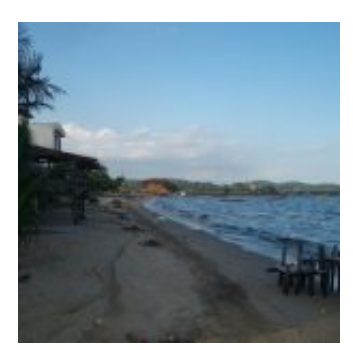

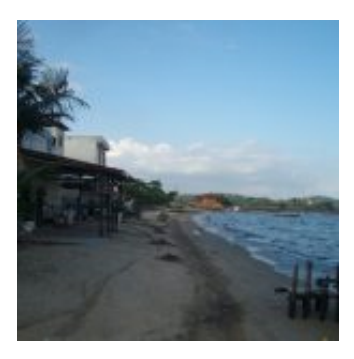

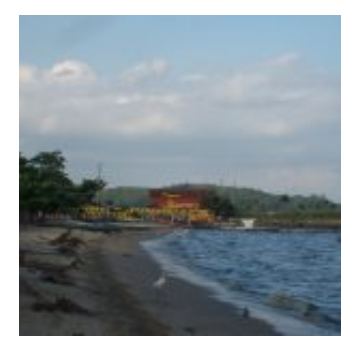

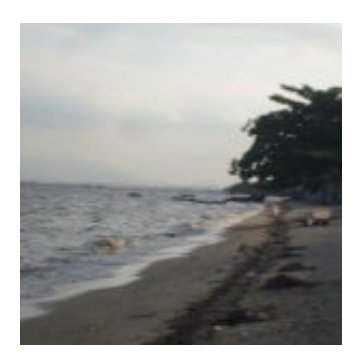

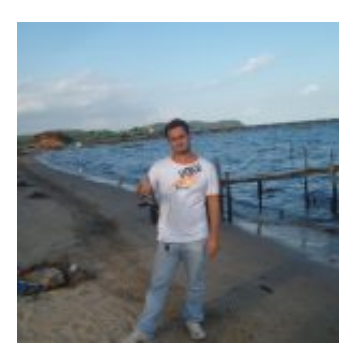

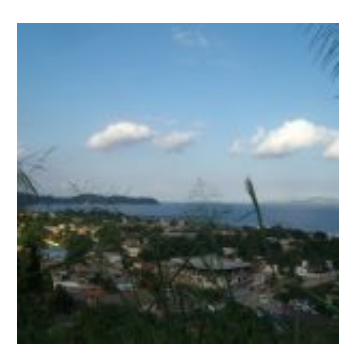

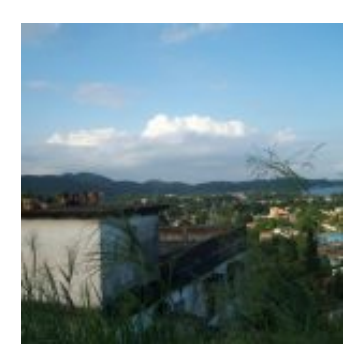

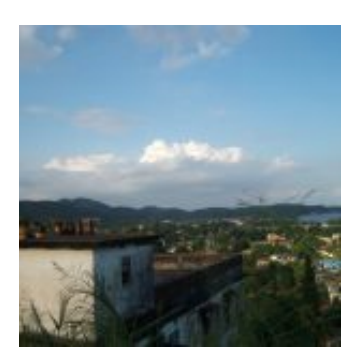

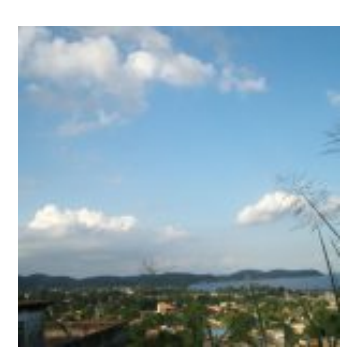

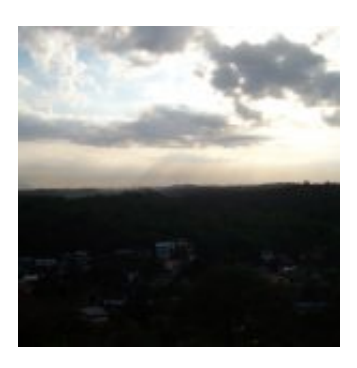

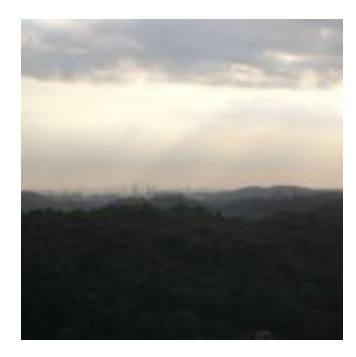

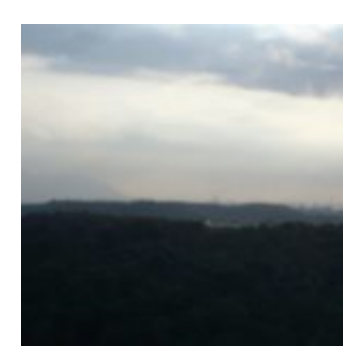

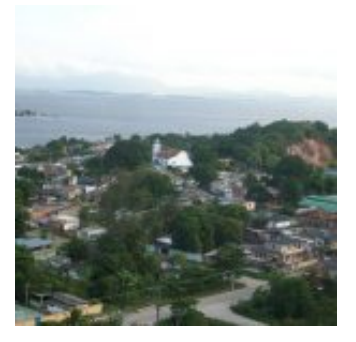

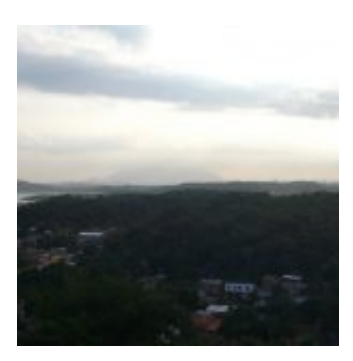

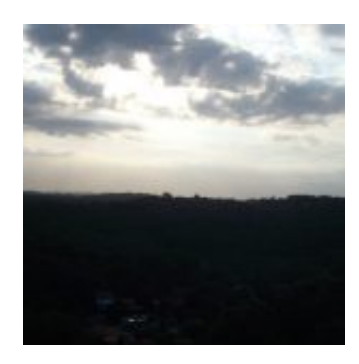

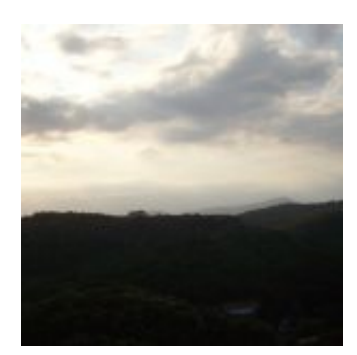

by Allan Caldas - https://allancaldas.com.br/2011/07/14/construcao-monitoramento-nobreak-dc-arduino/

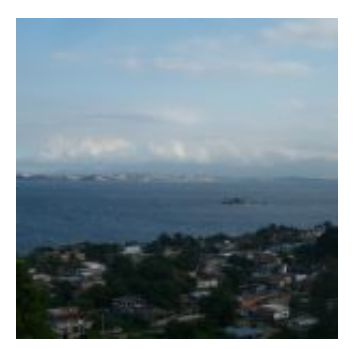

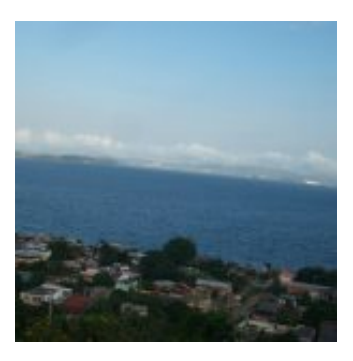

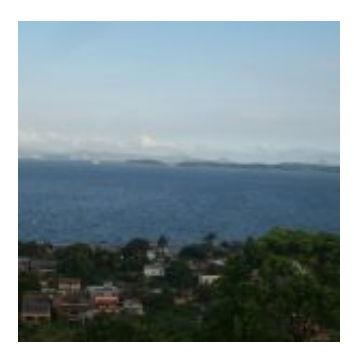

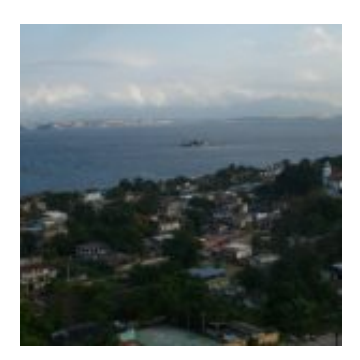

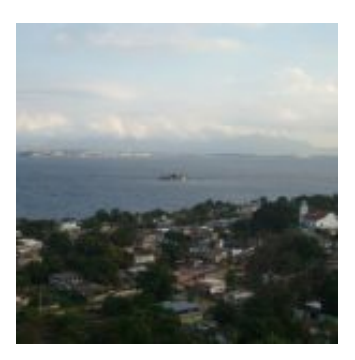

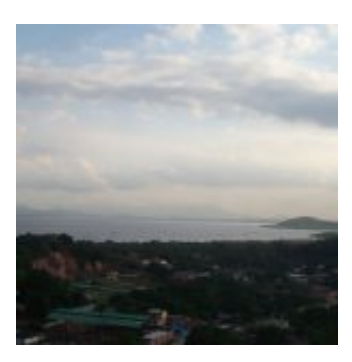

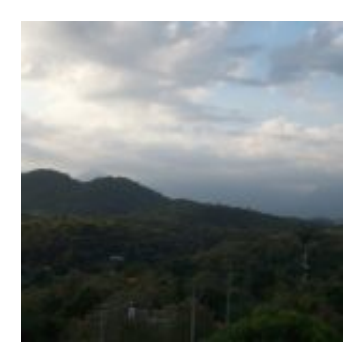

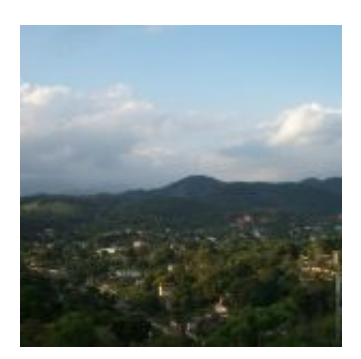

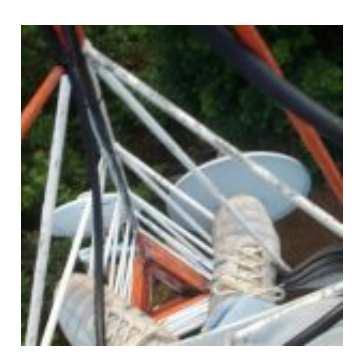

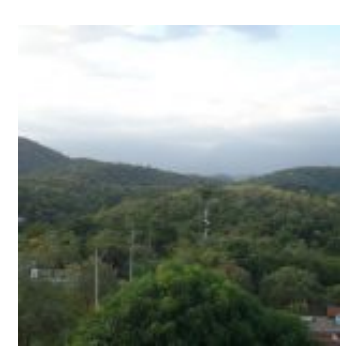

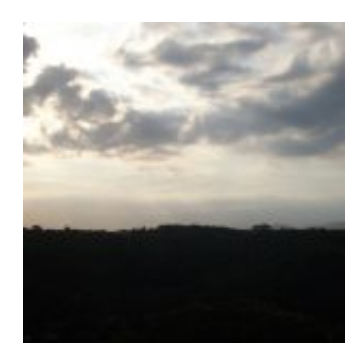

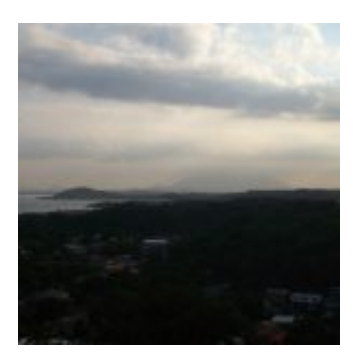

by Allan Caldas - https://allancaldas.com.br/2011/07/14/construcao-monitoramento-nobreak-dc-arduino/

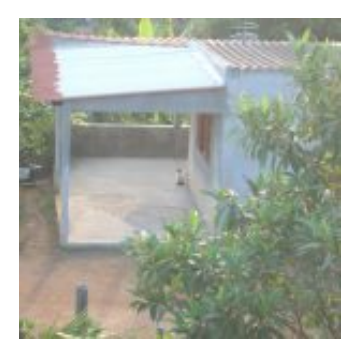

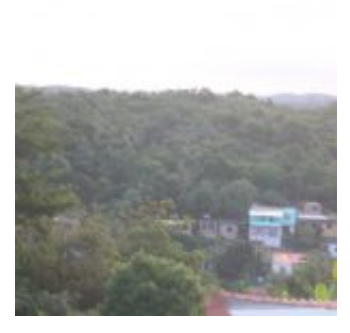

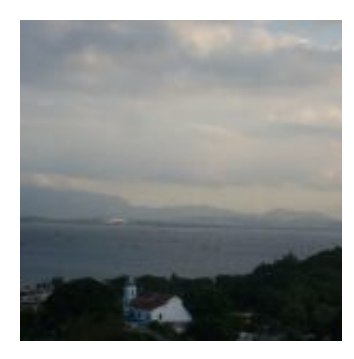

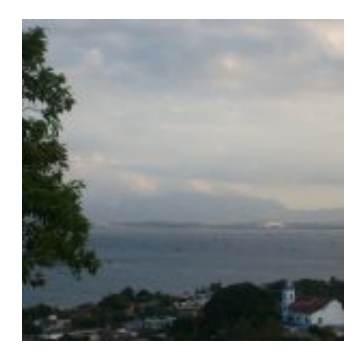

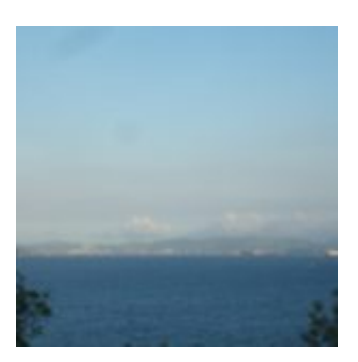

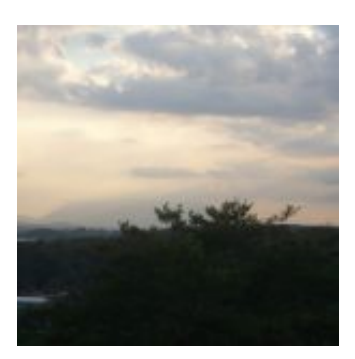

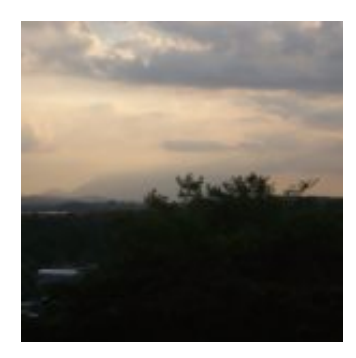

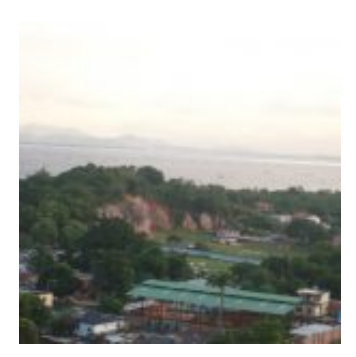

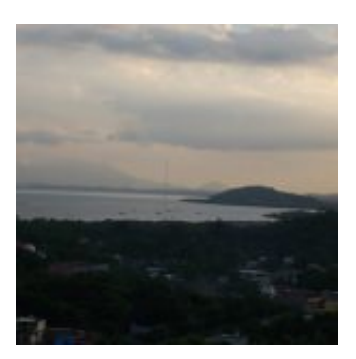

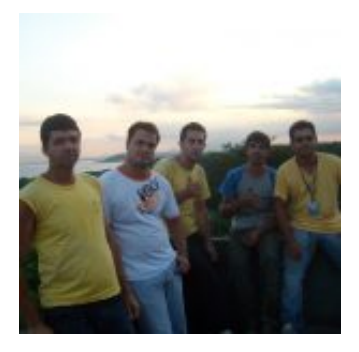

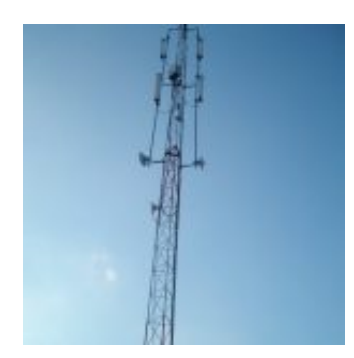

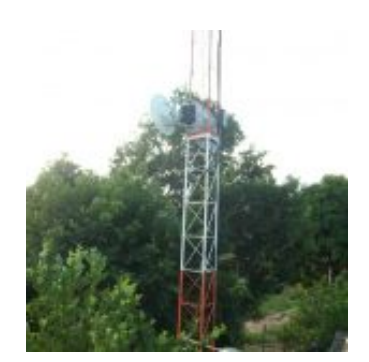

by Allan Caldas - https://allancaldas.com.br/2011/07/14/construcao-monitoramento-nobreak-dc-arduino/

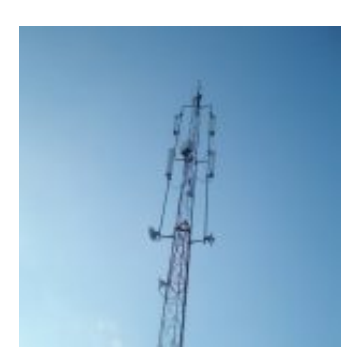

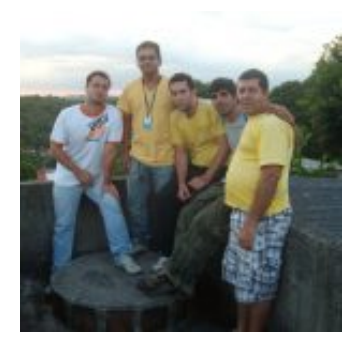

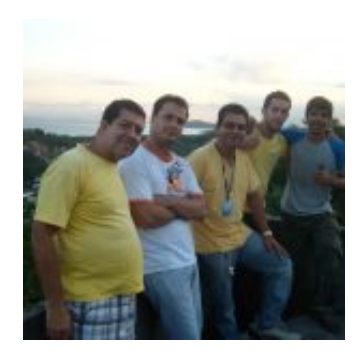

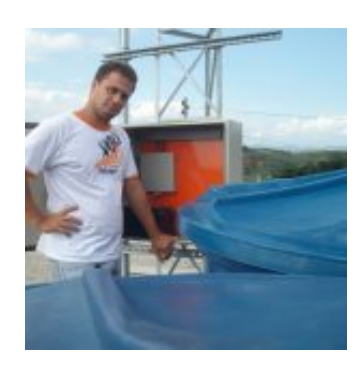

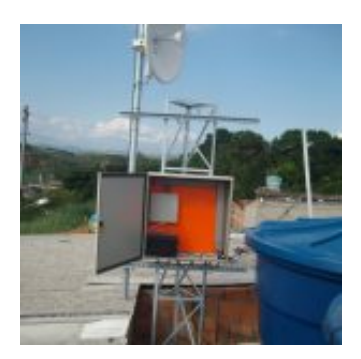

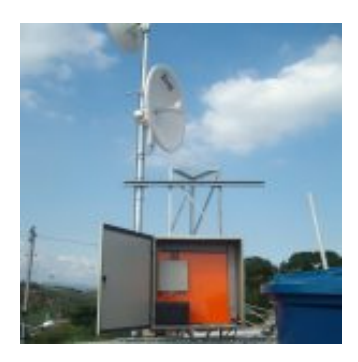

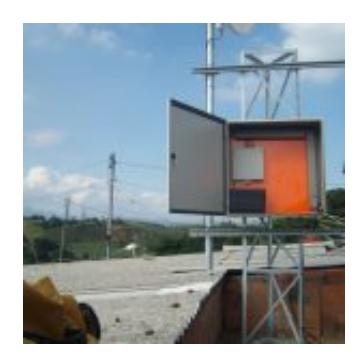

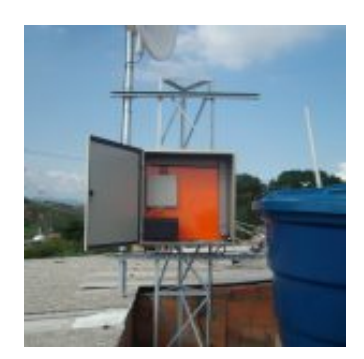

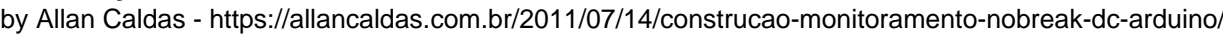

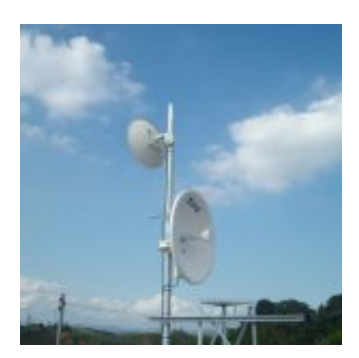

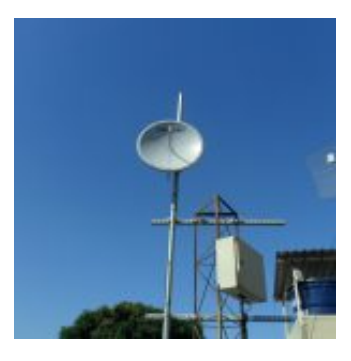

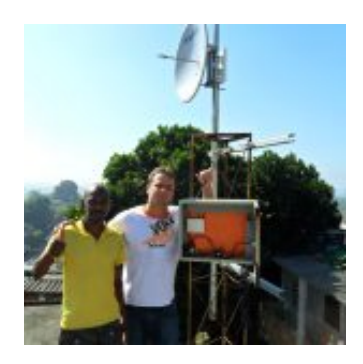

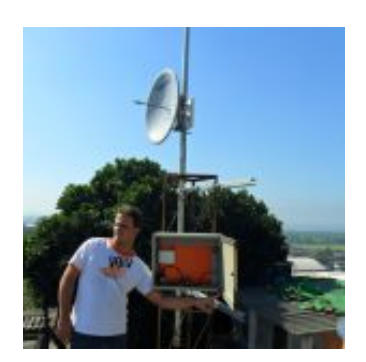

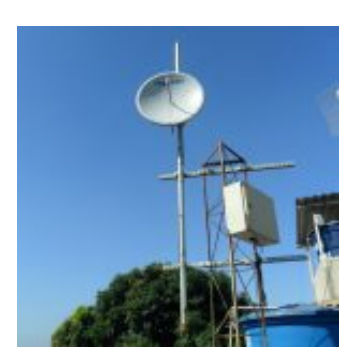

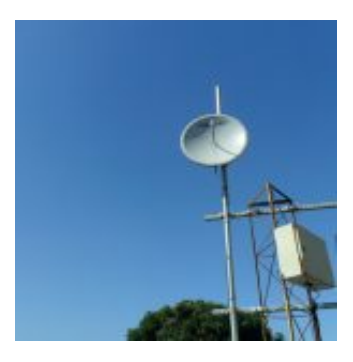

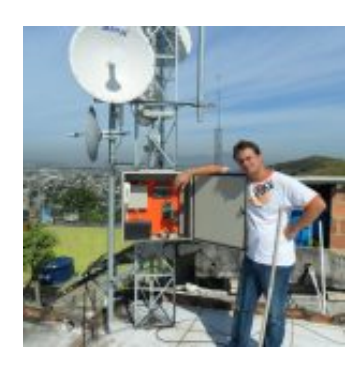

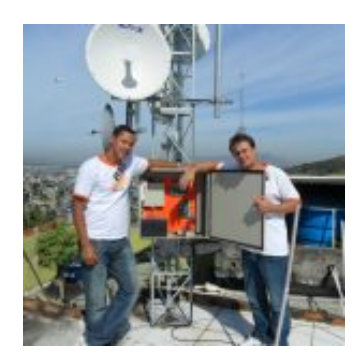

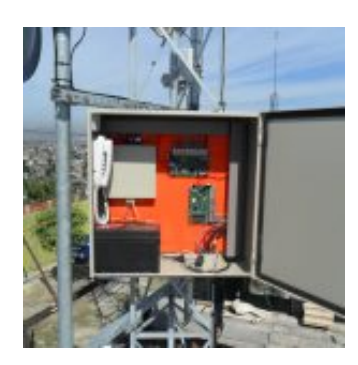

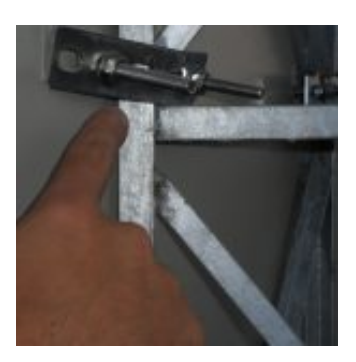

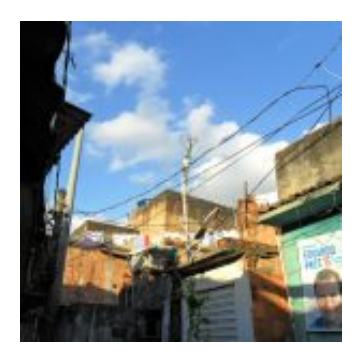

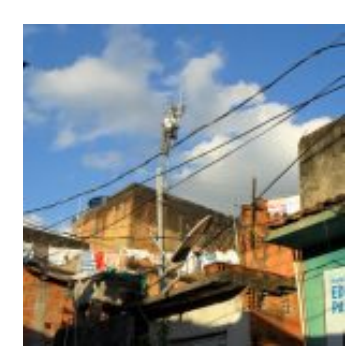

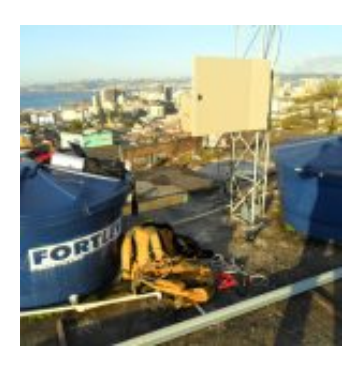

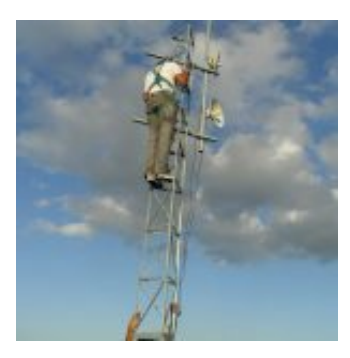

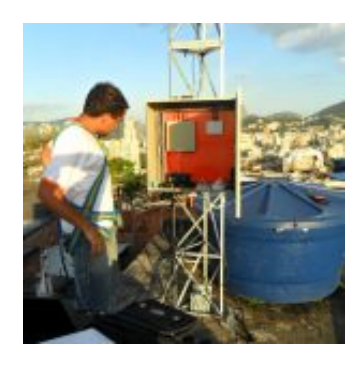

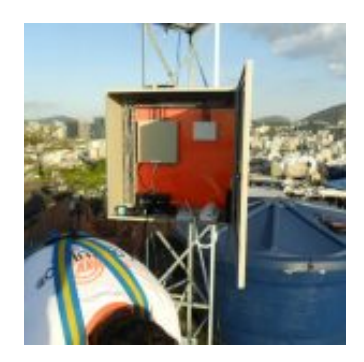

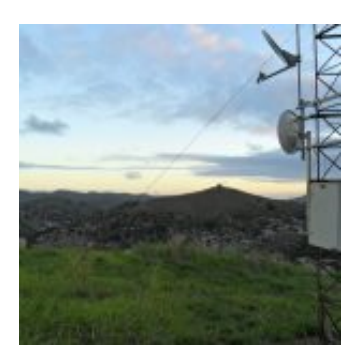

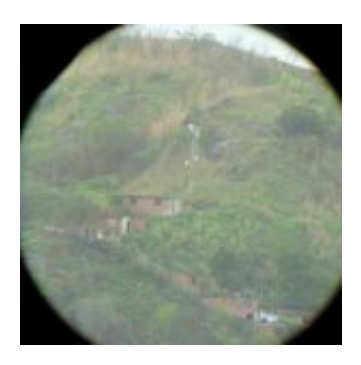

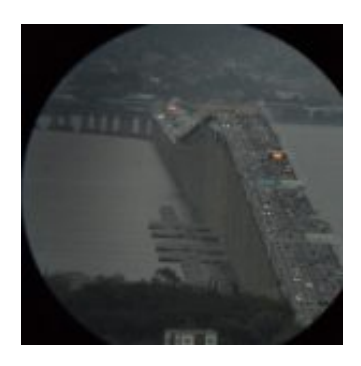

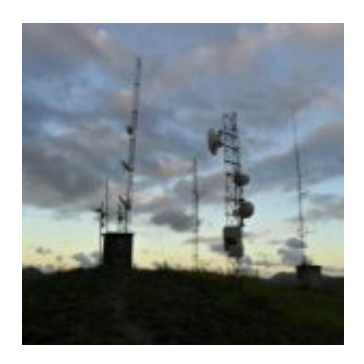

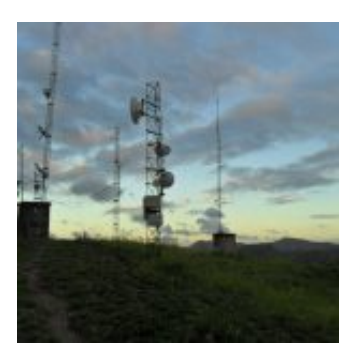

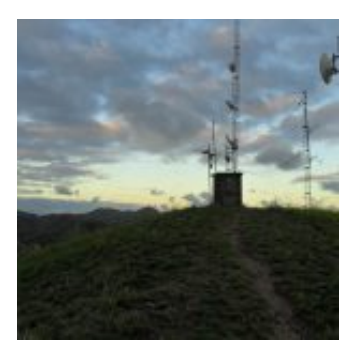

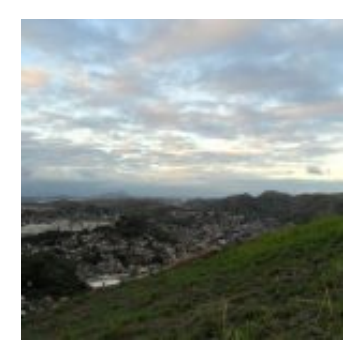

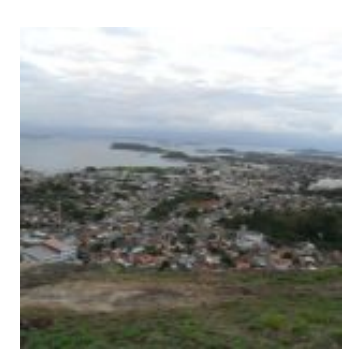

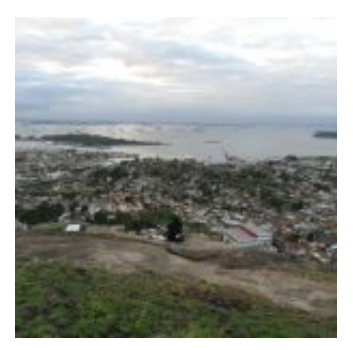

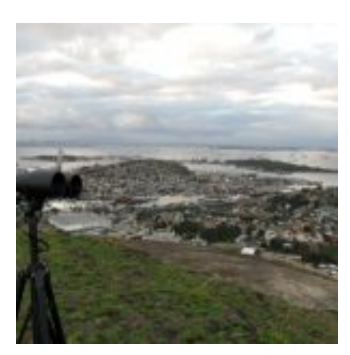

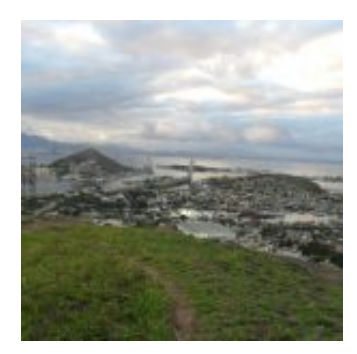

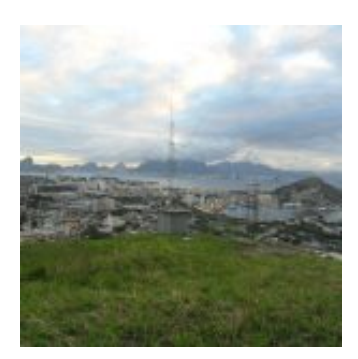

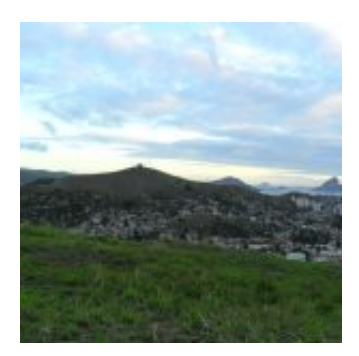

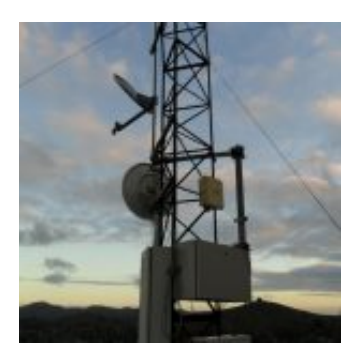

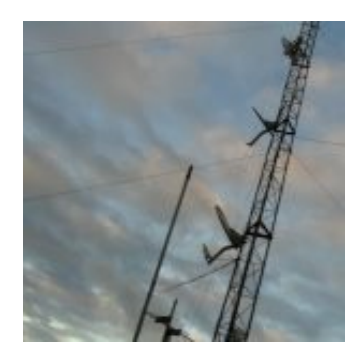

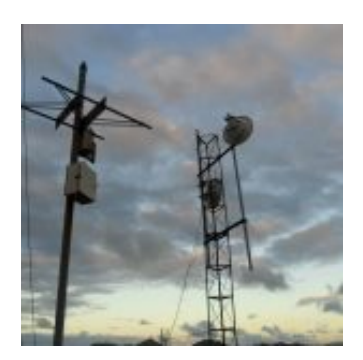

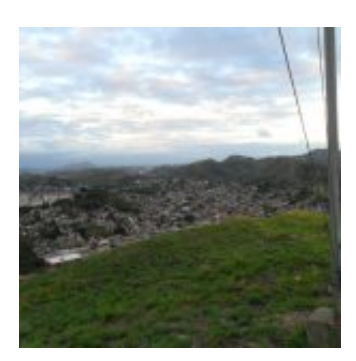

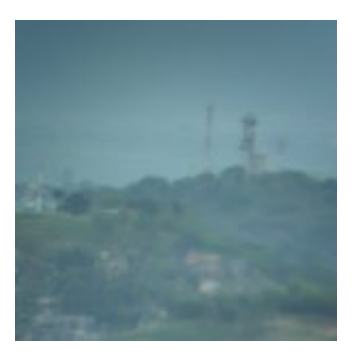

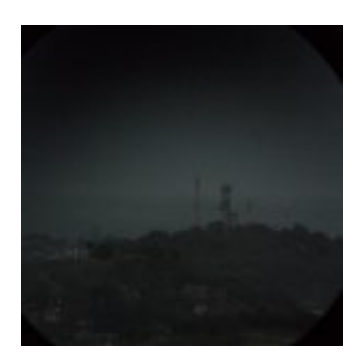

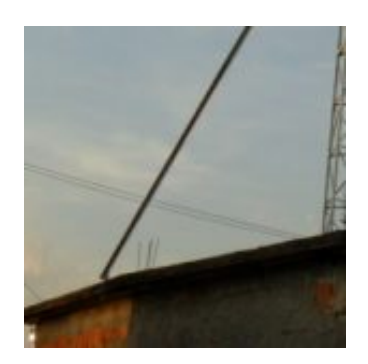

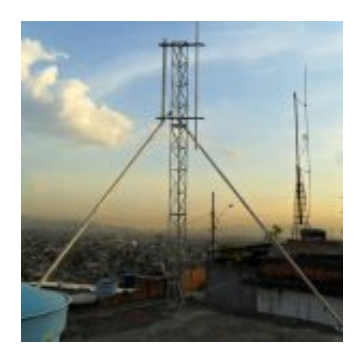

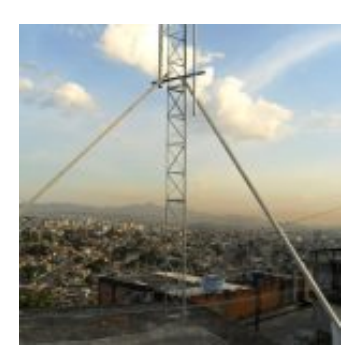

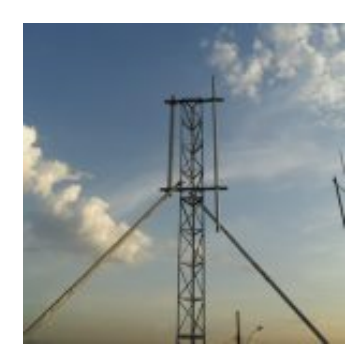

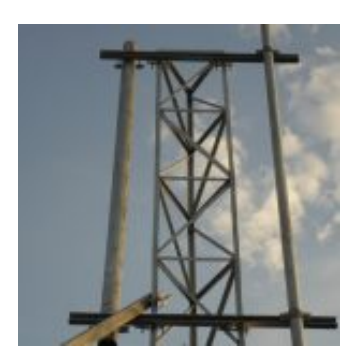

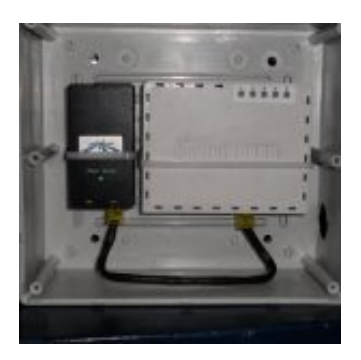

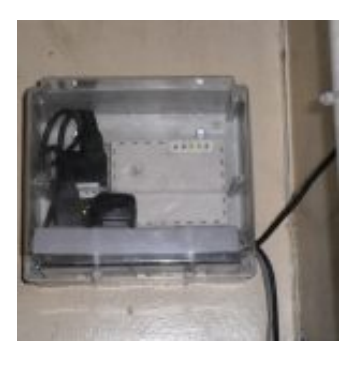

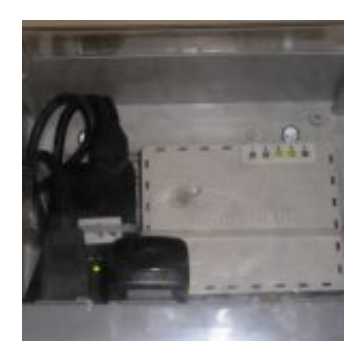

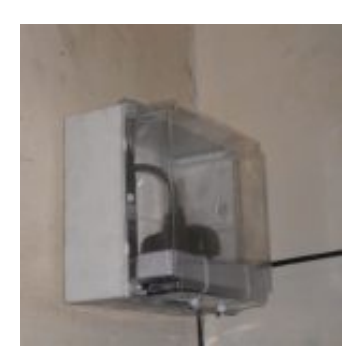

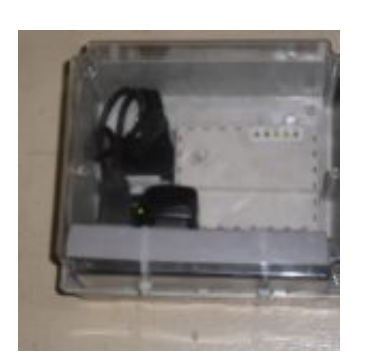

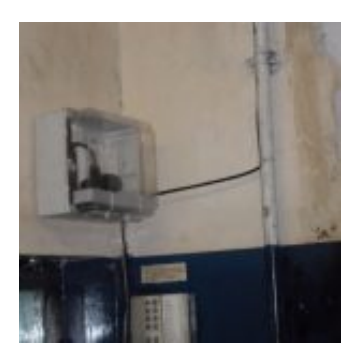

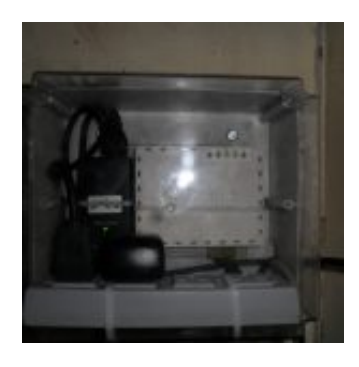

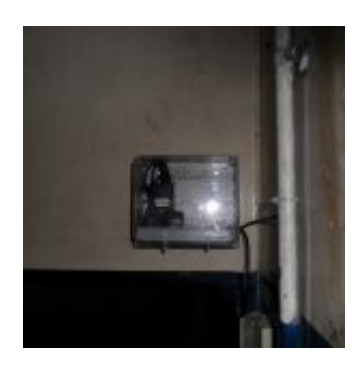

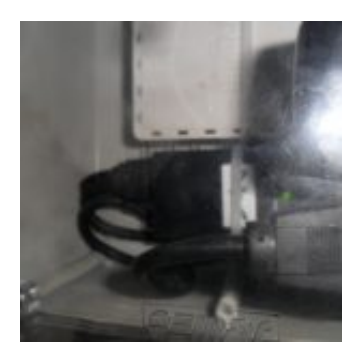

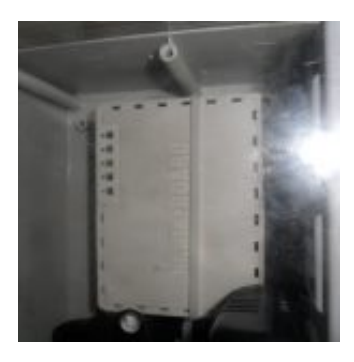

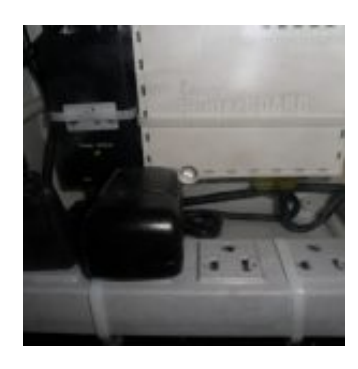

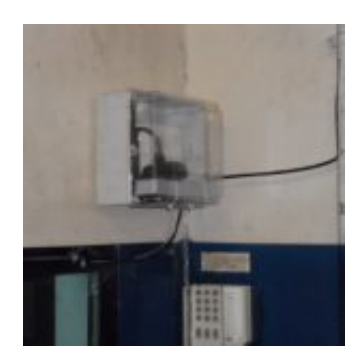

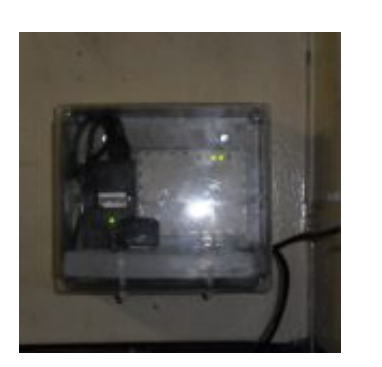

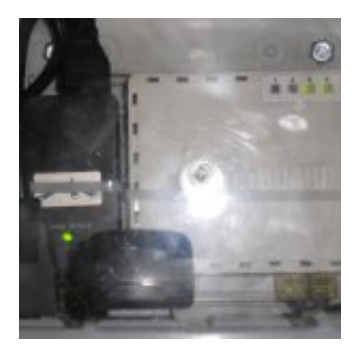

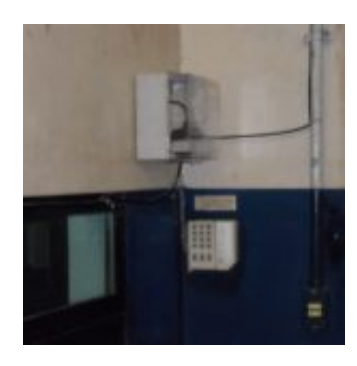

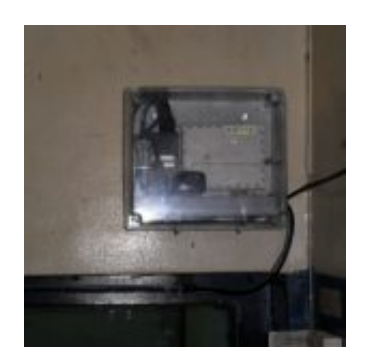

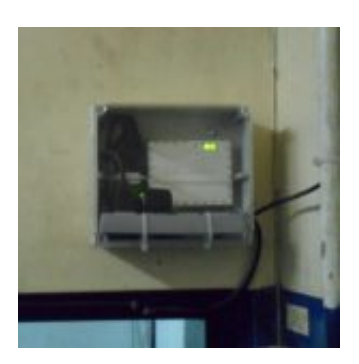

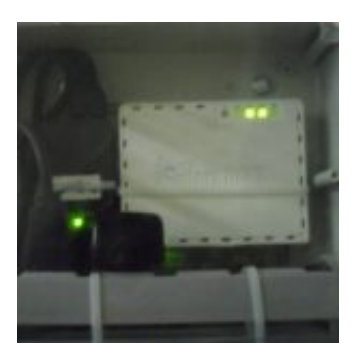

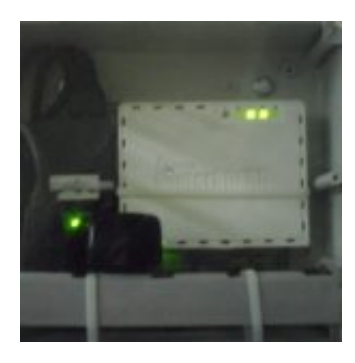

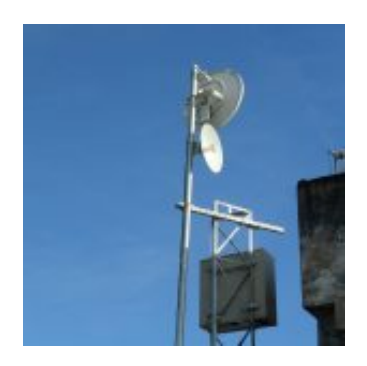

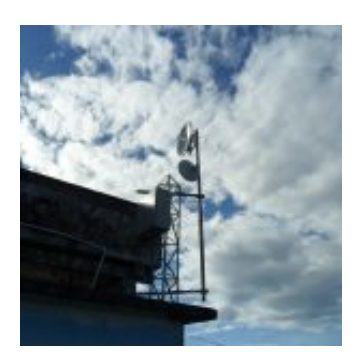

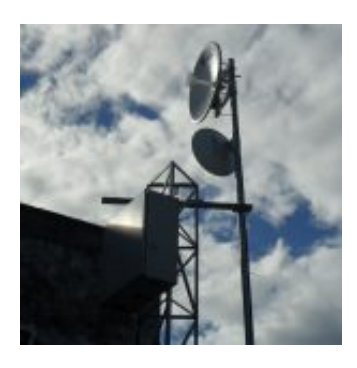

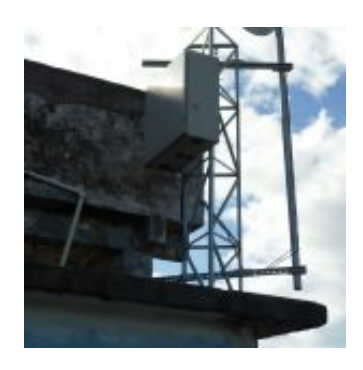

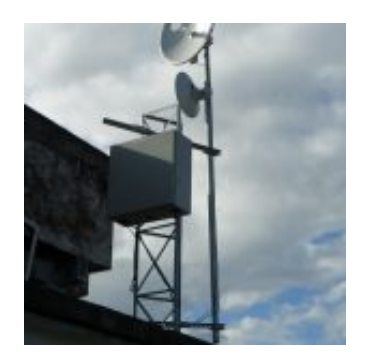
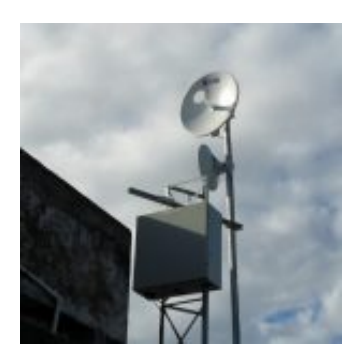

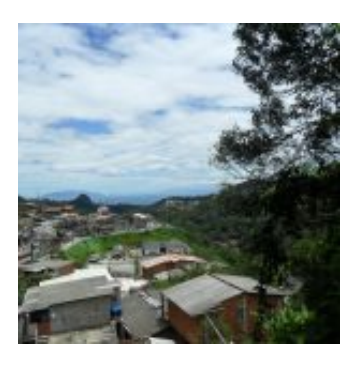

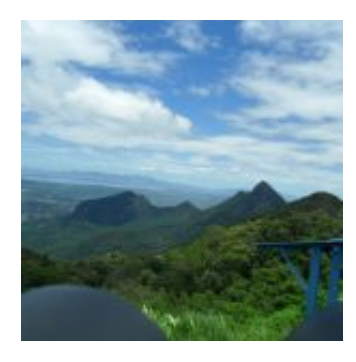

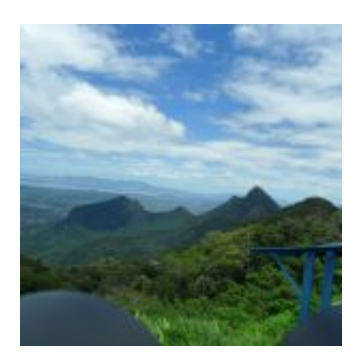

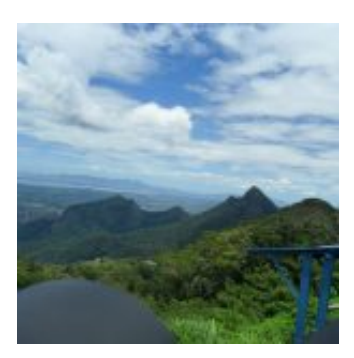

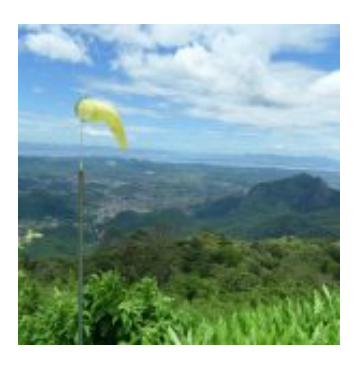

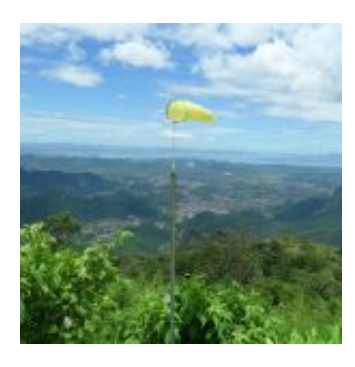

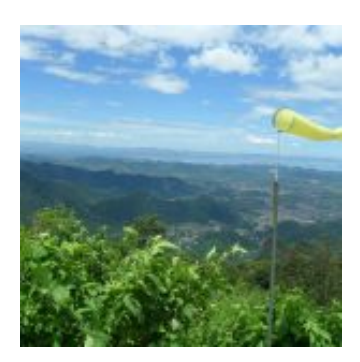

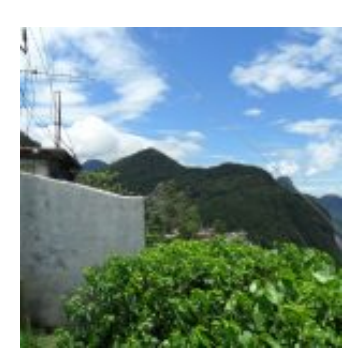

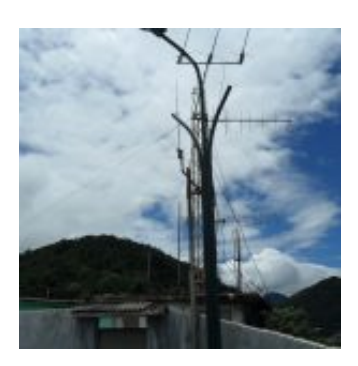

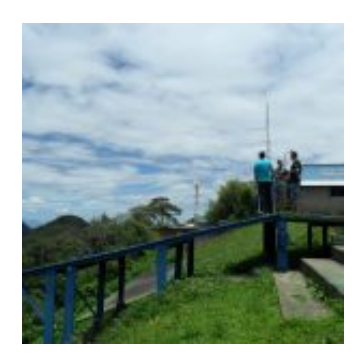

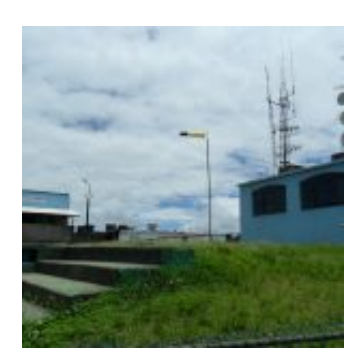

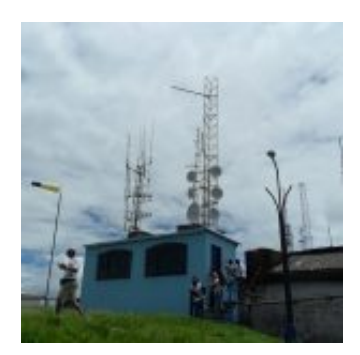

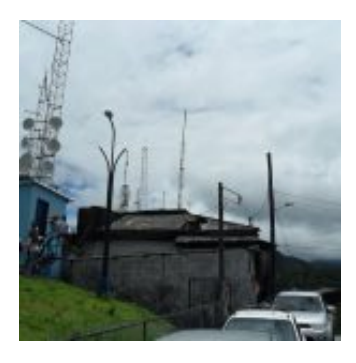

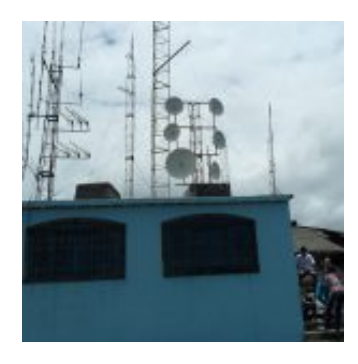

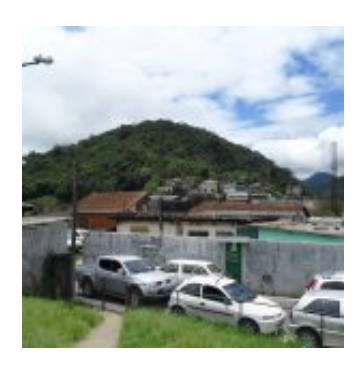

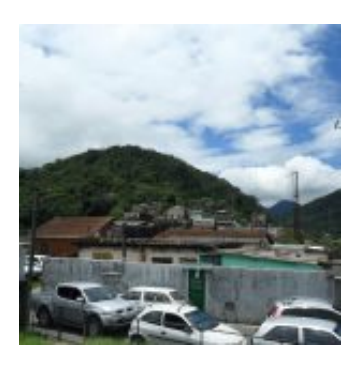

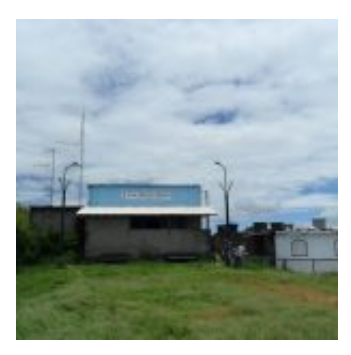

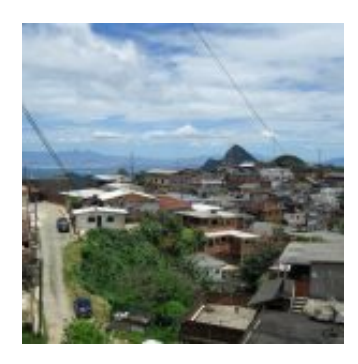

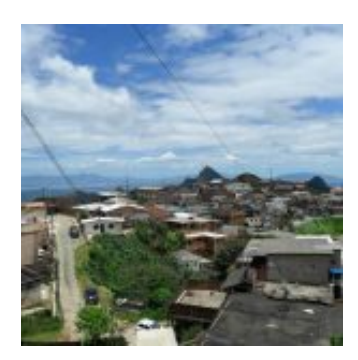

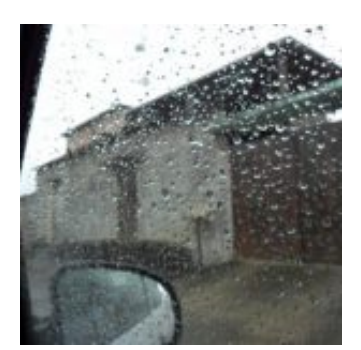

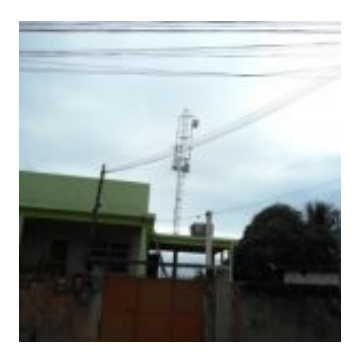

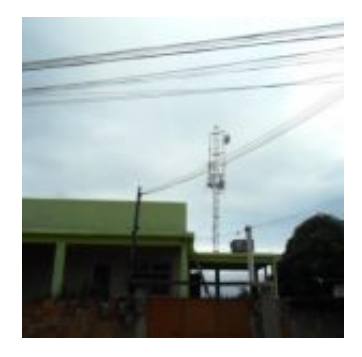

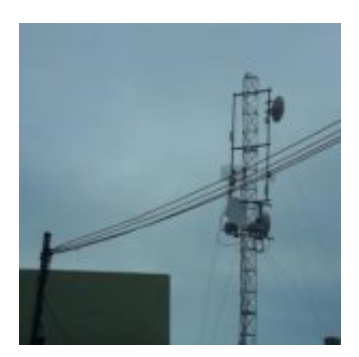

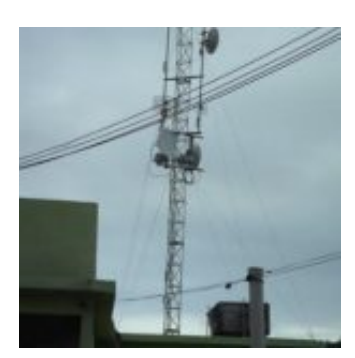

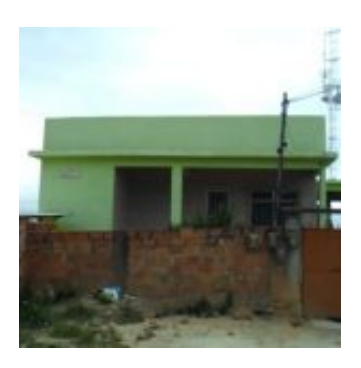

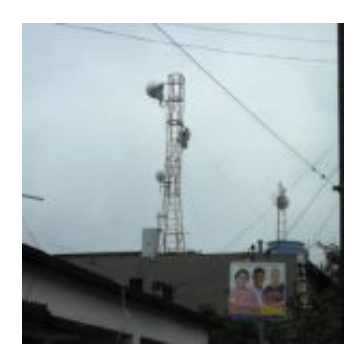

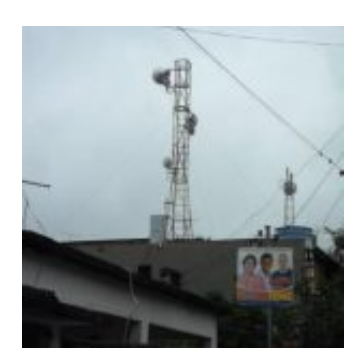

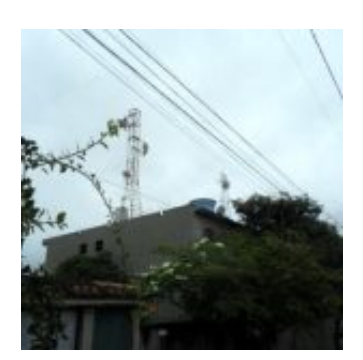

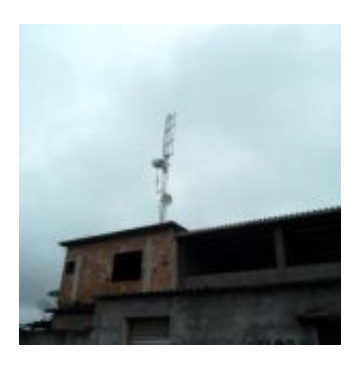

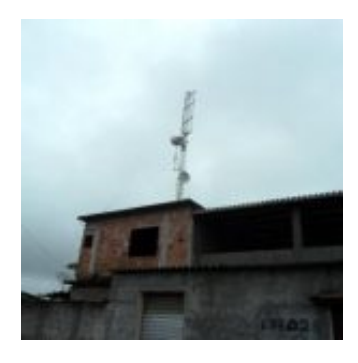

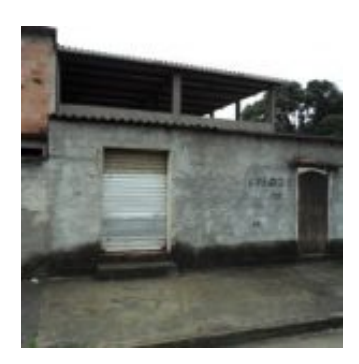

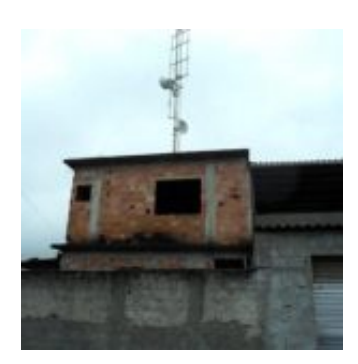

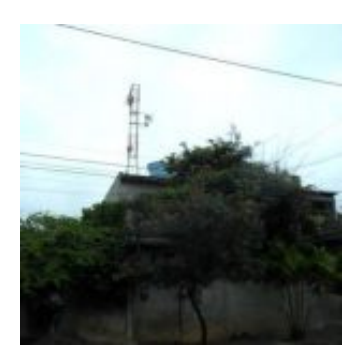

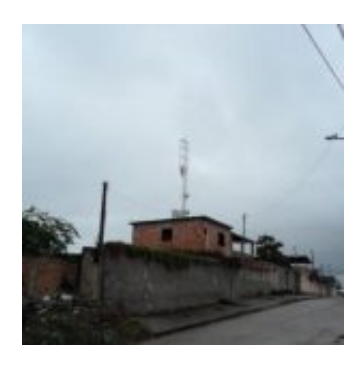

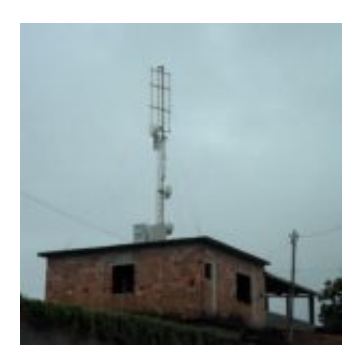

### **Construção Monitoramento Nobreak DC &#8211...**

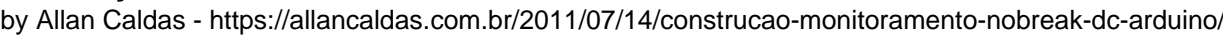

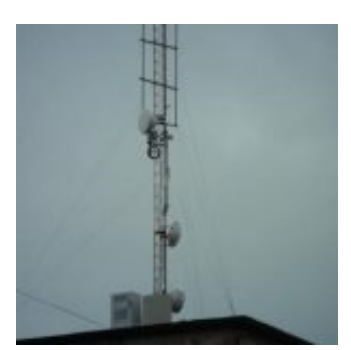

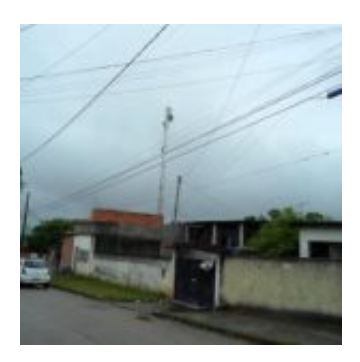

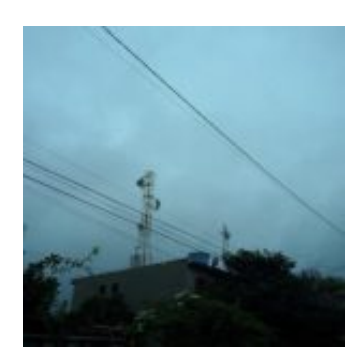

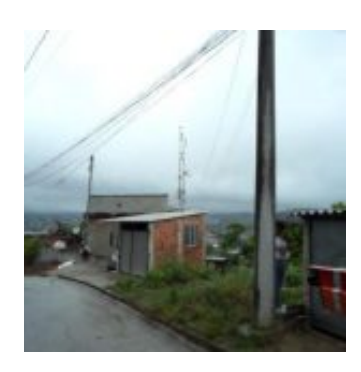

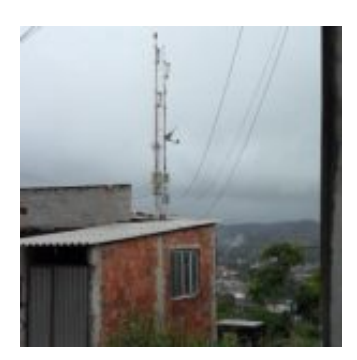

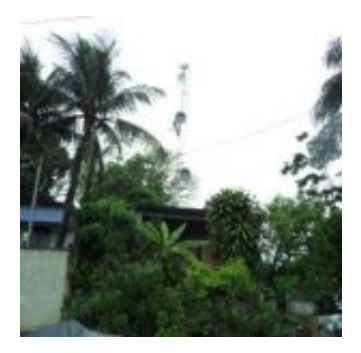

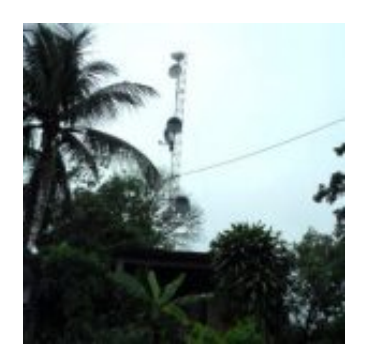

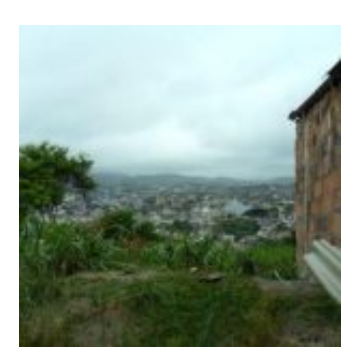

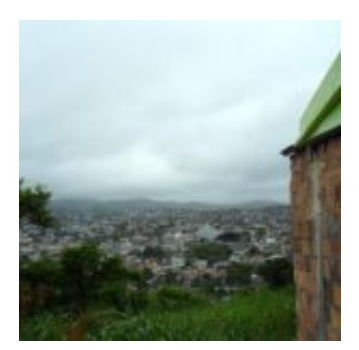

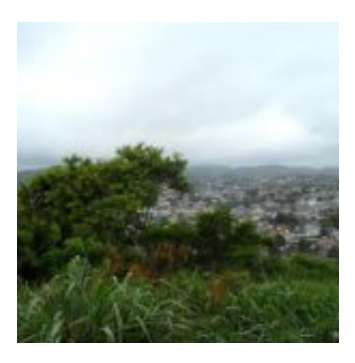

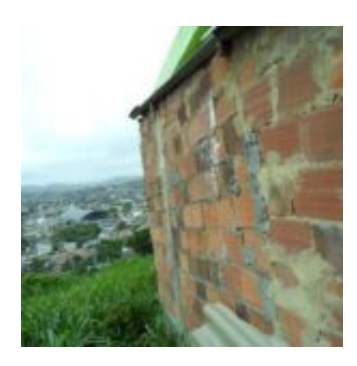

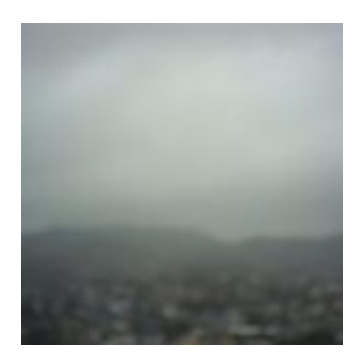

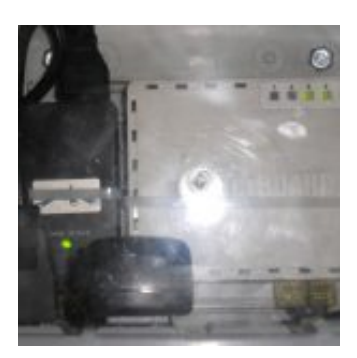

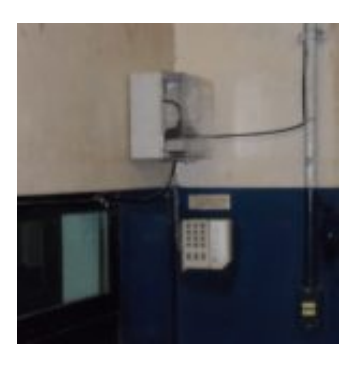

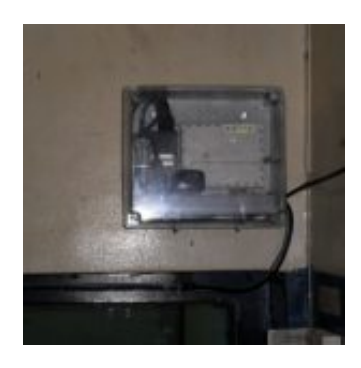

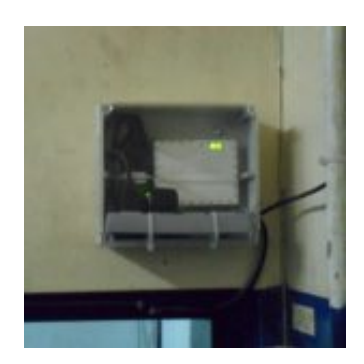

# **Construção Monitoramento Nobreak DC &#8211...**

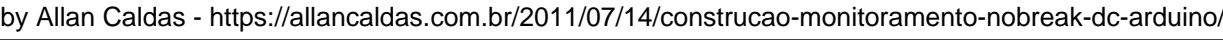

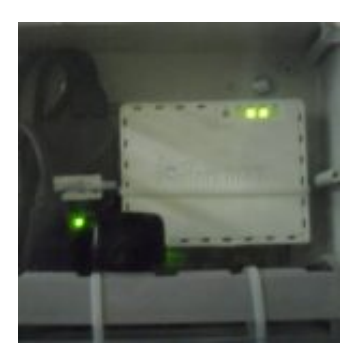

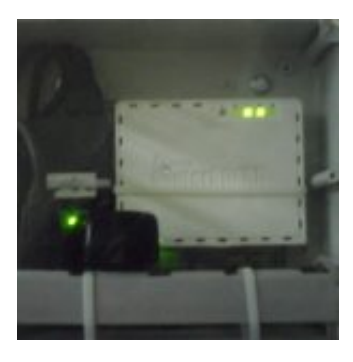

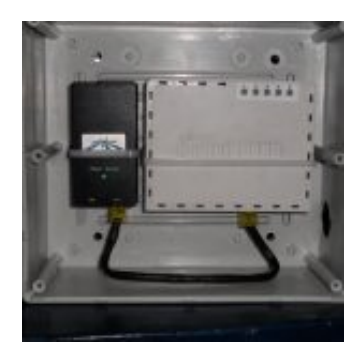

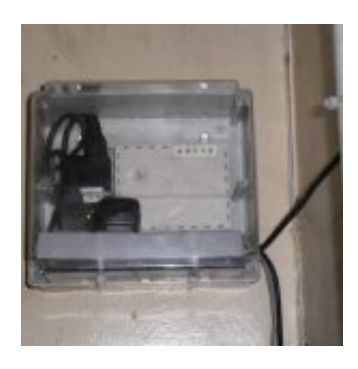

# **Construção Monitoramento Nobreak DC &#8211...**

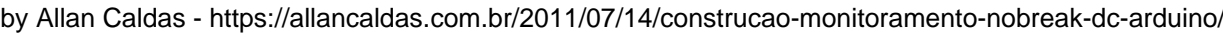

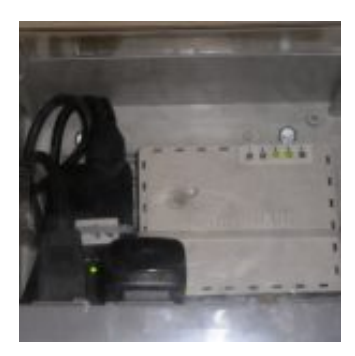

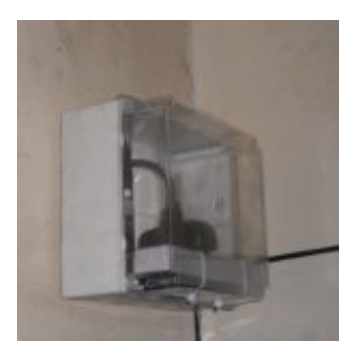

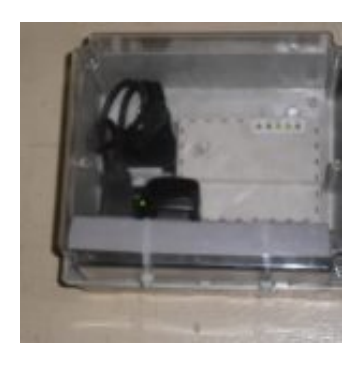

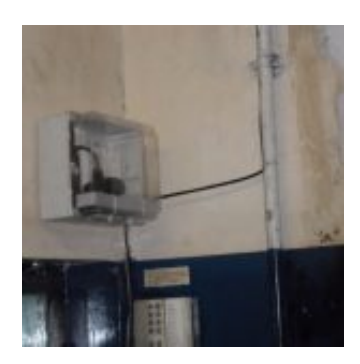

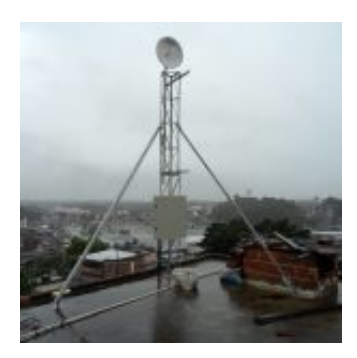

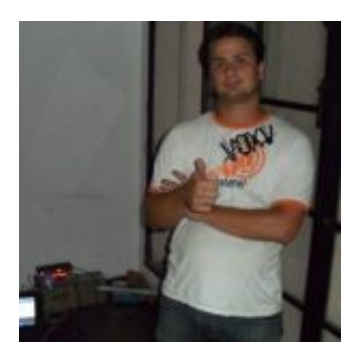

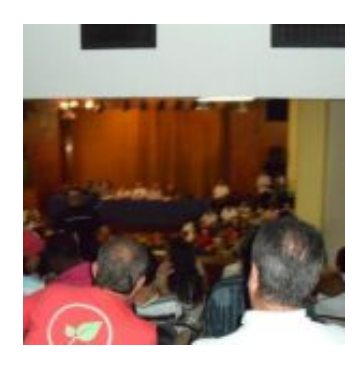

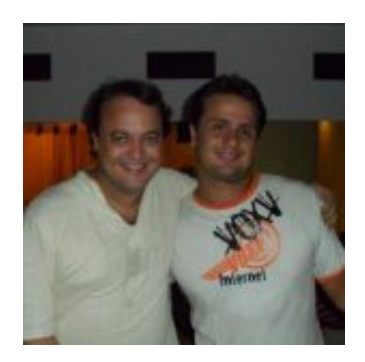

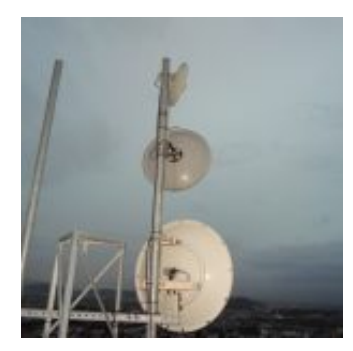

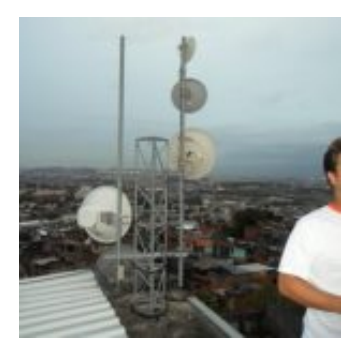

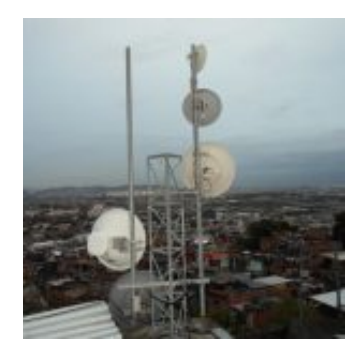

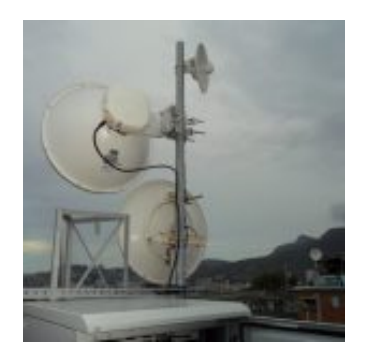

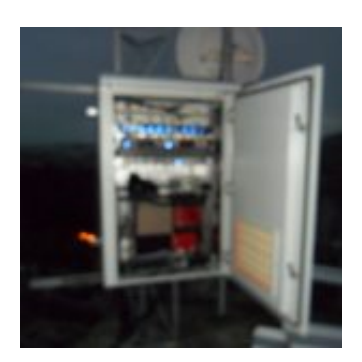

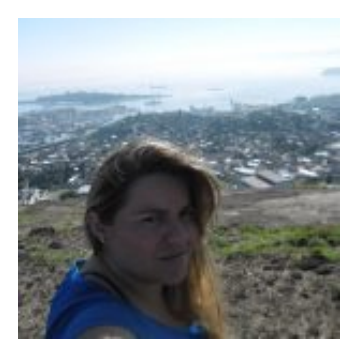

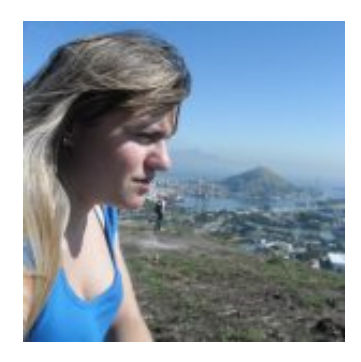

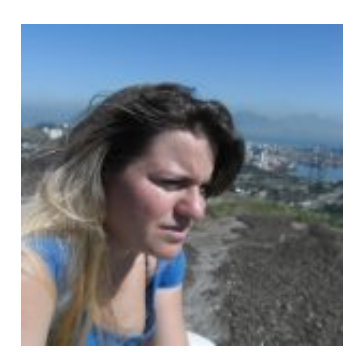

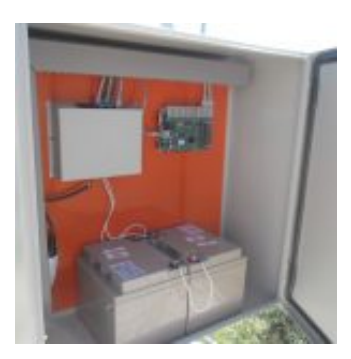

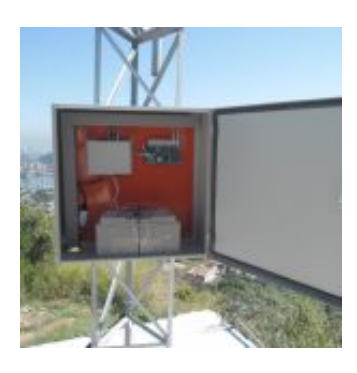

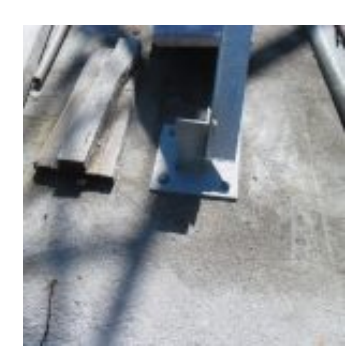

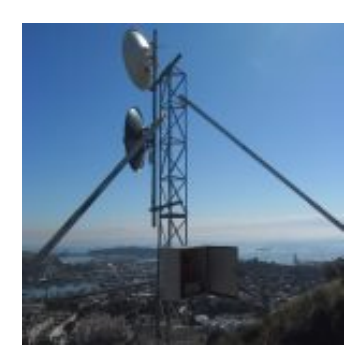

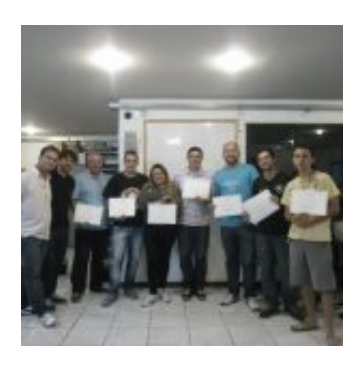

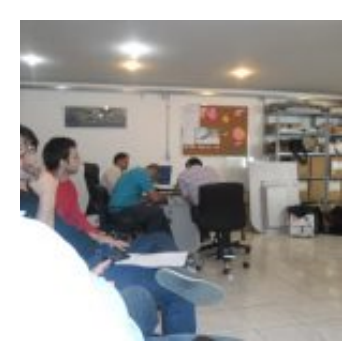

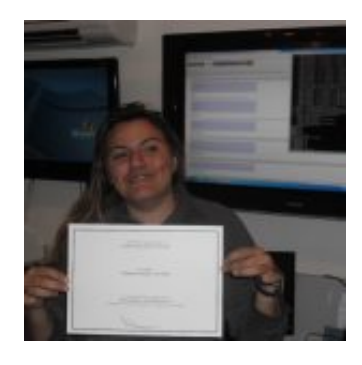

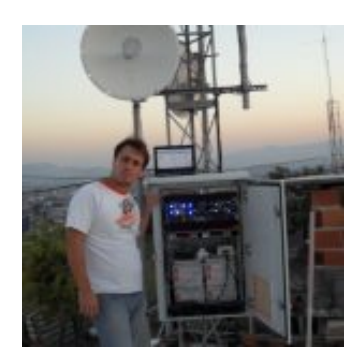

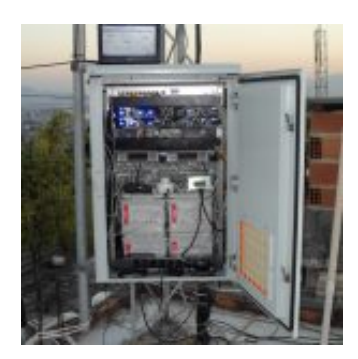

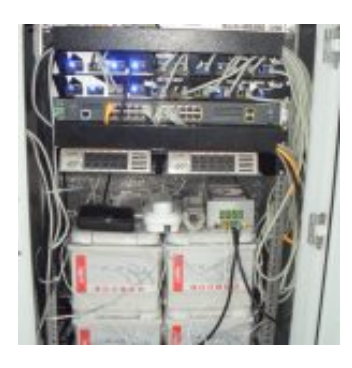

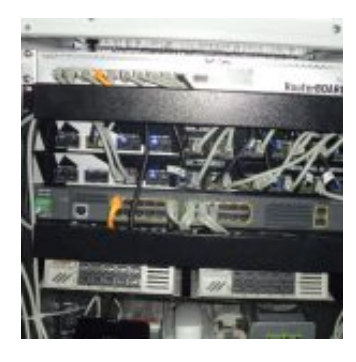

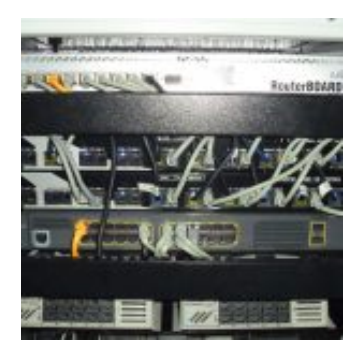

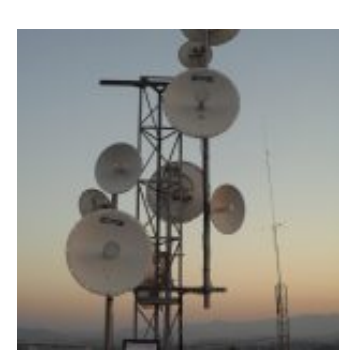

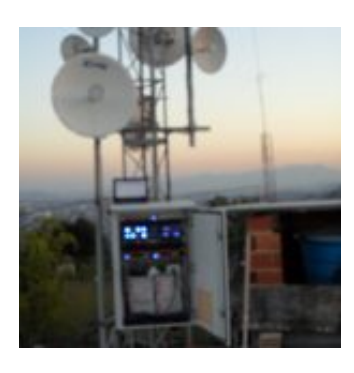

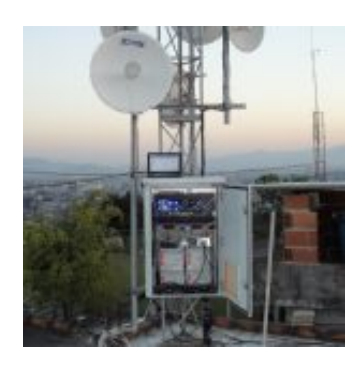

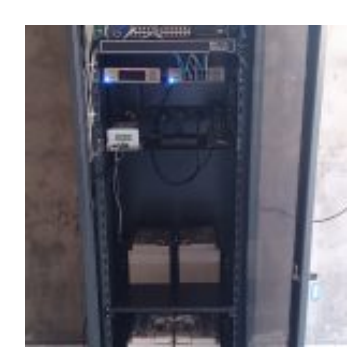

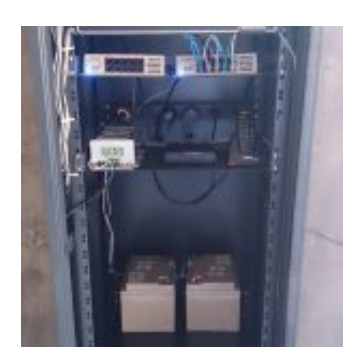

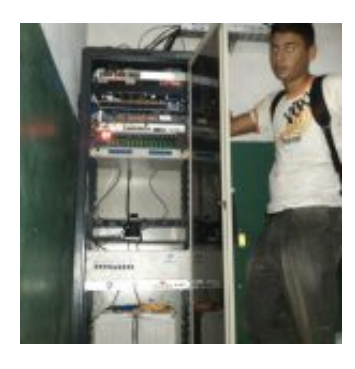

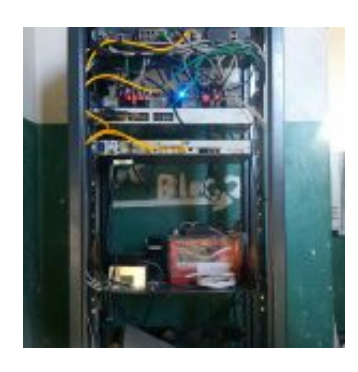

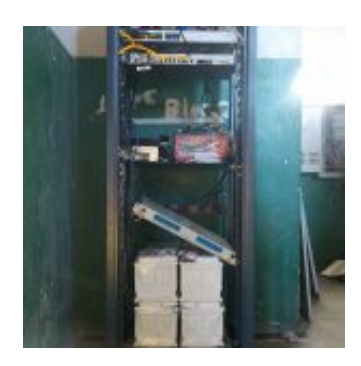

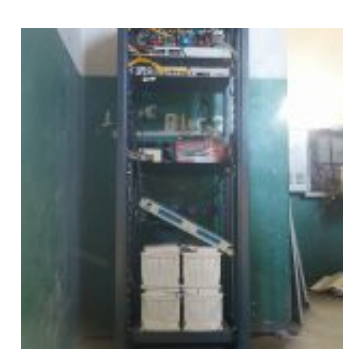

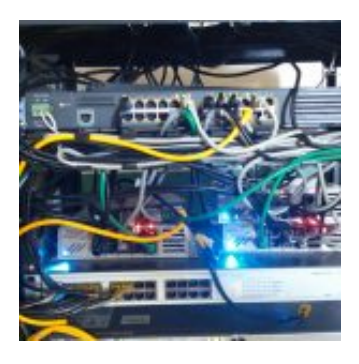

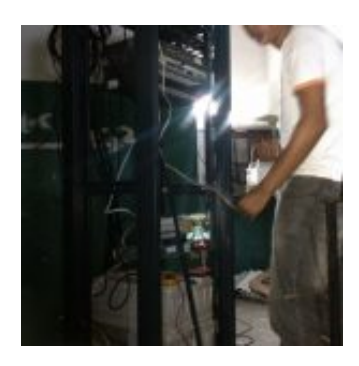

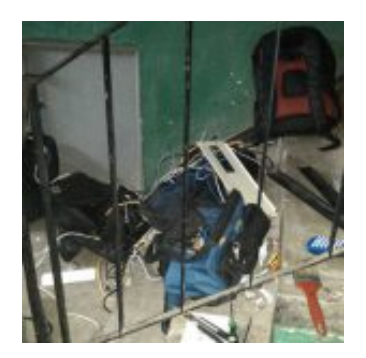

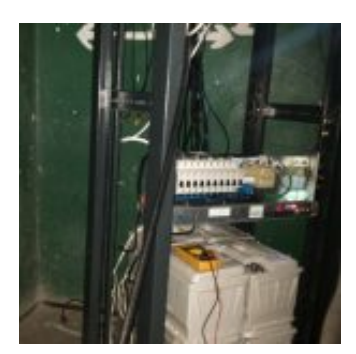

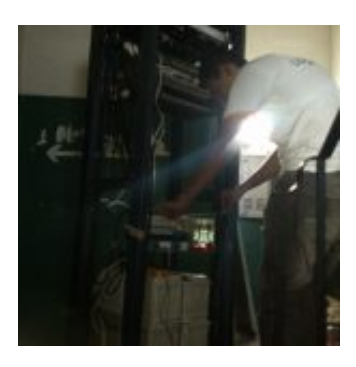

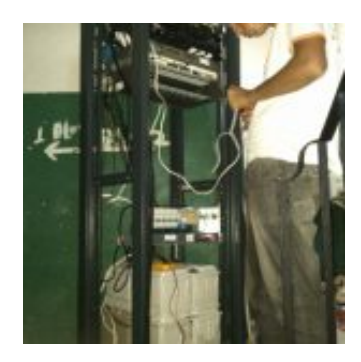

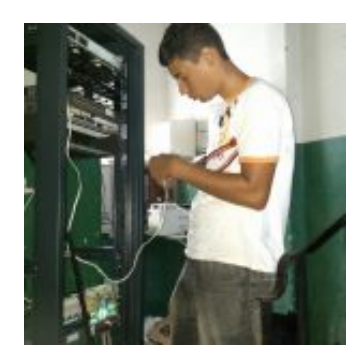

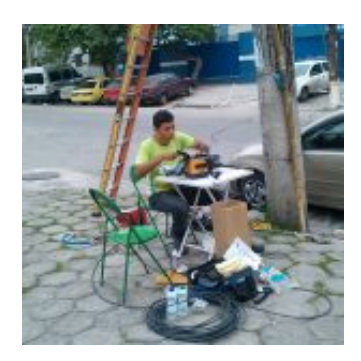

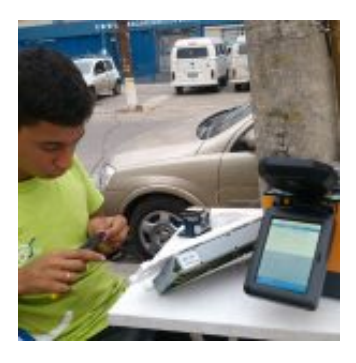

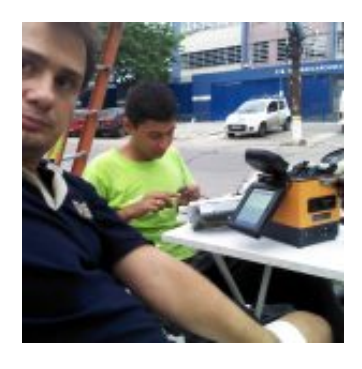

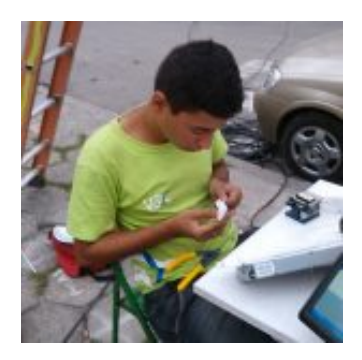

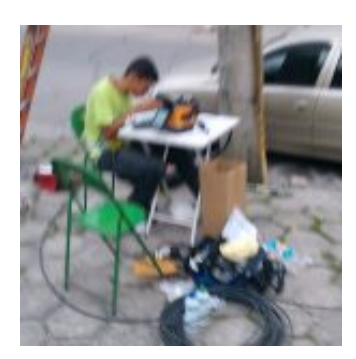

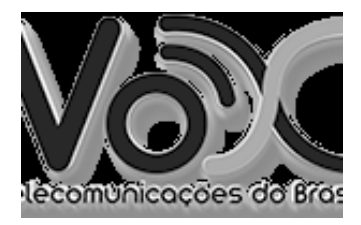

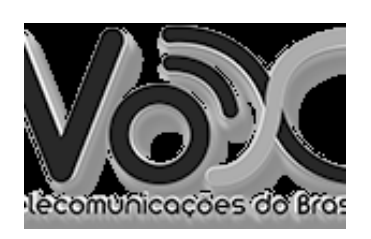

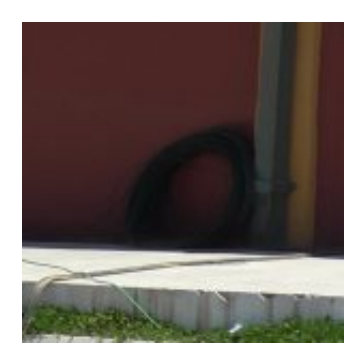

Fibra Óptica do Evento

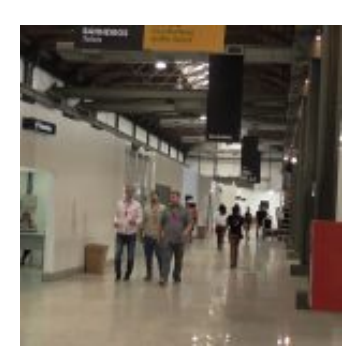

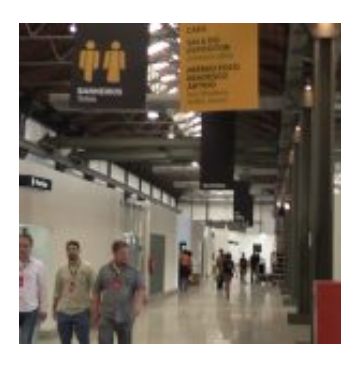

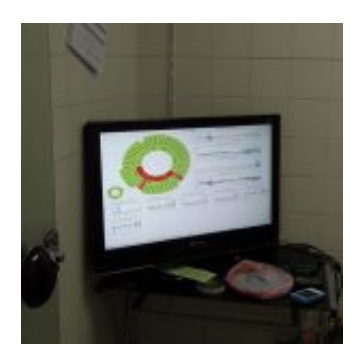

Monitoramento do Evento

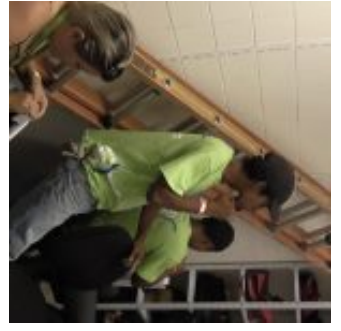

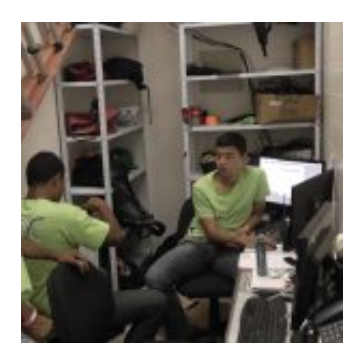

Nossa salinha de TI

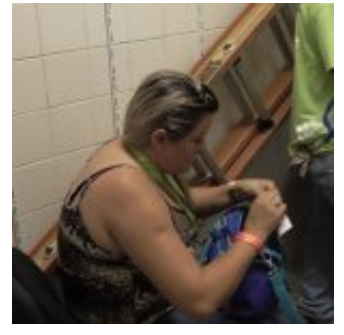

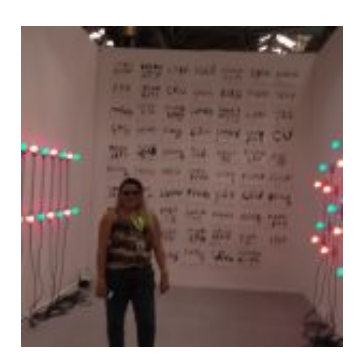

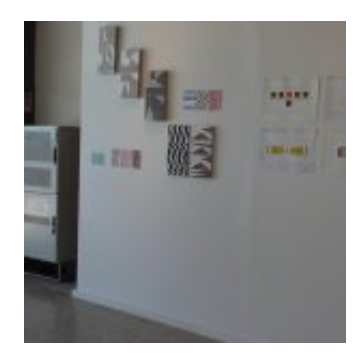

### **Construção Monitoramento Nobreak DC &#8211...**

by Allan Caldas - https://allancaldas.com.br/2011/07/14/construcao-monitoramento-nobreak-dc-arduino/

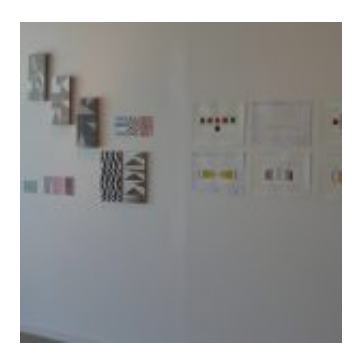

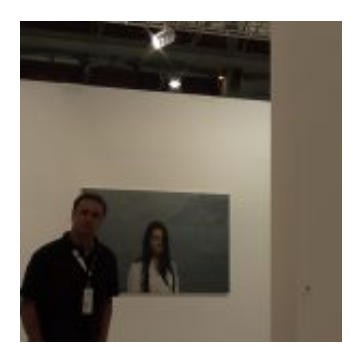

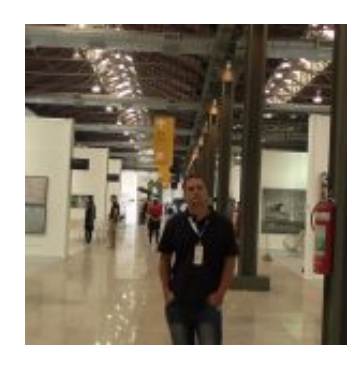

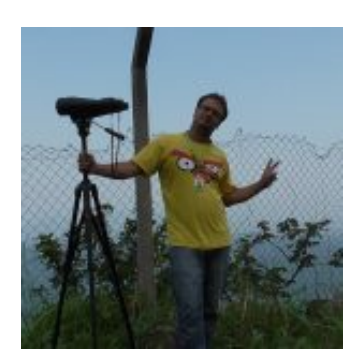

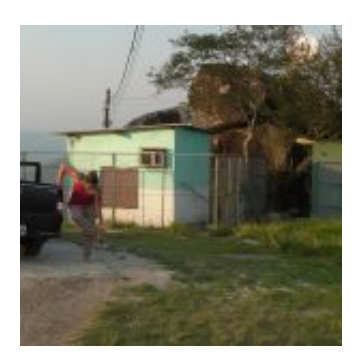

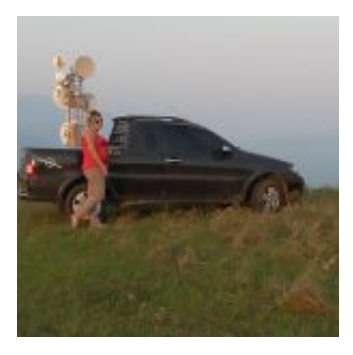

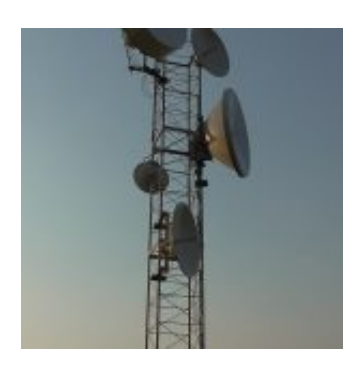

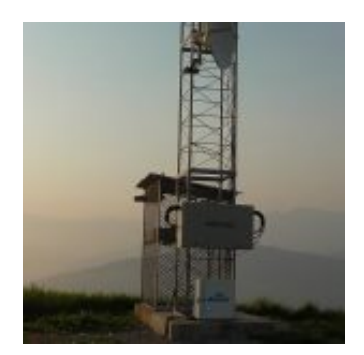

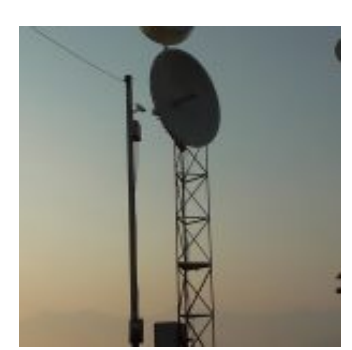

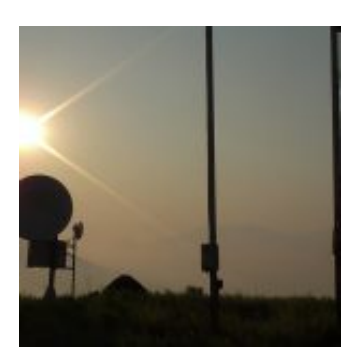

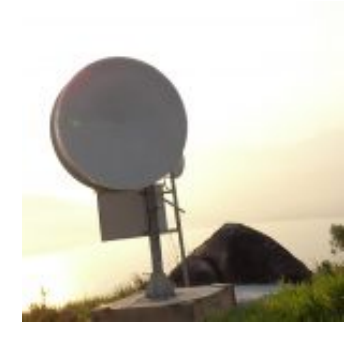

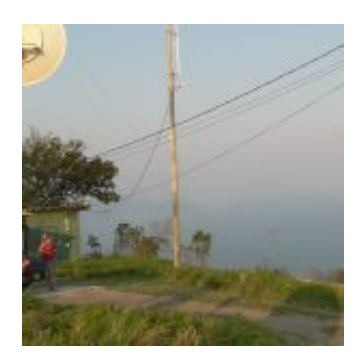

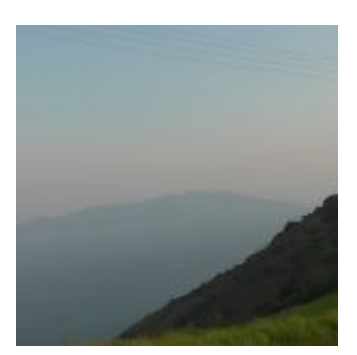

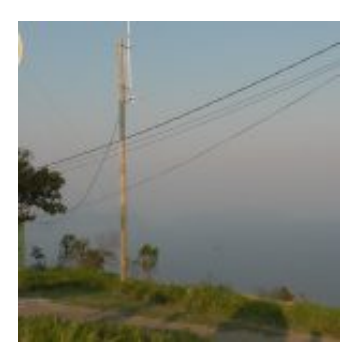

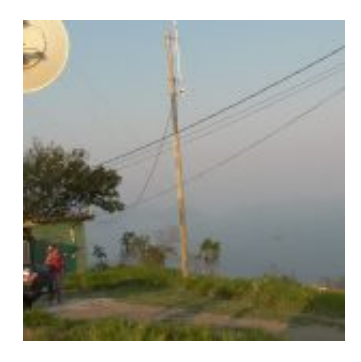

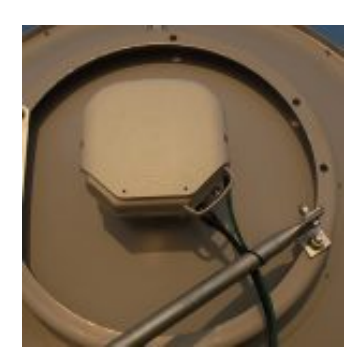

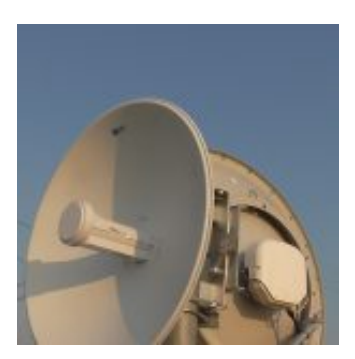

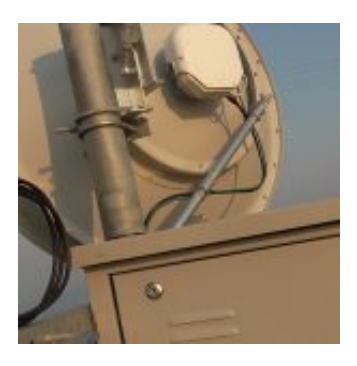

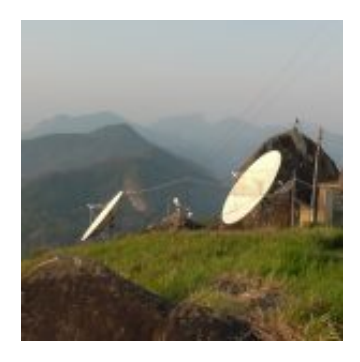

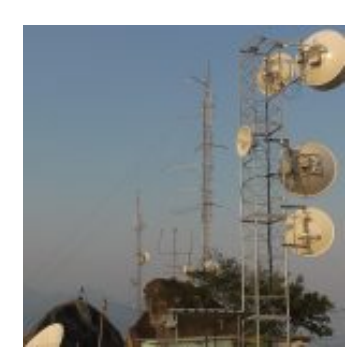

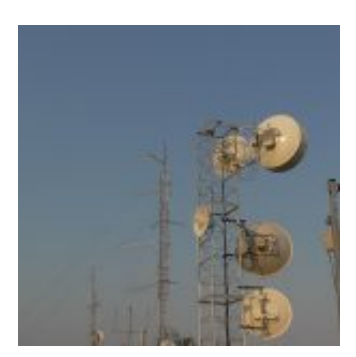

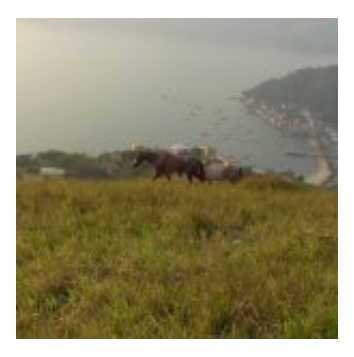

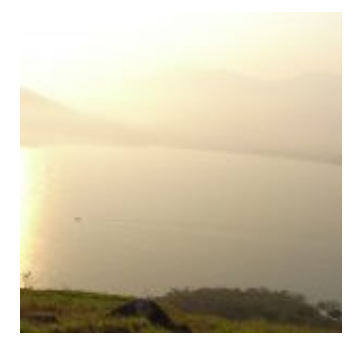

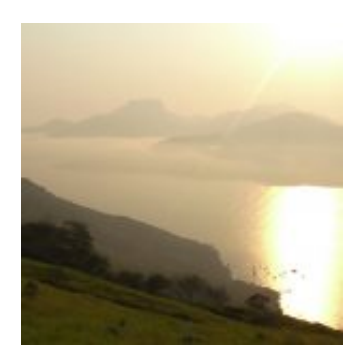

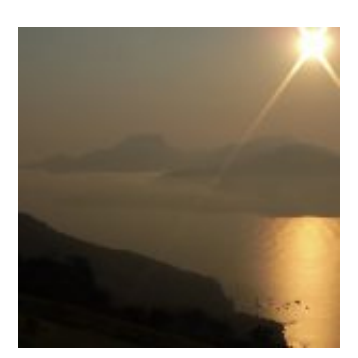

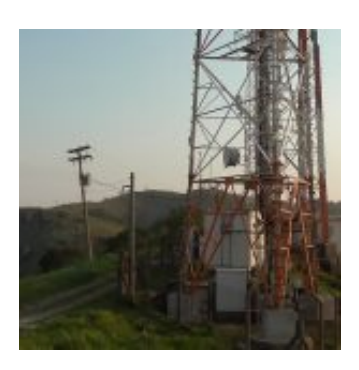

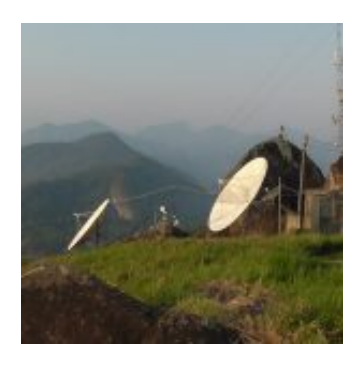

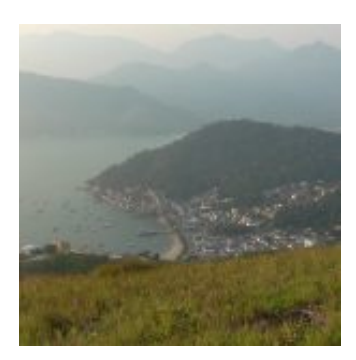
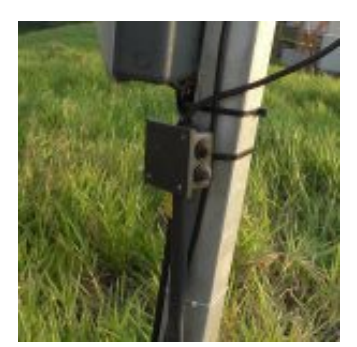

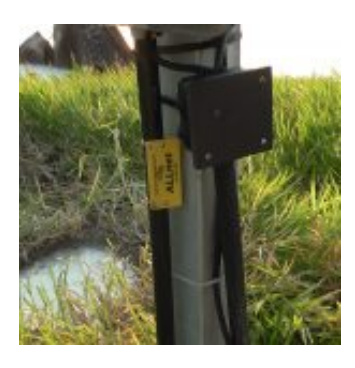

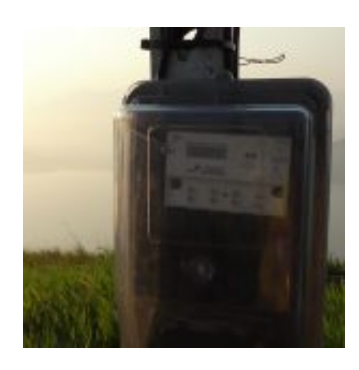

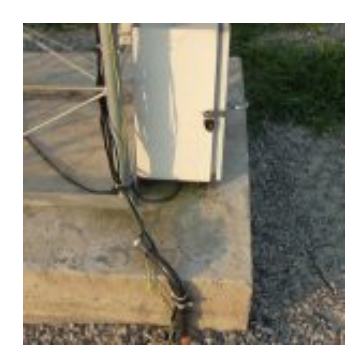

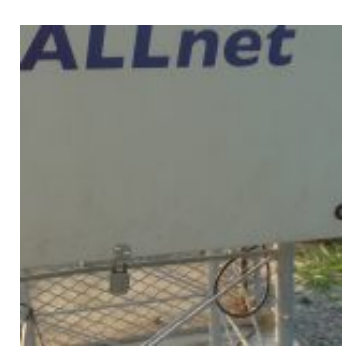

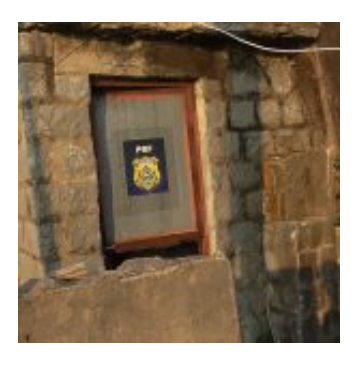

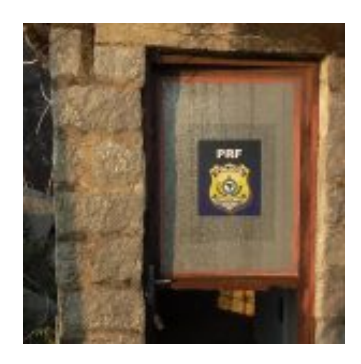

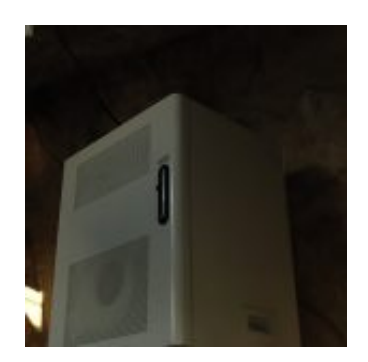

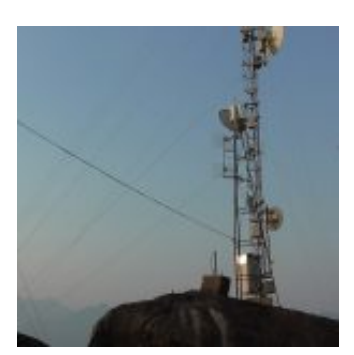

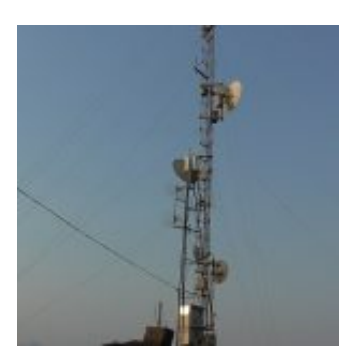

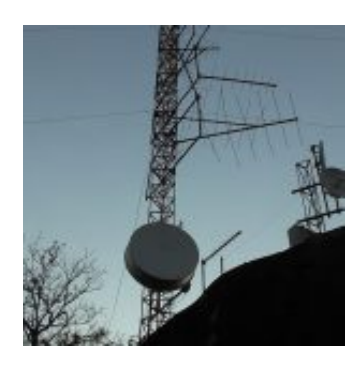

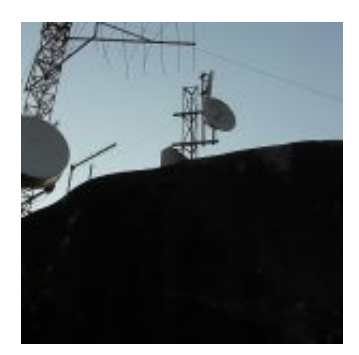

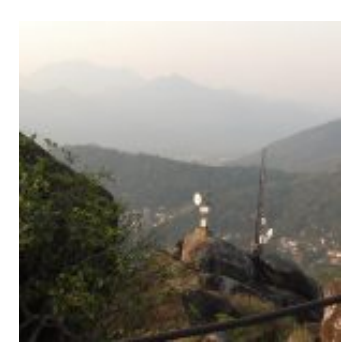

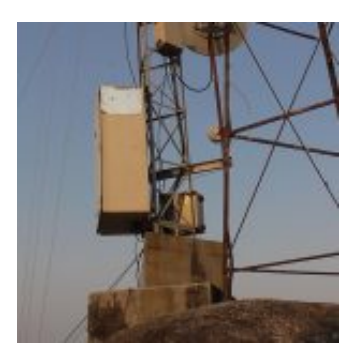

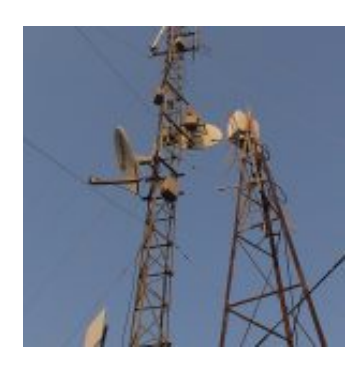

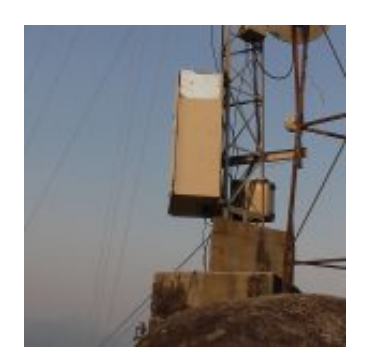

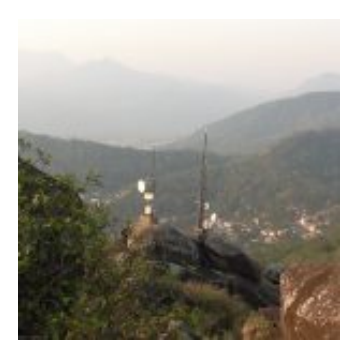

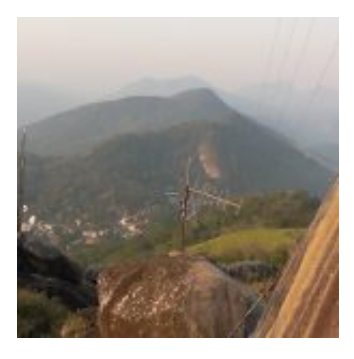

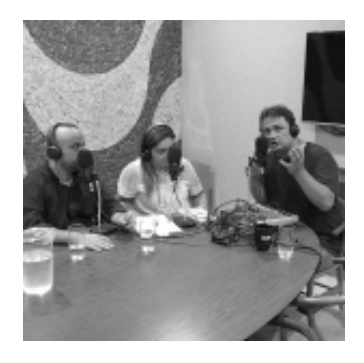

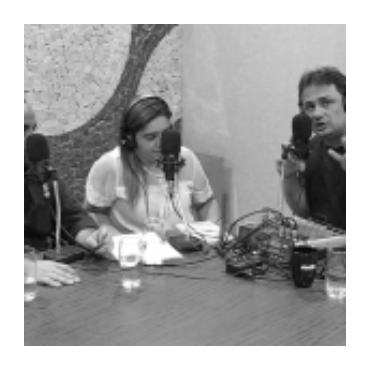

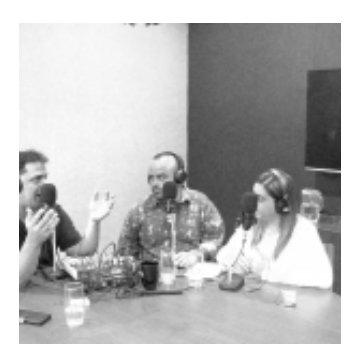

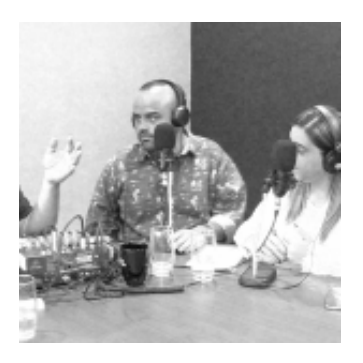

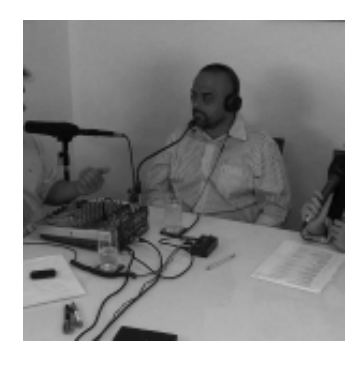

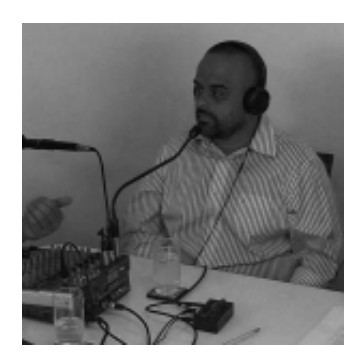

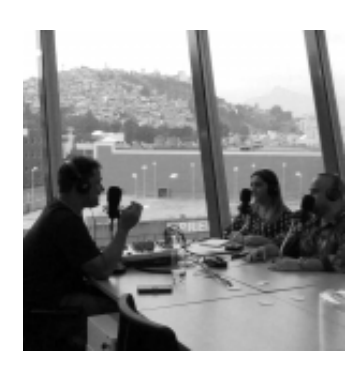

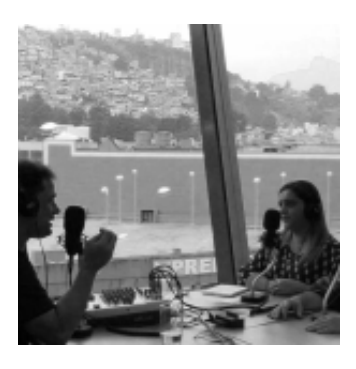

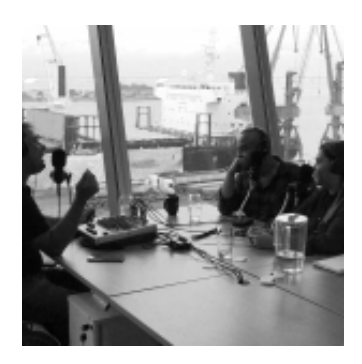

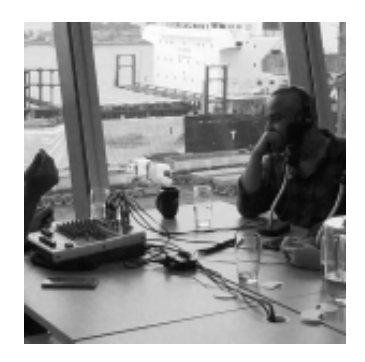

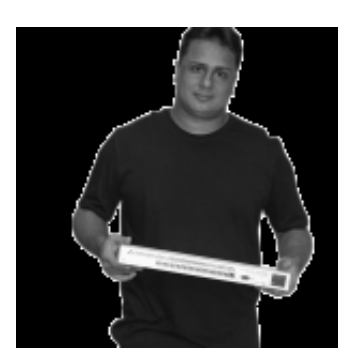

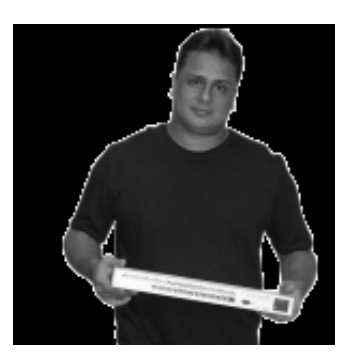

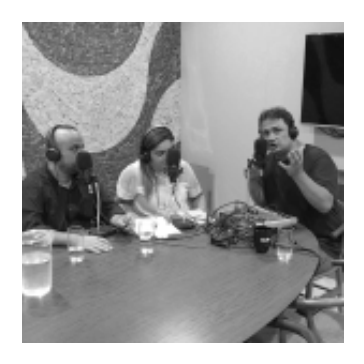

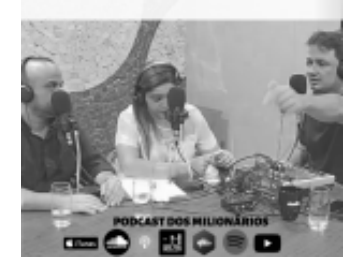

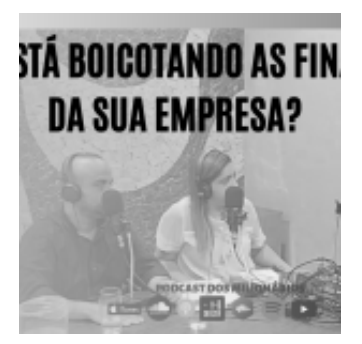

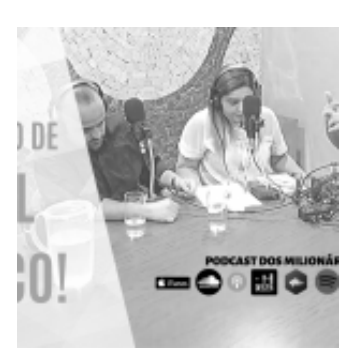

# MIZAR A ANÁLISE DO FATOR D

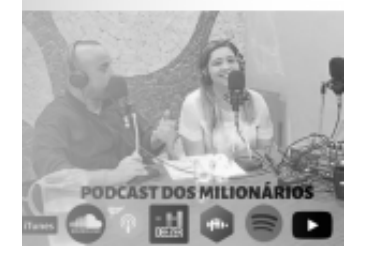

O POR ANO OU 83.333,00 P(

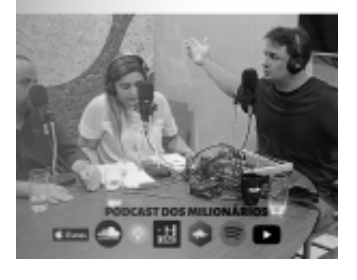

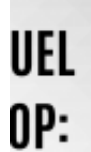

OJET0?

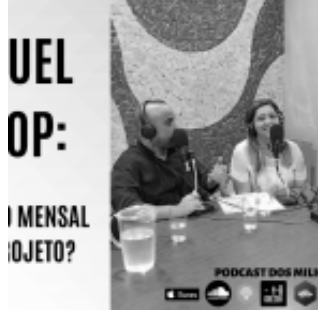

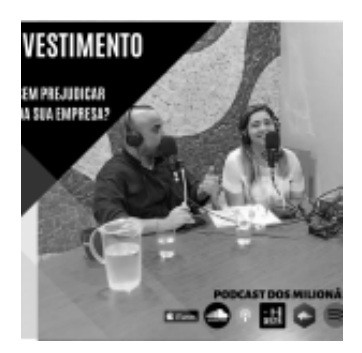

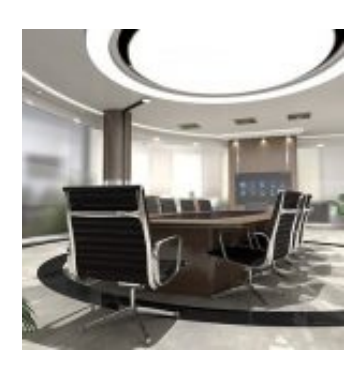

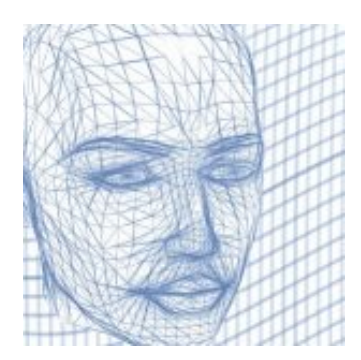

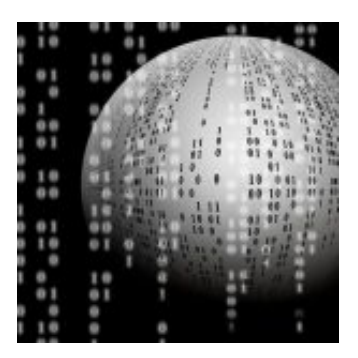

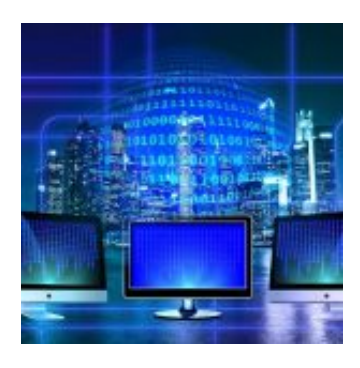

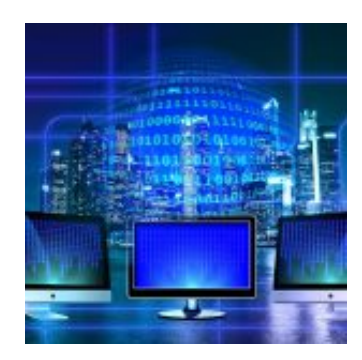

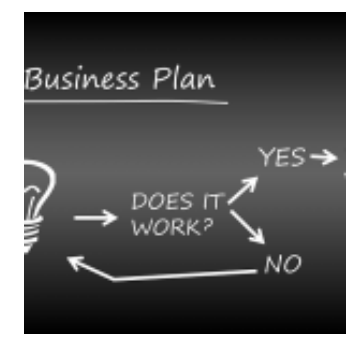

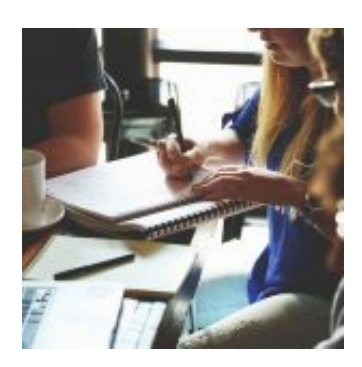

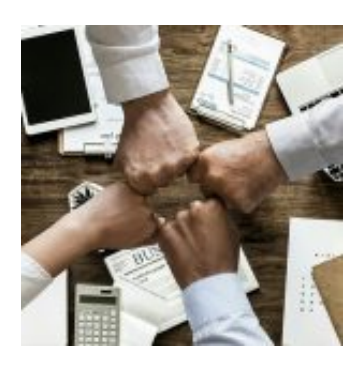

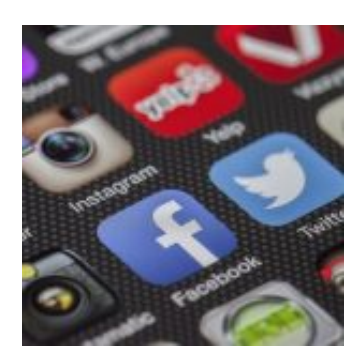

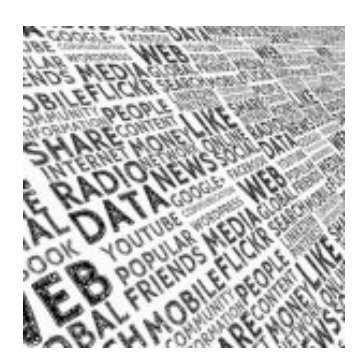

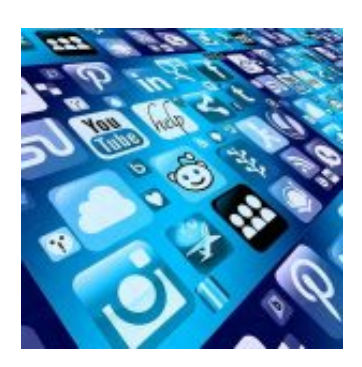

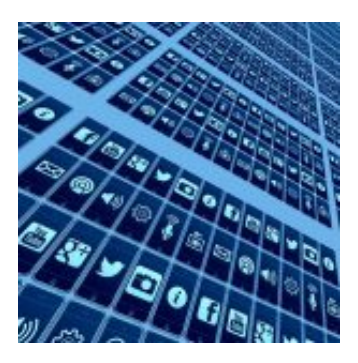

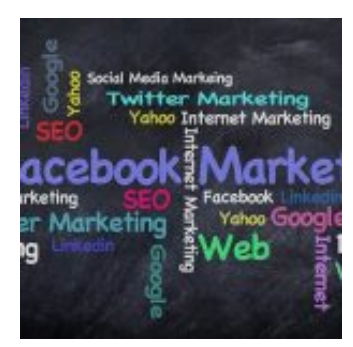

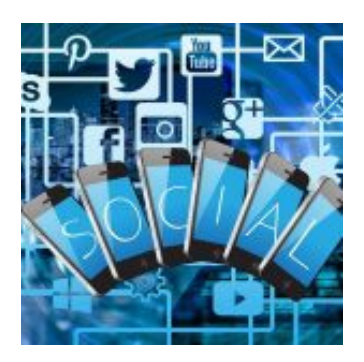

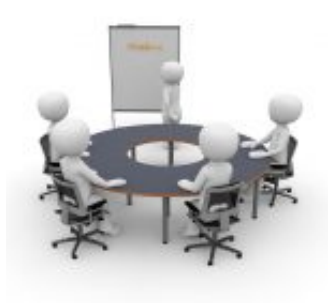

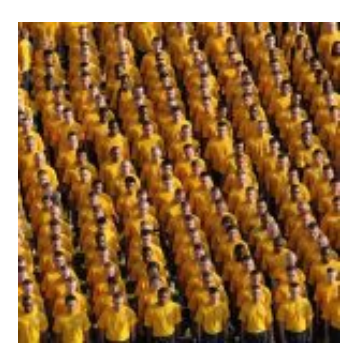

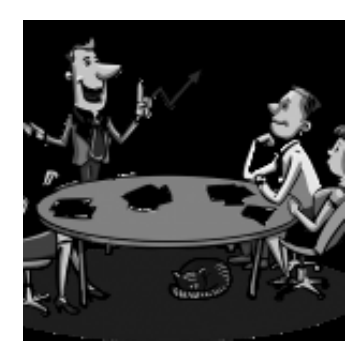

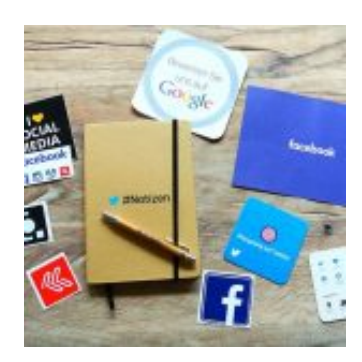

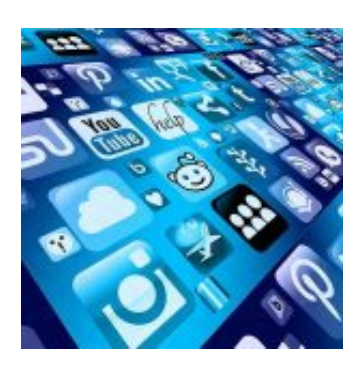

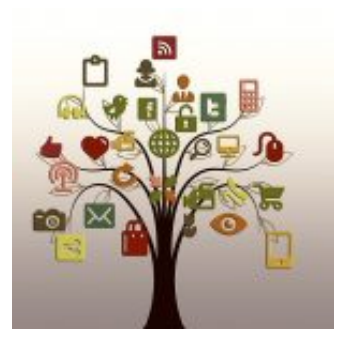

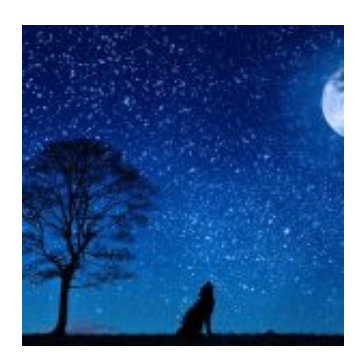

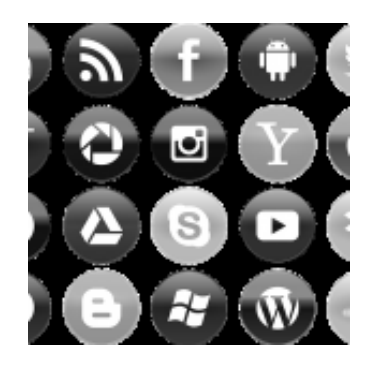

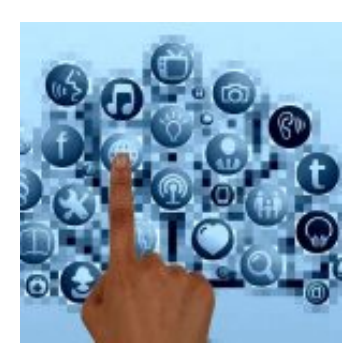

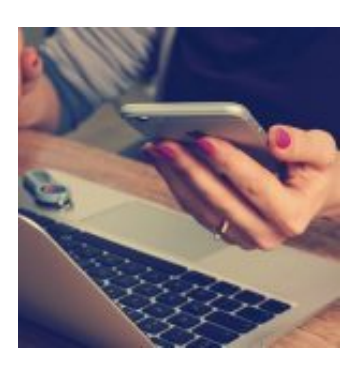

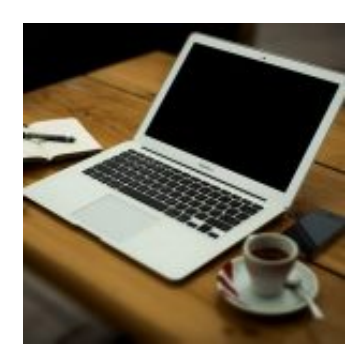

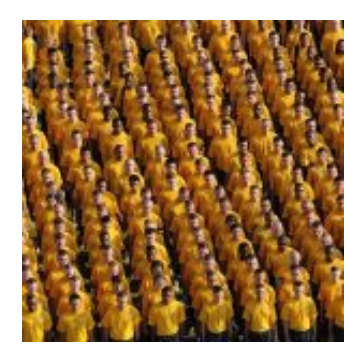

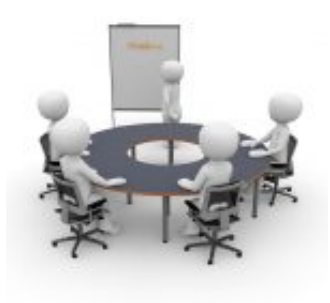

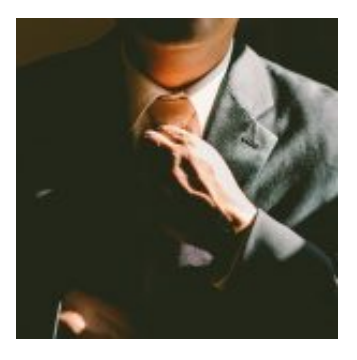

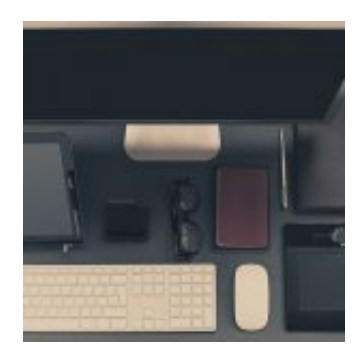

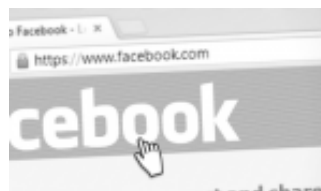

bok helps you connect and share ople in your life.

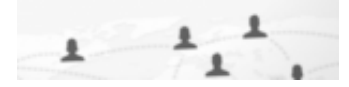

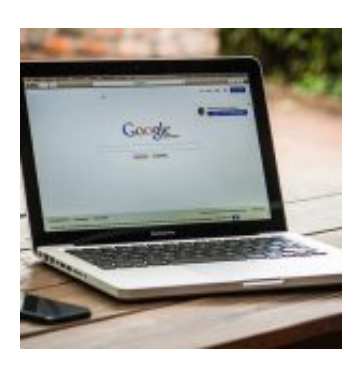

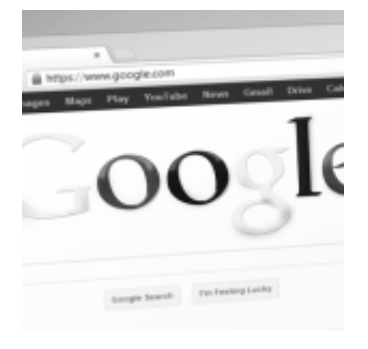

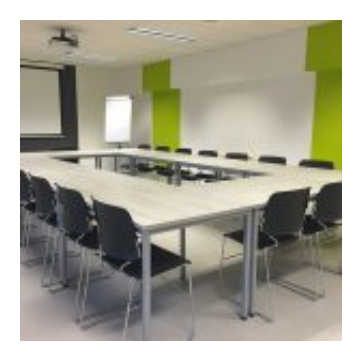

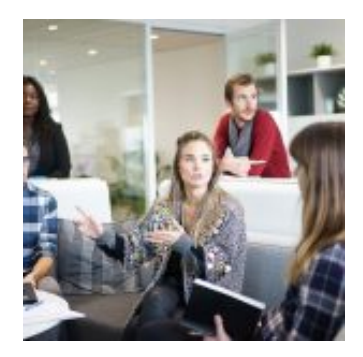

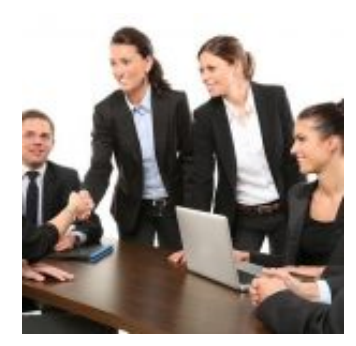

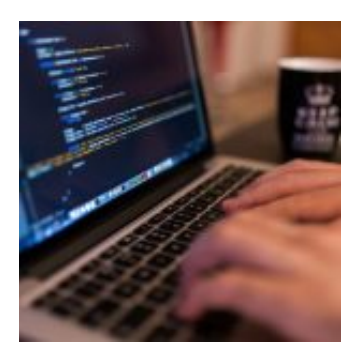

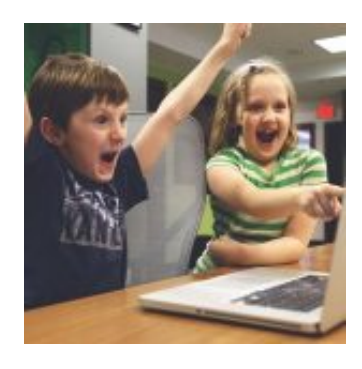

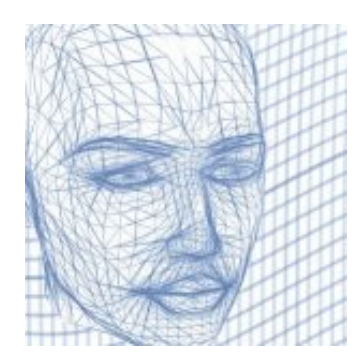

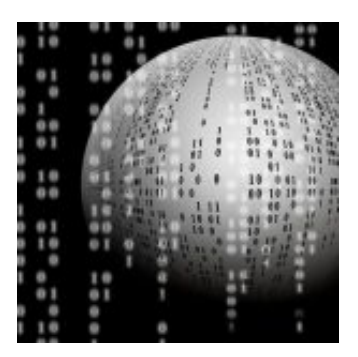

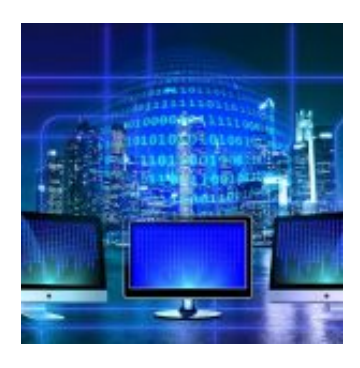

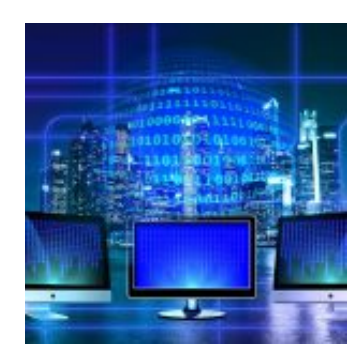

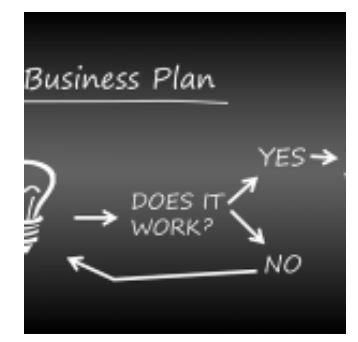

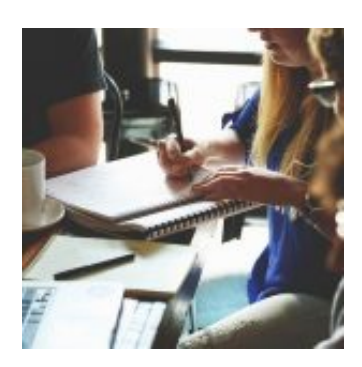

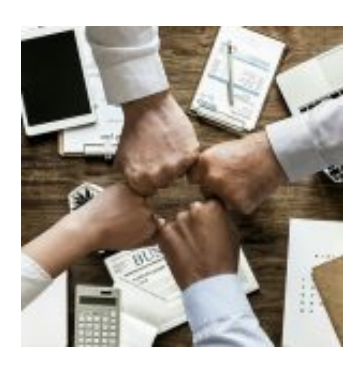

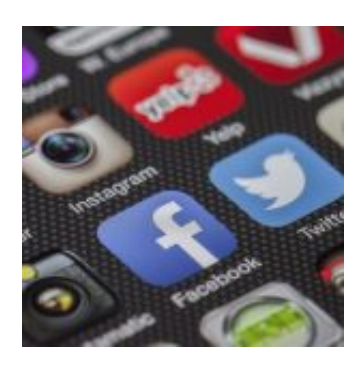

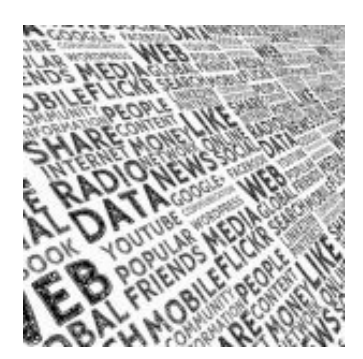

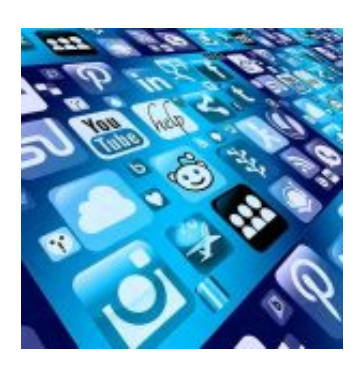

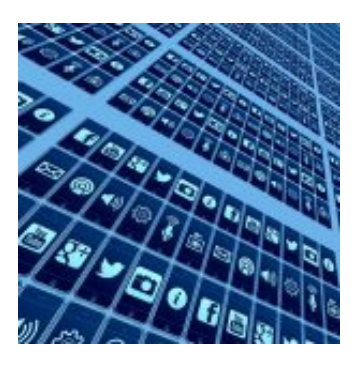

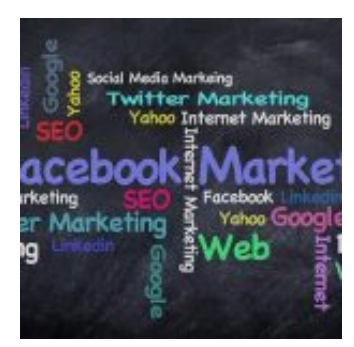

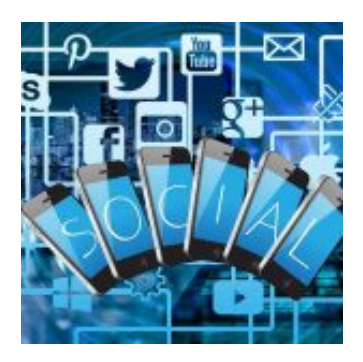

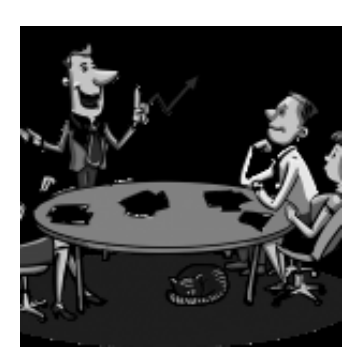

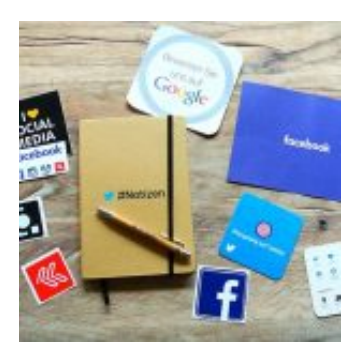

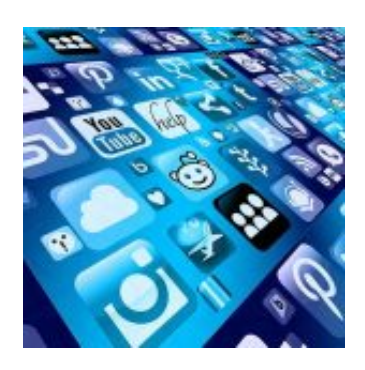

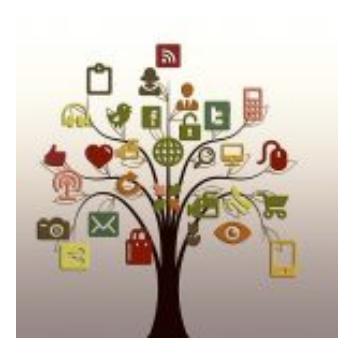

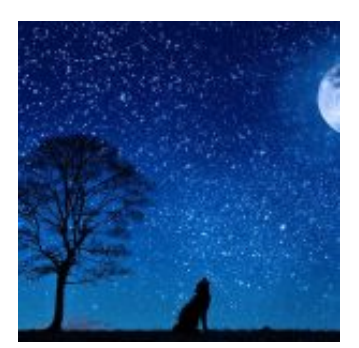

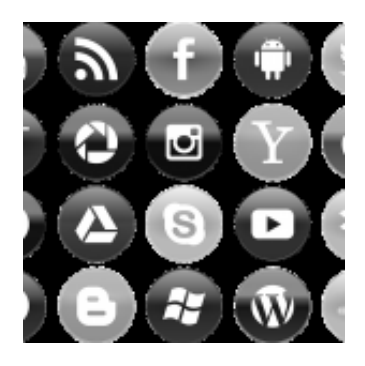

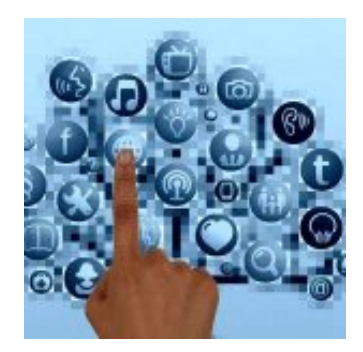

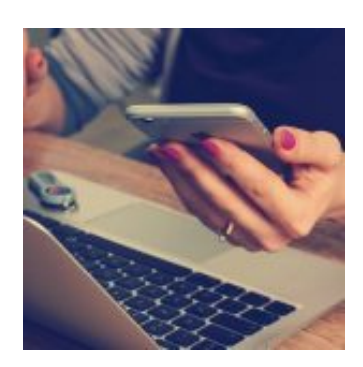

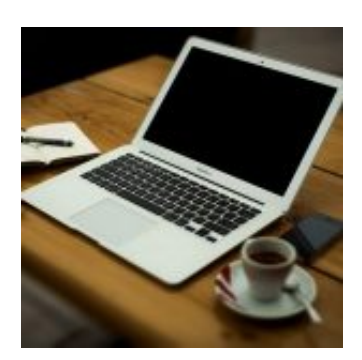

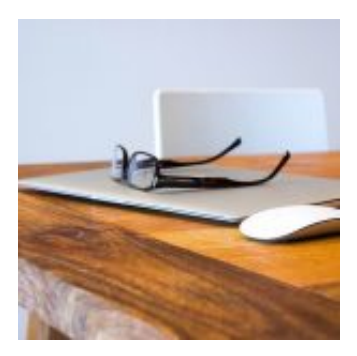

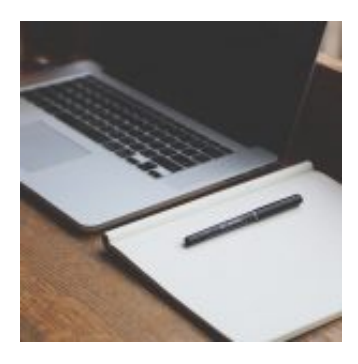

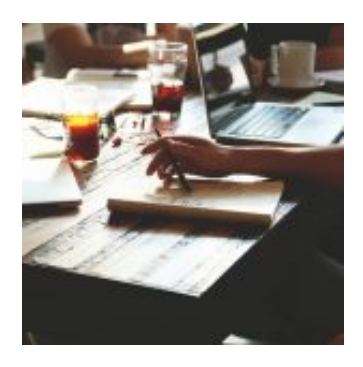

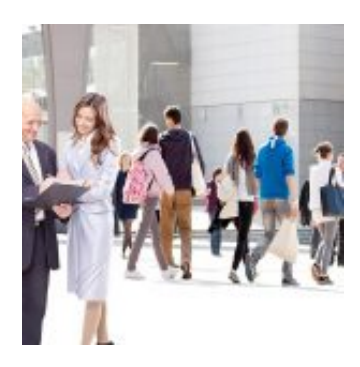

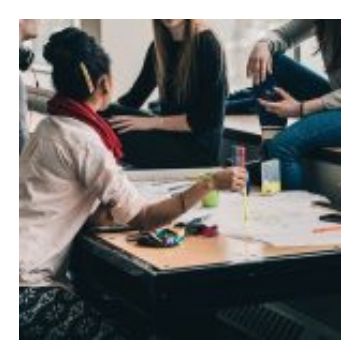

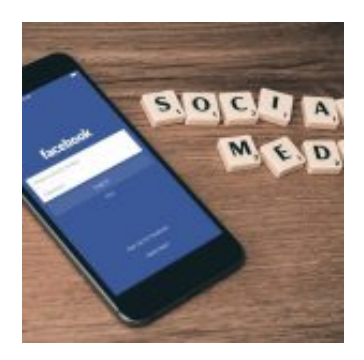

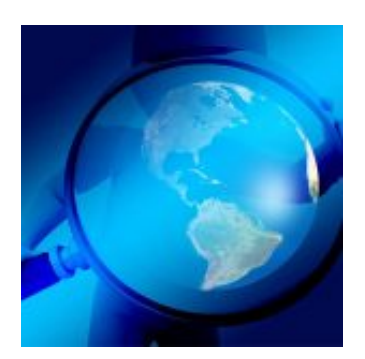

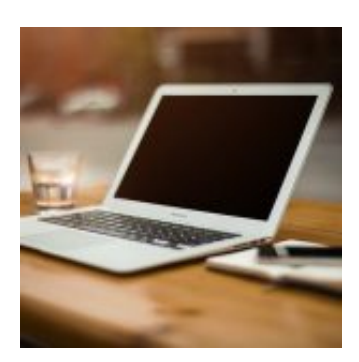

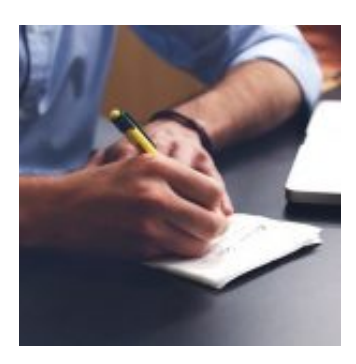

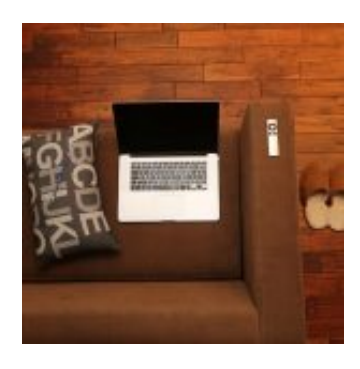

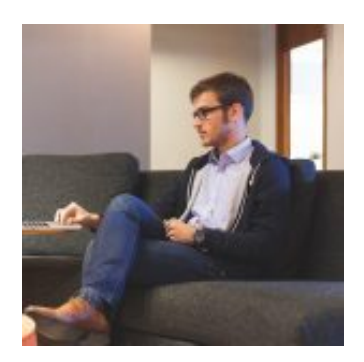

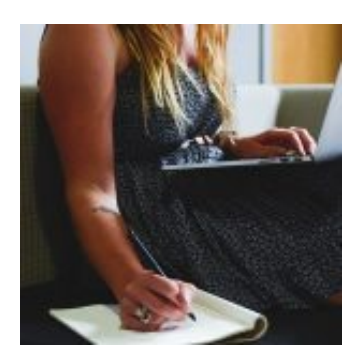

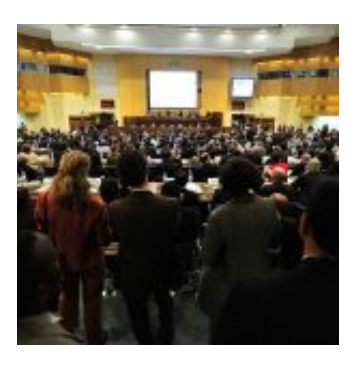

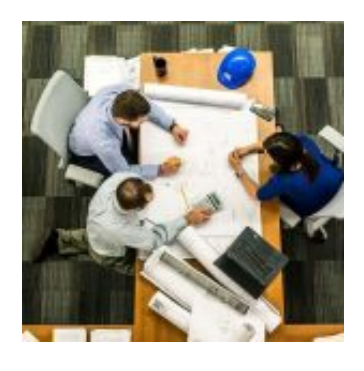

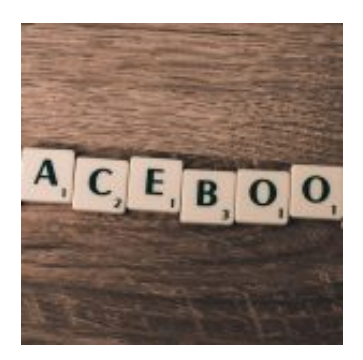

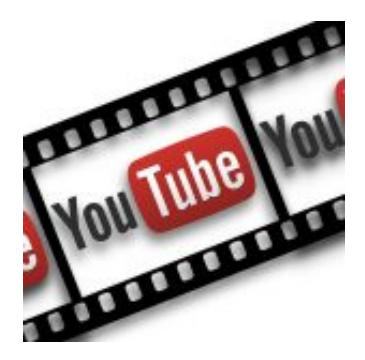

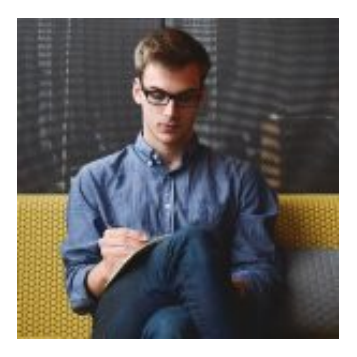

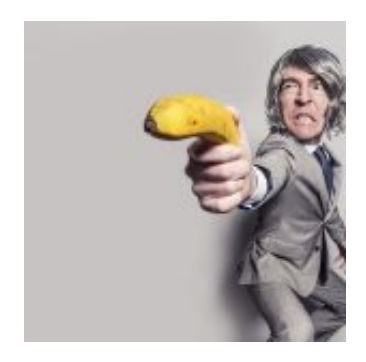

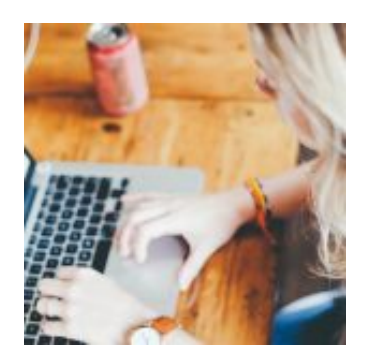

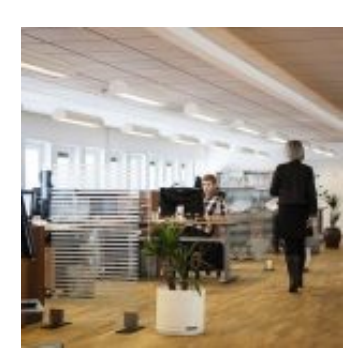

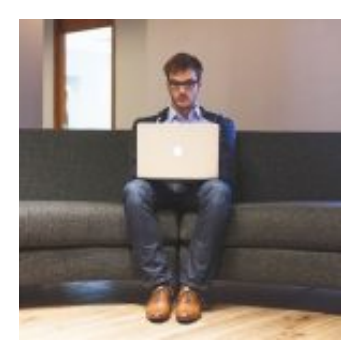

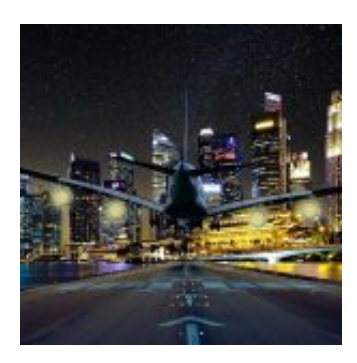

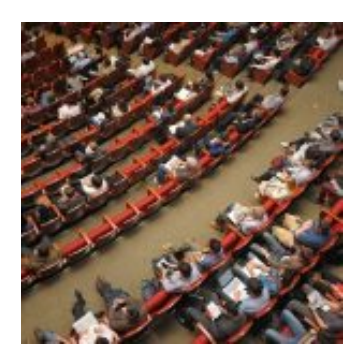

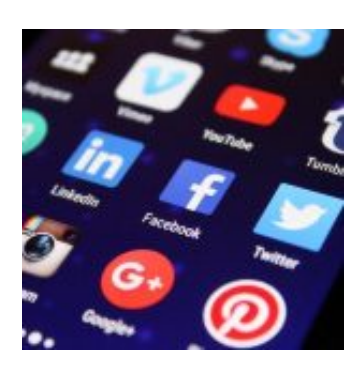

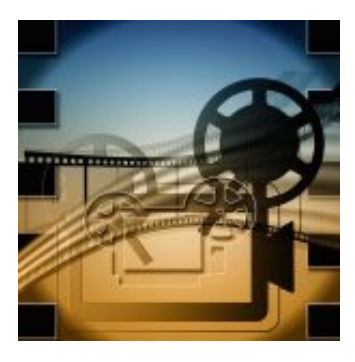

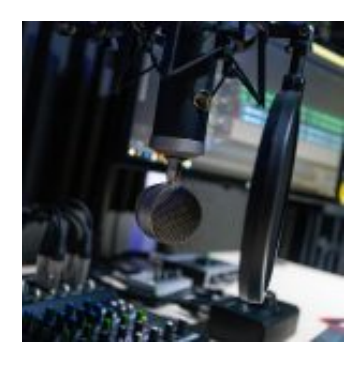

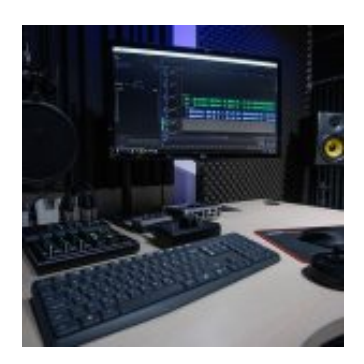

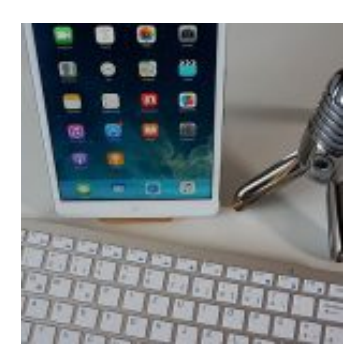

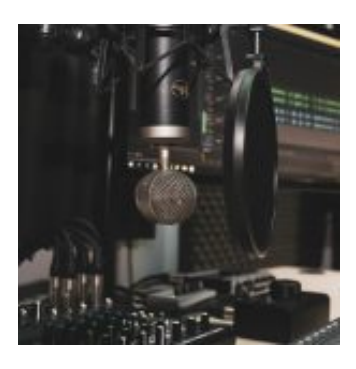

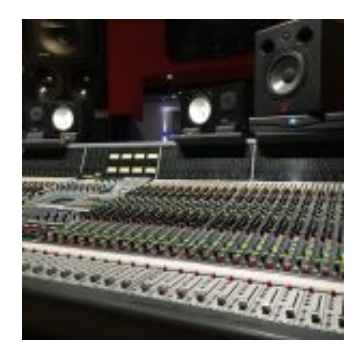

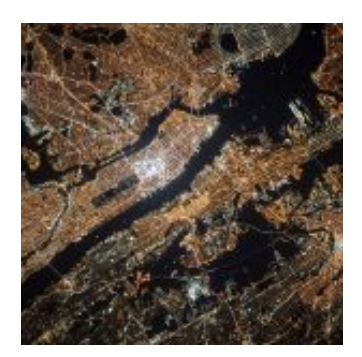

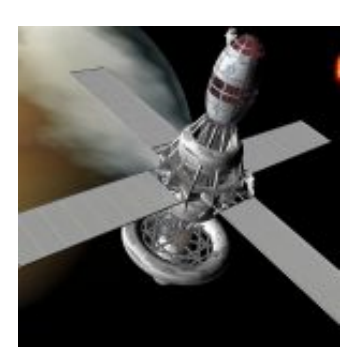

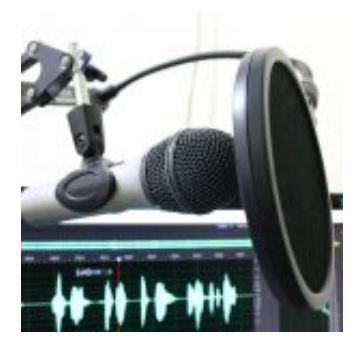

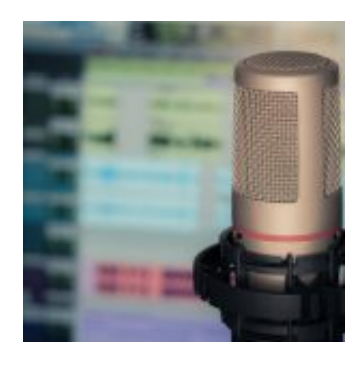

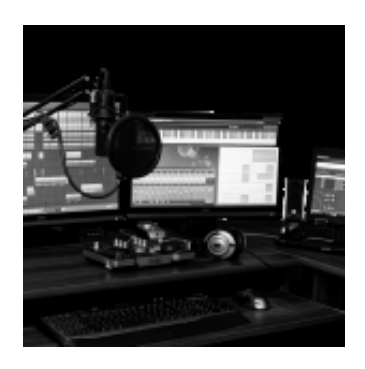

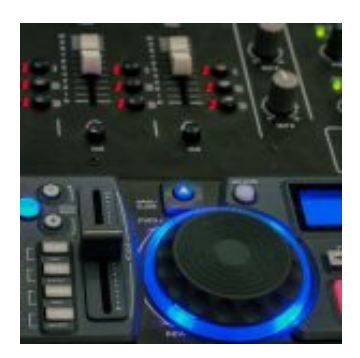

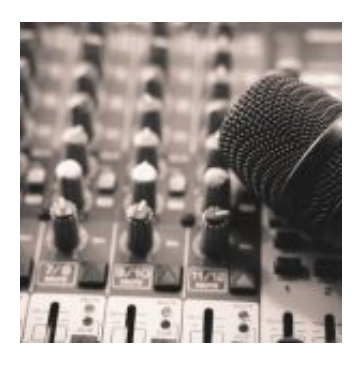

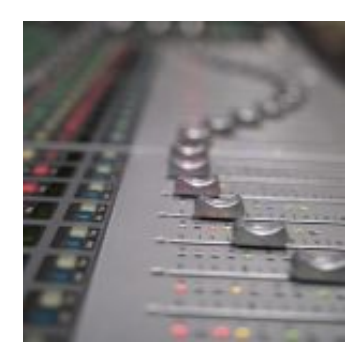

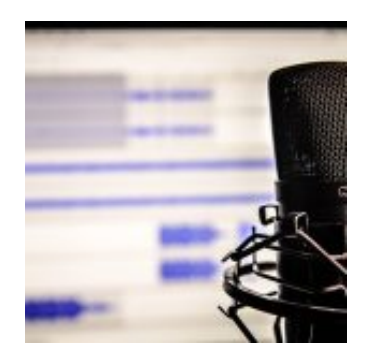

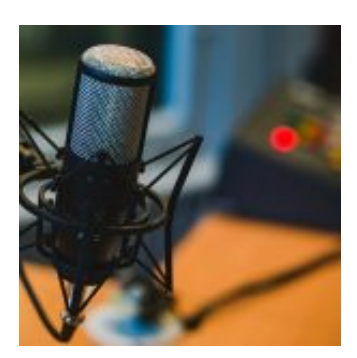

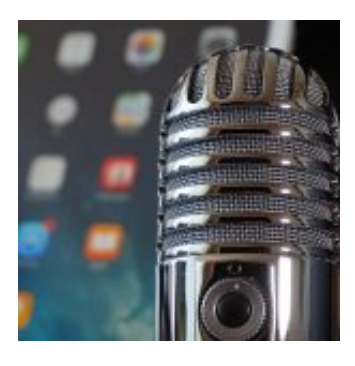

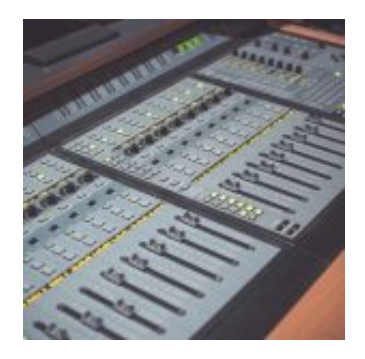

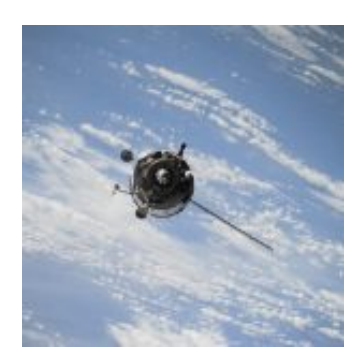

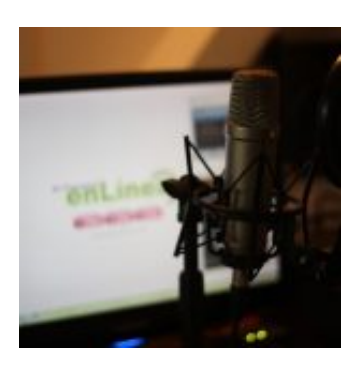

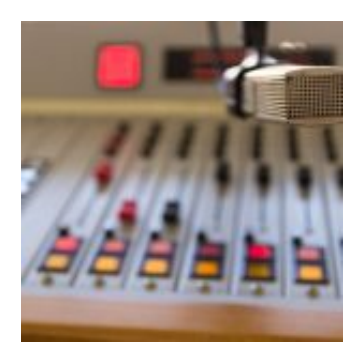

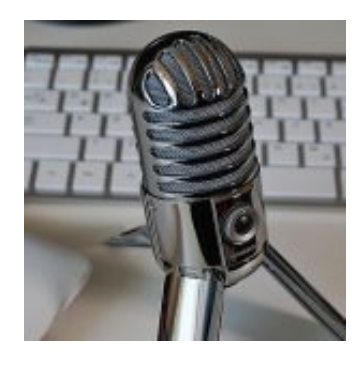

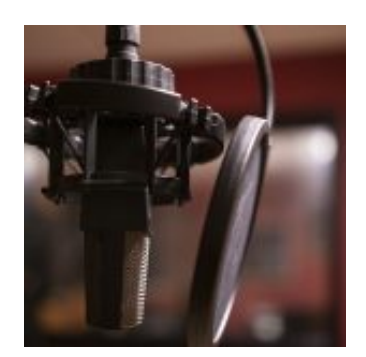
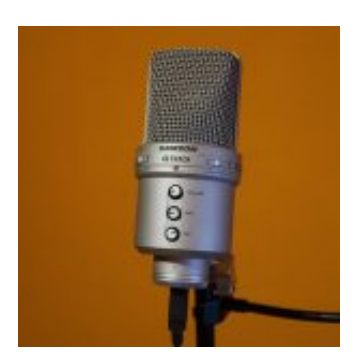

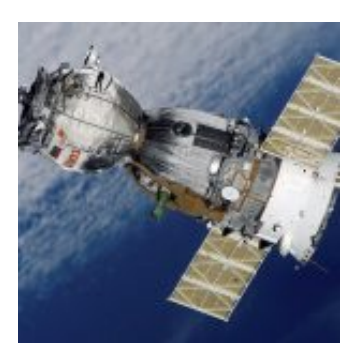

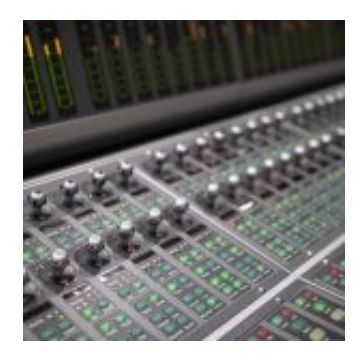

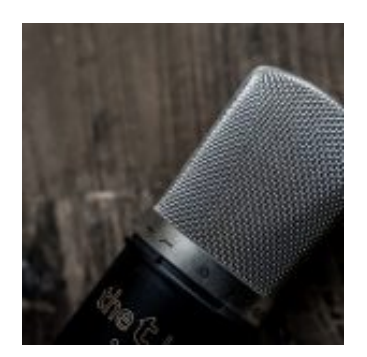

# **Construção Monitoramento Nobreak DC &#8211...**

by Allan Caldas - https://allancaldas.com.br/2011/07/14/construcao-monitoramento-nobreak-dc-arduino/

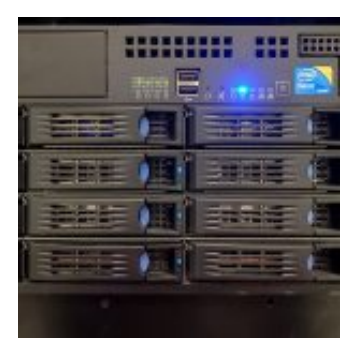

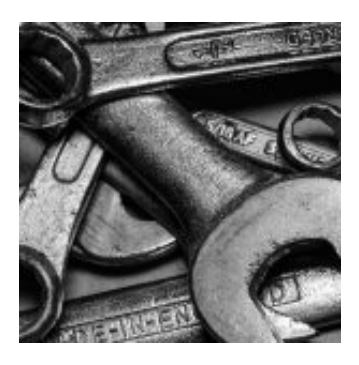

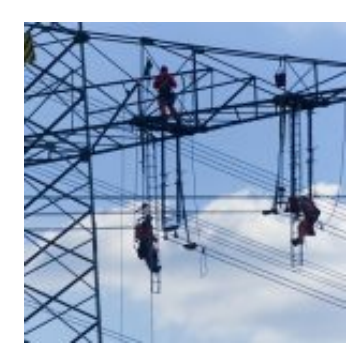

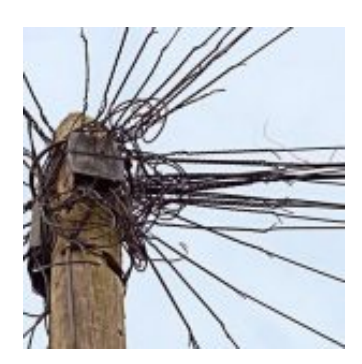

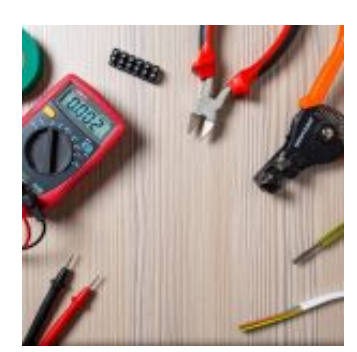

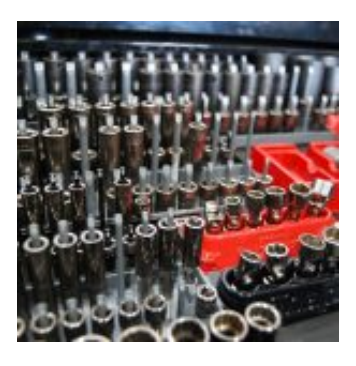

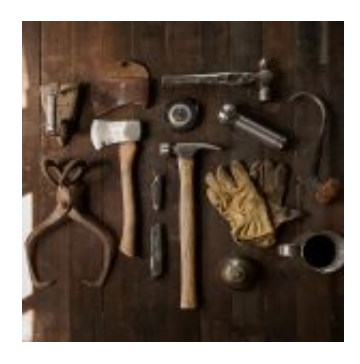

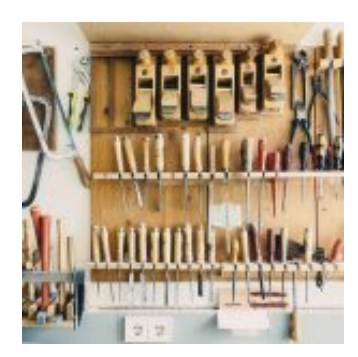

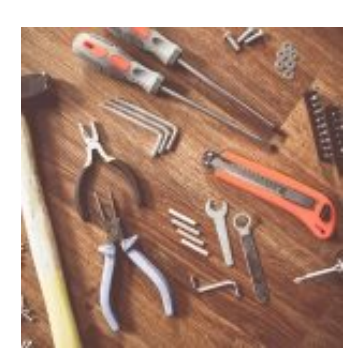

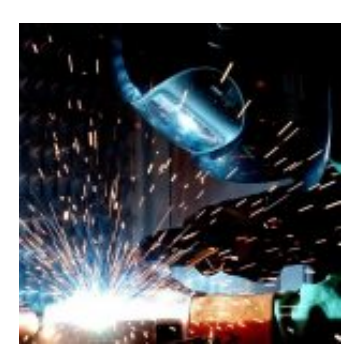

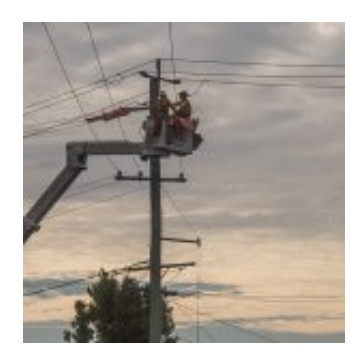

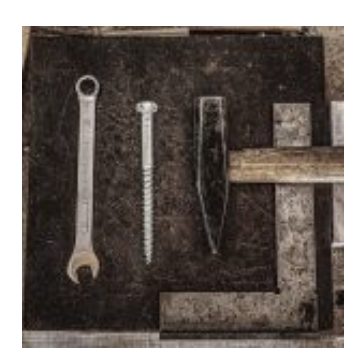

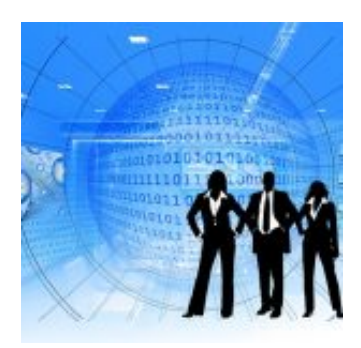

101010010000101 01010101010101 10011111101100  $1:001 \times 010011$ 00101110011110 11001010100101 11011010101101

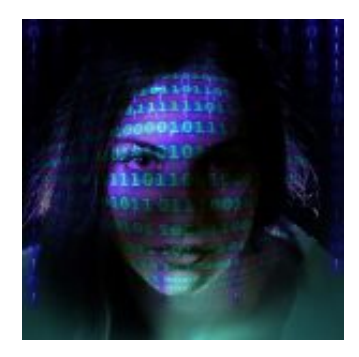

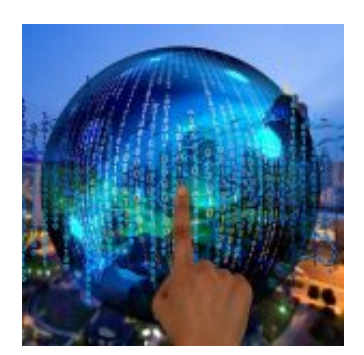

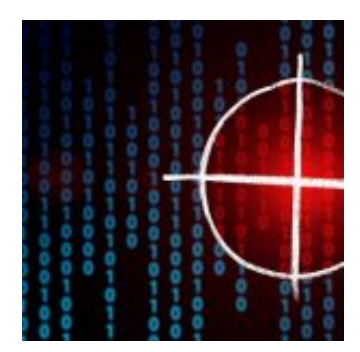

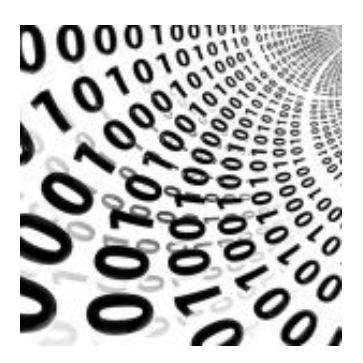

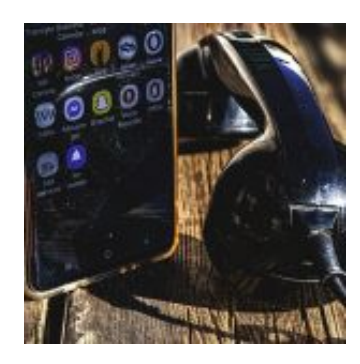

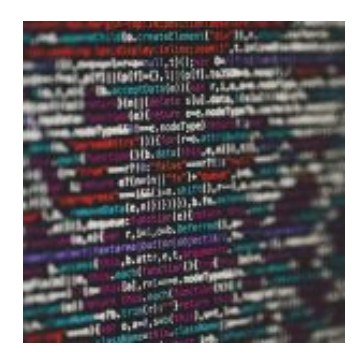

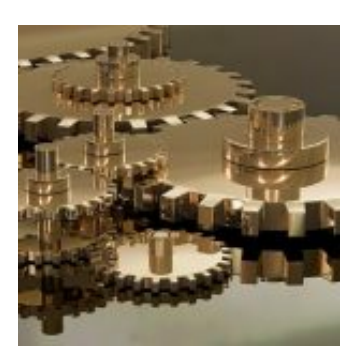

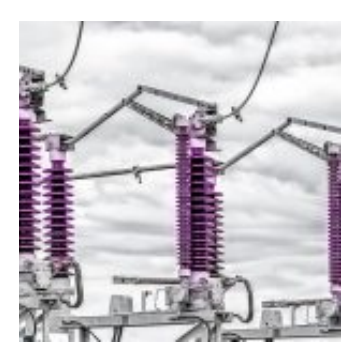

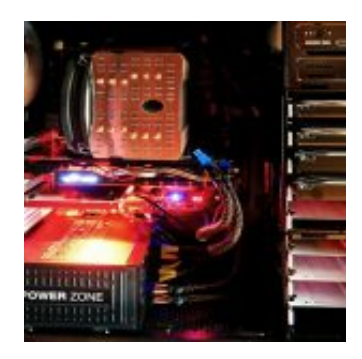

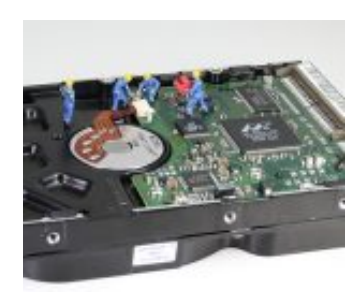

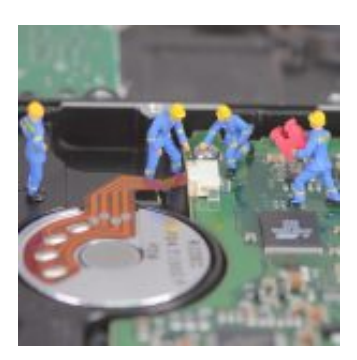

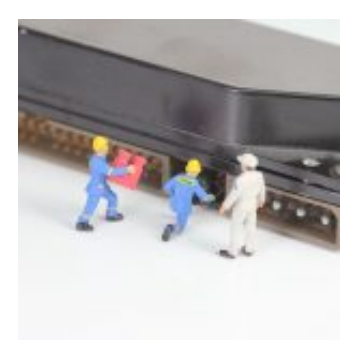

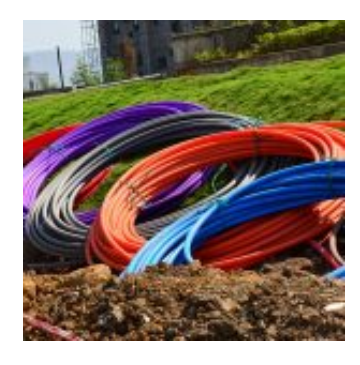

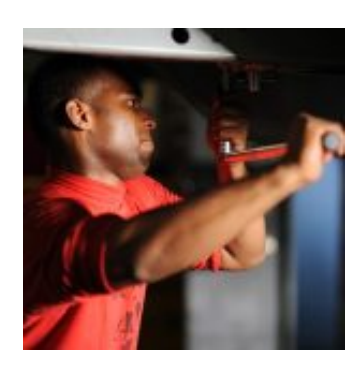

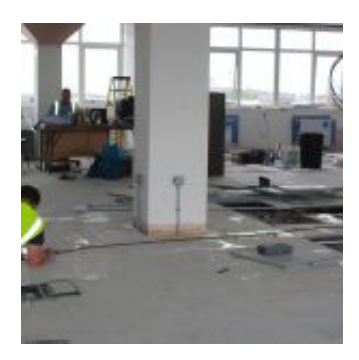

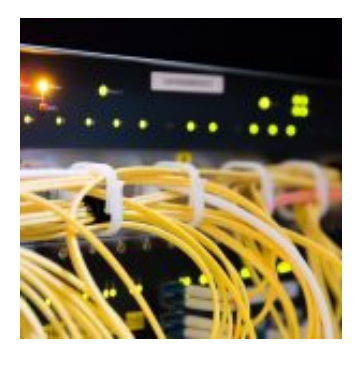

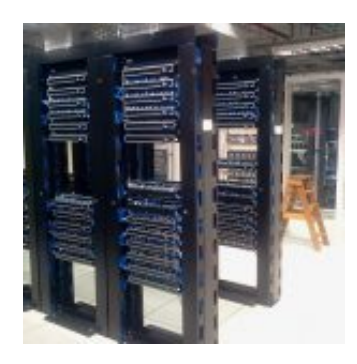

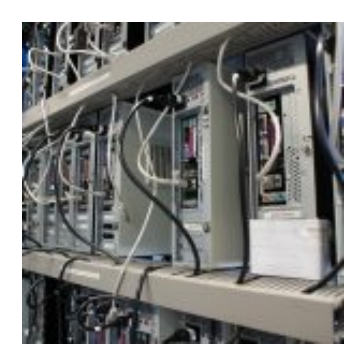

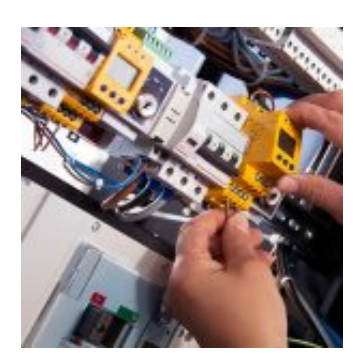

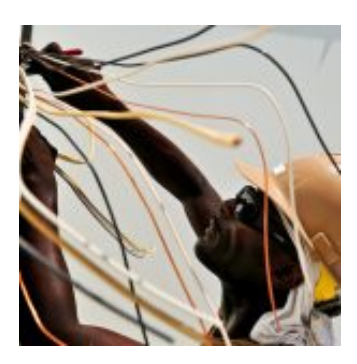

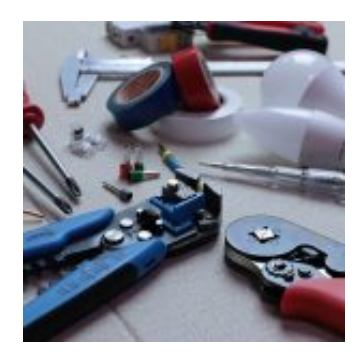

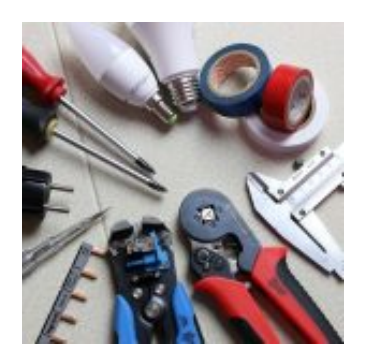

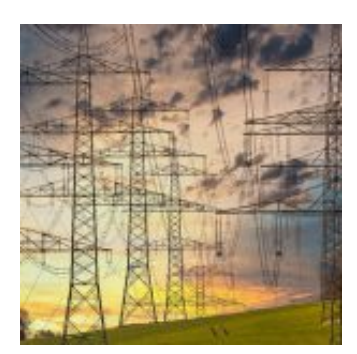

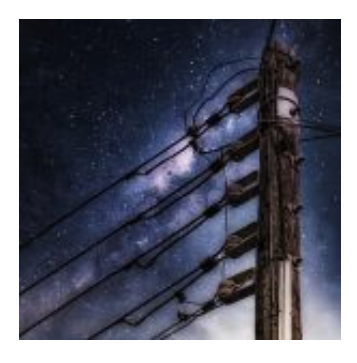

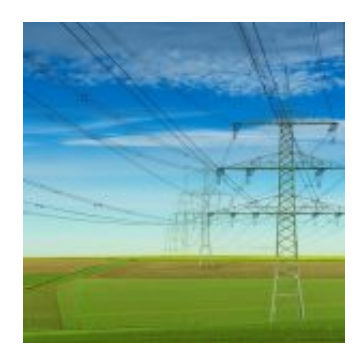

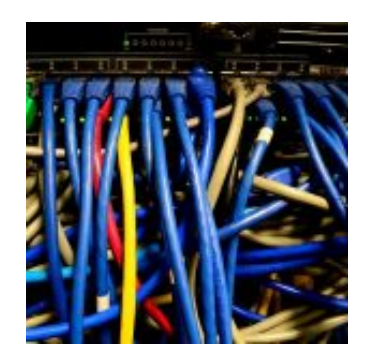

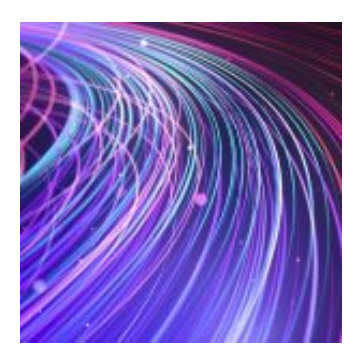

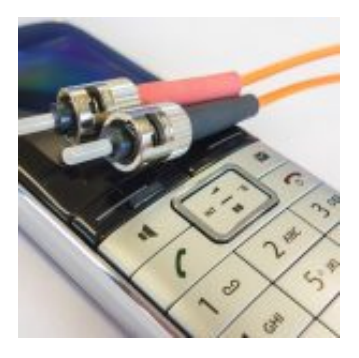

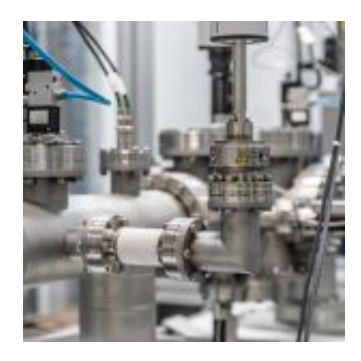

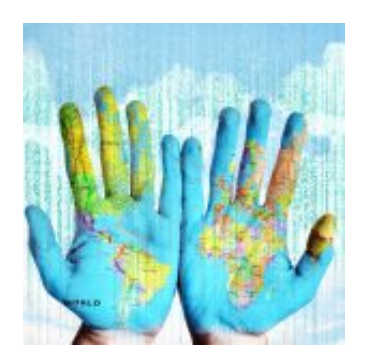

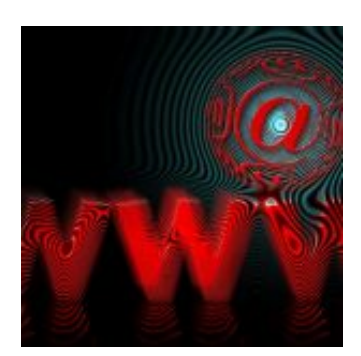

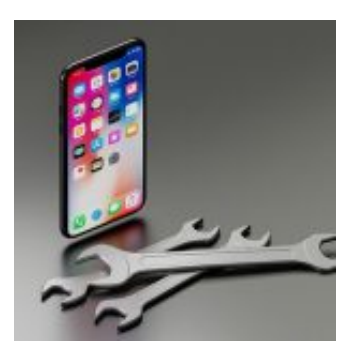

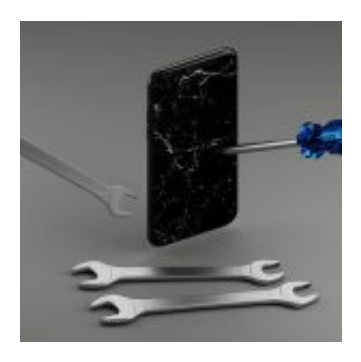

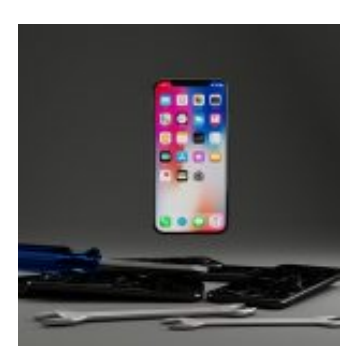

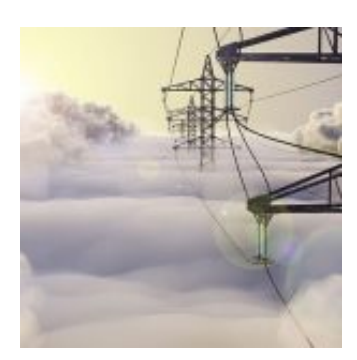

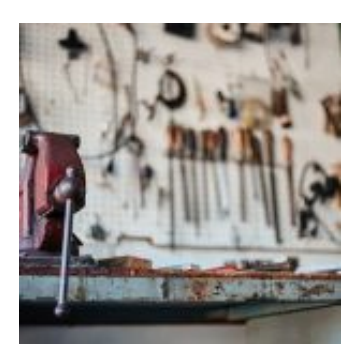

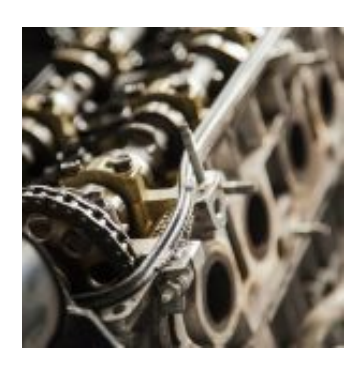

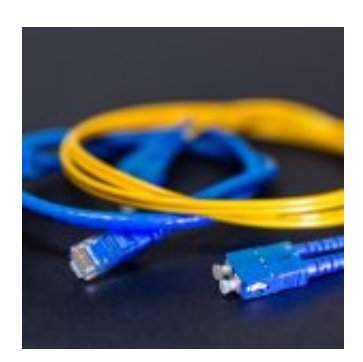

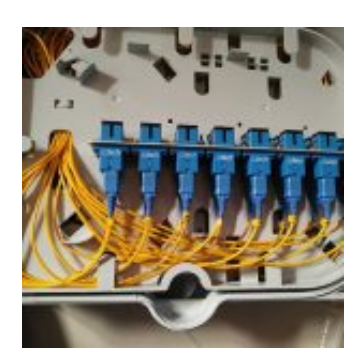

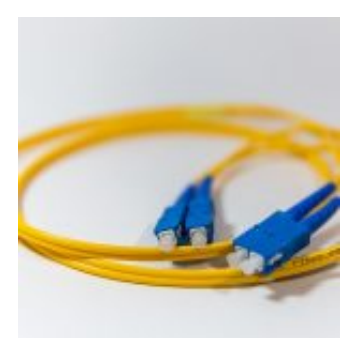

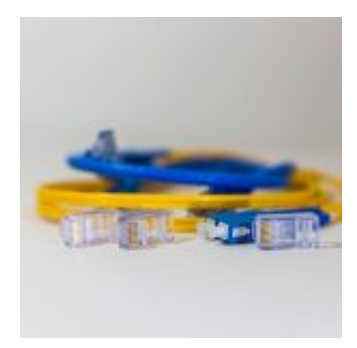

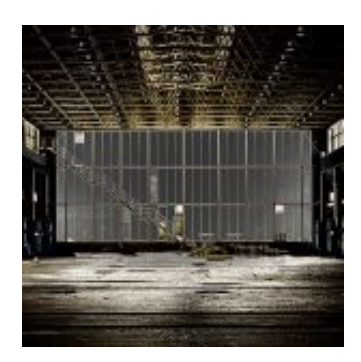

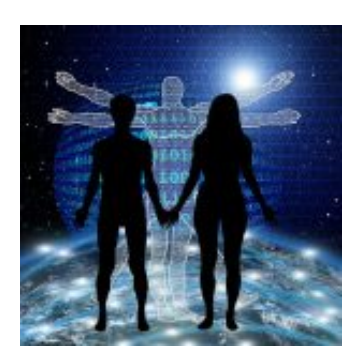

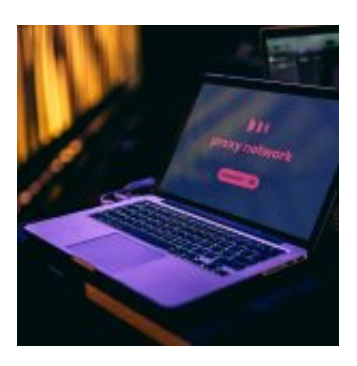

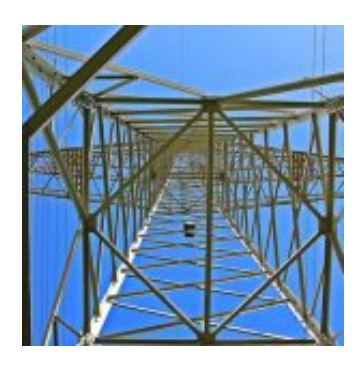

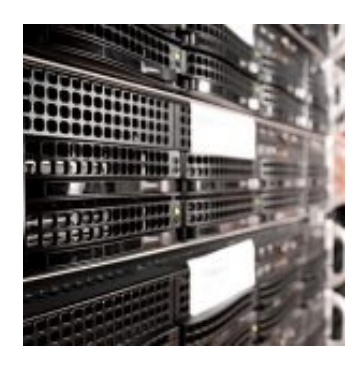

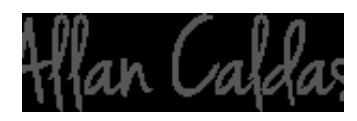

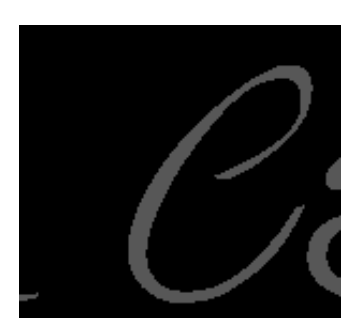

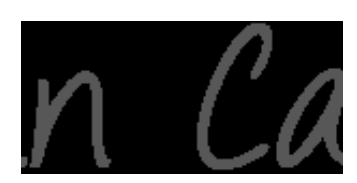

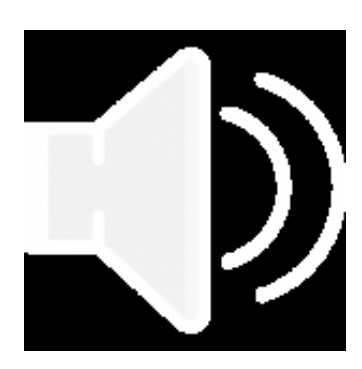

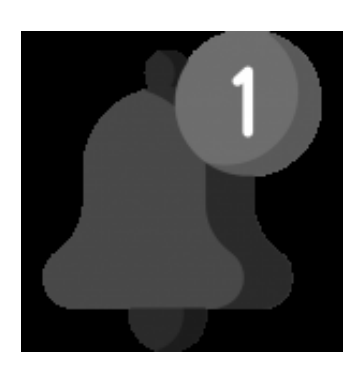

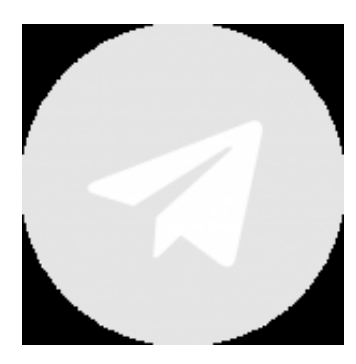

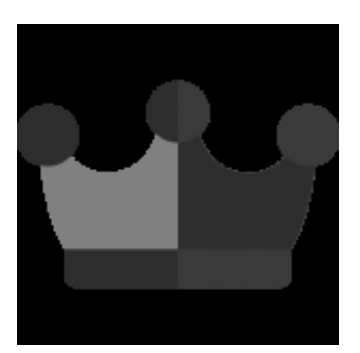

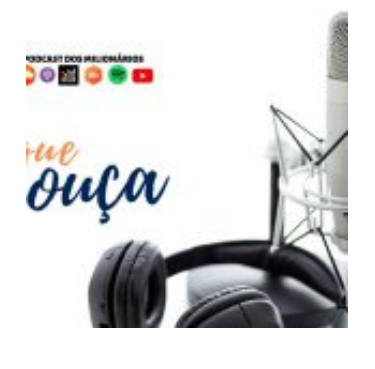

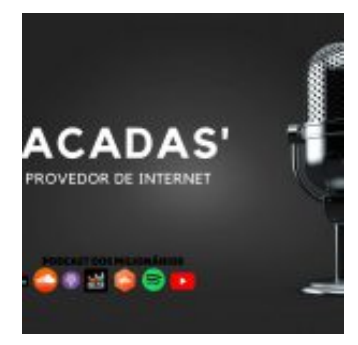

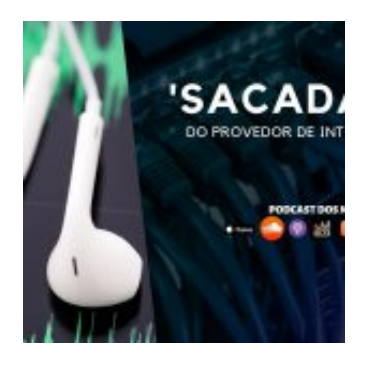

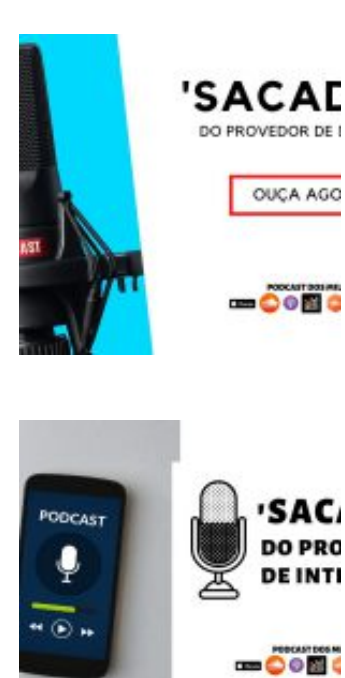

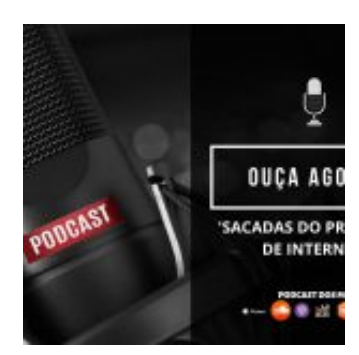

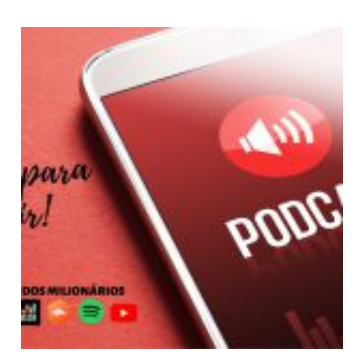

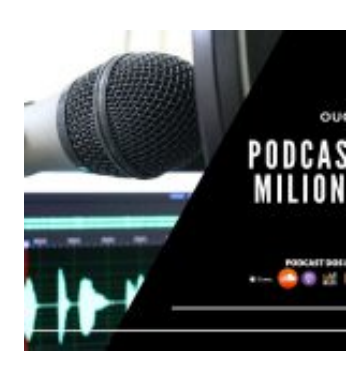

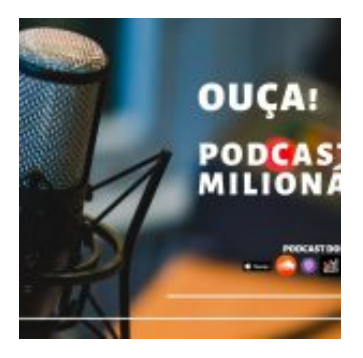

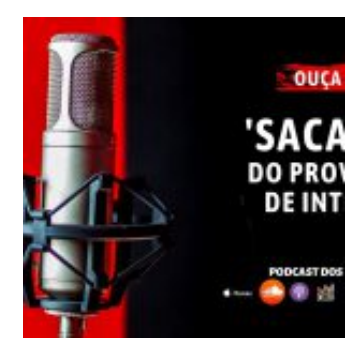

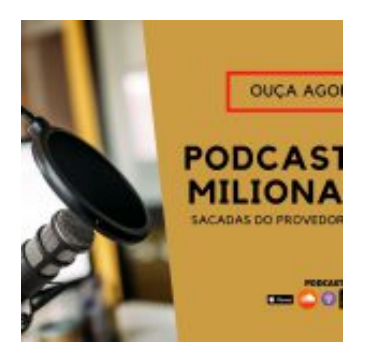

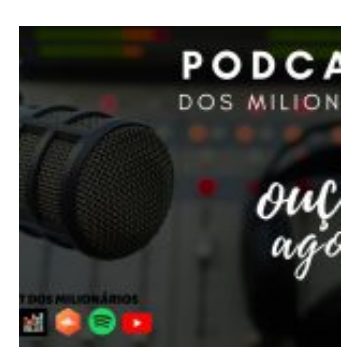

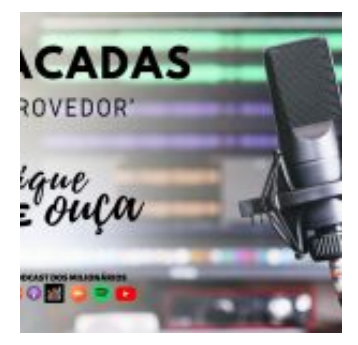

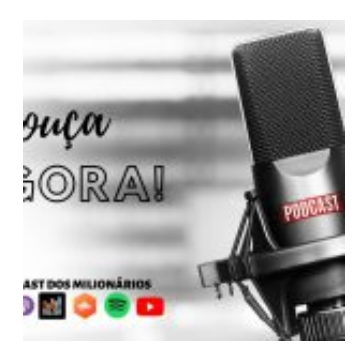

Segue ai o vídeo: [youtube=http://www.youtube.com/watch?v=tASQ3f5AS7I]

**Allan Caldas** é Digital Influencer a 10 anos, programador, Profissional de TI, Eletrônica e Eletrotécnica.

Proprietário de provedor de provedor internet grande numa empresa especializada em links dedicados corporativos e telefonia.

Trabalha no setor de Telecom a 14 anos.

Autor do treinamento Milionários da Telecom (Curso que ensina a montar um provedor de Internet do Zero).